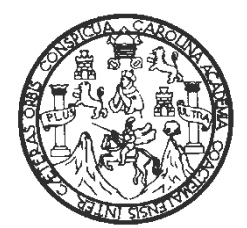

 Universidad de San Carlos de Guatemala Facultad de Ingeniería Escuela de Ingeniería Civil

### **DISEÑO DEL SISTEMA DE AGUA POTABLE PARA LA ALDEA MIRAMUNDO Y DISEÑO DE PUENTE PEATONAL COLGANTE PARA EL CASERÍO EL SITIO, DEL MUNICIPIO DE JALAPA, DEPARTAMENTO DE JALAPA.**

**Carlos Marco Tulio Orellana Urrutia** 

**Asesorado por el Ing. Manuel Alfredo Arrivillaga Ochaeta** 

Guatemala, abril de 2008

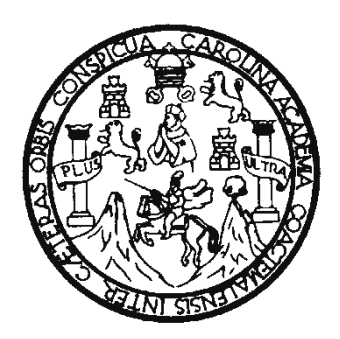

FACULTAD DE INGENIERÍA

## **DISEÑO DEL SISTEMA DE AGUA POTABLE PARA LA ALDEA MIRAMUNDO Y DISEÑO DE PUENTE PEATONAL COLGANTE PARA EL CASERÍO EL SITIO, DEL MUNICIPIO DE JALAPA, DEPARTAMENTO DE JALAPA.**

## TRABAJO DE GRADUACIÓN PRESENTADO A JUNTA DIRECTIVA DE LA FACULTAD DE INGENIERÍA POR:

### **CARLOS MARCO TULIO ORELLANA URRUTIA**

ASESORADO POR EL ING. MANUEL ALFREDO ARRIVILLAGA OCHAETA

AL CONFERÍRSELE EL TÍTULO DE **INGENIERO CIVIL** 

GUATEMALA, ABRIL DE 2008

## UNIVERSIDAD DE SAN CARLOS DE GUATEMALA FACULTAD DE INGENIERÍA

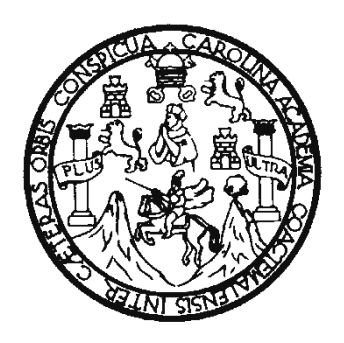

## **NÓMINA DE LA JUNTA DIRECTIVA**

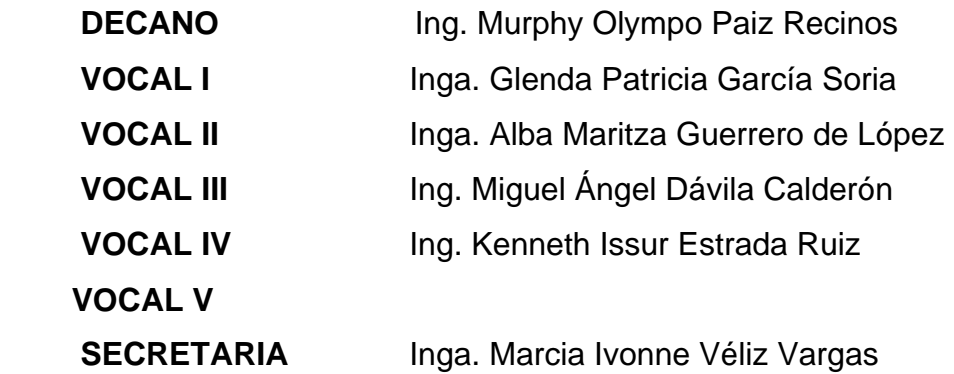

### **TRIBUNAL QUE PRACTICÓ EL EXAMEN GENERAL PRIVADO**

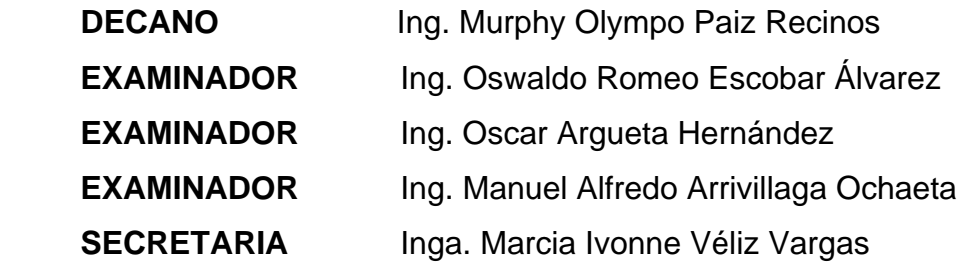

#### HONORABLE TRIBUNAL EXAMINADOR

Cumpliendo con los preceptos que establece la Ley de la Universidad de San Carlos de Guatemala, presento a su consideración mi trabajo de graduación titulado:

## DISEÑO DEL SISTEMA DE AGUA POTABLE PARA LA ALDEA MIRAMUNDO Y DISEÑO DE PUENTE PEATONAL COLGANTE PARA EL CASERÍO EL SITIO, DEL MUNICIPIO DE JALAPA, DEPARTAMENTO DE **JALAPA,**

tema que me fuera asignado por la Dirección de la Escuela de Ingeniería Civil, el 6 de agosto de 2007.

Carlos Marco Tulio Orellana Urrutia

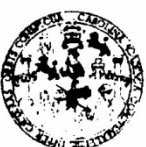

**FACULTAD DE INGENIERIA** 

#### **UNIDAD DE EPS**

Guatemala, 18 de febrero de 2008 Ref. EPS. D. 158.02.08

ť

Inga. Norma Ileana Sarmiento Zeceña Directora Unidad de EPS Facultad de Ingeniería Presente

Estimada Ingeniera Sarmiento Zeceña.

Por este medio atentamente le informo que como Asesor - Supervisor de la Práctica del Ejercicio Profesional Supervisado, (E.P.S) del estudiante universitario de la Carrera de Ingeniería Civil, CARLOS MARCO TULIO ORELLANA URRUTIA, procedí a revisar el informe final, cuyo título es "DISEÑO DEL SISTEMA DE AGUA POTABLE PARA LA ALDEA MIRAMUNDO Y DISEÑO DE PUENTE PEATONAL COLGANTE PARA EL CASERÍO EL SITIO, DEL MUNICIPIO DE JALAPA, JALAPA".

Cabe mencionar que las soluciones planteadas en este trabajo, constituyen un valioso aporte de nuestra Universidad a uno de los muchos problemas que padece el área rural del país, beneficiando así a los pobladores del municipio de Jalapa.

En tal virtud, LO DOY POR APROBADO, solicitándole darle el trámite respectivo.

Sin otro particular, me es grato suscribirme.

Atentamente,

Id v Enseñad a Todos" haeta<br>Fecultar University Manuel Alfredo Arivillaga Ing. Asesor - Supervisor de EPS Árda de Ángeniería Civil

 $MAAO /$ im

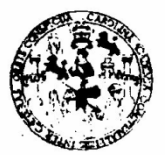

**FACULTAD DE INGENIERIA** 

**UNIDAD DE EPS** 

Guatemala, 18 de febrero de 2008 Ref. EPS. D. 158.02.08

Ing. Fernando Amilcar Boiton Velásquez Director Escuela de Ingeniería Civil Facultad de Ingeniería Presente

Estimado Ingeniero Boiton Velásquez.

Por este medio atentamente le envío el informe final correspondiente a la práctica del Ejercicio Profesional Supervisado, (E.P.S) titulado "DISEÑO DEL SISTEMA DE AGUA POTABLE PARA LA ALDEA MIRAMUNDO Y DISENO DE PUENTE PEATONAL COLGANTE PARA EL CASERIO EL SITIO, DEL MUNICIPIO DE JALAPA, JALAPA" que fue desarrollado por el estudiante universitario CARLOS MARCO TULIO ORELLANA URRUTIA, quien fue debidamente asesorado y supervisado por el Ing. Manuel Alfredo Arrivillaga Ochaeta.

Por lo que habiendo cumplido con los objetivos y requisitos de ley del referido trabajo y existiendo la aprobación del mismo por parte del Asesor - Supervisor de EPS, en mi calidad de Directora apruebo su contenido solicitándole darle el trámite respectivo.

Sin otro particular, me es grato suscribirme.

Atentamente, "Id y Enseñad a Todos" Inga. Norma Ileana Sarmiento Zec Directora Unidad de EPS

 $NISZ/jm$ 

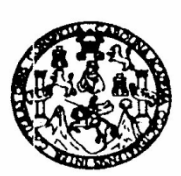

#### **FACULTAD DE INGENIERIA**

Guatemala, 27 de febrero de 2008

Ingeniero Fernando Amilcar Boiton Velásquez Director de la Escuela de Ingeniería Civil Facultad de Ingeniería Presente

 $\mathbf{I}$ 

Estimado Ing. Boiton.

Le informo que he revisado el trabajo de graduación DISEÑO DEL SISTEMA DE AGUA POTABLE PARA LA ALDEA MIRAMUNDO Y DISEÑO DE PUNTE PEATONAL COLGANTE PARA EL CASERÍO EL SITIO, DEL MUNICIPIO DE JALAPA, JALAPA, desarrollado por el estudiante de Ingeniería Civil Carlos Marco Tulio Orellana Urrutia, quien contó con la asesoría del Ing. Manuel Alfredo Arrivillaga Ochaeta.

Considero este trabajo bien desarrollado y representa un aporte para la comunidad del área y habiendo cumplido con los objetivos del referido trabajo doy mi aprobación al mismo solicitando darle el trámite respectivo.

Atentamente,

**ID Y ENSEÑAD A TODOS** FACULTAD DE INGENIERIA **DEPARTAMENTO** DE HIDRAULICA USAC Ing. Rafael Enrique Morales Ochoa ento de Hidráulica Revisor por  $\epsilon$ Denarti

/bbdeb.

Escuelas: Ingenieria Civil, Ingeniería Mecánica Industrial, Ingeniería Química, Ingeniería Mecánica Eléctrica, Escuela de Ciencias, Regional de Ingeniería Sanitaria y Recursos Hidráulicos (ERIS), Posgrado Maestria en Sistemas Mención Construcción y Mención Ingeniería Vial. Carreras: Ingeniería Mecánica, Ingeniería Electrónica, Ingeniería en Ciencias y Sistemas. Licenciatura en Matemática, Licenciatura en Física. Centros: de Estudios Superiores de Energía y Minas (CESEM). Guatemala, Ciudad Universitaria, Zona 12, Guatemala, Centrosmérica.

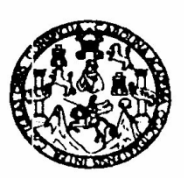

Guatemala, 27 de enero de 2008

#### **FACULTAD DE INGENIERIA**

Ingeniero Fernando Amilcar Boiton Velásquez Director de la Escuela de Ingeniería Civil Facultad de Ingeniería Presente

 $\mathbf{r}$ 

Estimado Ing. Boiton.

Le informo que he revisado el trabajo de graduación DISEÑO DEL SISTEMA DE AGUA POTABLE PARA LA ALDEA MIRAMUNDO Y DISEÑO DE PUENTE PEATONAL COLGANTE PARA EL CASERÍO EL SITIO, DEL MUNICIPIO DE JALAPA, JALAPA, desarrollado por la estudiante de Ingeniería Civil Carlos Marco Tulio Orellana Urrutia, quien contó con la asesoría del Ing. Manuel Alfredo Arrivillaga Ochaeta.

Considero este trabajo bien desarrollado y representa un aporte para la comunidad del área y habiendo cumplido con los objetivos del referido trabajo doy mi aprobación al mismo solicitando darle el trámite respectivo.

Atentamente,

**ID Y ENSEÑAD A TODOS** 

Ing. Ronald Estuardo Galindo Cabrera Jefe del Departamento de Estructuras

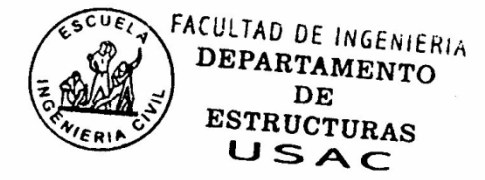

/bbdeb.

Escuelas; Ingeniería Civil, Ingeniería Mecánica Industrial, Ingeniería Química, Ingeniería Mecánica Eléctrica, Escuela de Ciencias, Regional de Ingeniería Sanitaria y Recursos Hidráulicos<br>(ERIS), Posgrado Maestria en Siste Licenciatura en Matemática, Licenciatura en Física. Centros: de Estudios Superiores de Energía y Minas (CESEM). Guatemala, Ciudad Universitaria, Zona 12, Guatemala, Centroamérica.

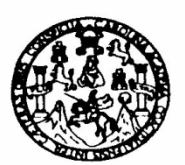

**FACULTAD DE INGENIERIA** 

El Director de la Escuela de Ingeniería Civil, después de conocer el dictamen del Asesor Ing. Manuel Alfredo Arrivillaga Ochaeta y de la Directora de la Unidad de E.P.S. Inga. Norma Ileana Sarmiento Zeceña, al trabajo de graduación del estudiante Carlos Marco Tulio Orellana Urrutia, titulado DISEÑO DEL SISTEMA DE AGUA POTABLE PARA LA ALDEA MIRAMUNDO Y DISEÑO DE PUENTE PEATONAL COLGANTE PARA EL CASERÍO EL SITIO, DEL MUNICIPIO DE JALAPA, DEPARTAMENTO DE JALAPA, da por este medio su aprobación a dicho trabajo.

 $\mathbf{I}$ 

**DAD DE SAN CA** Boiton Velágquezscuela de Ingenieria civil Ing. Fernando DIRECTOR ULTAD DE INGEN

Guatemala, abril 2008.

/bbdeb.

### **ACTO QUE DEDICO A:**

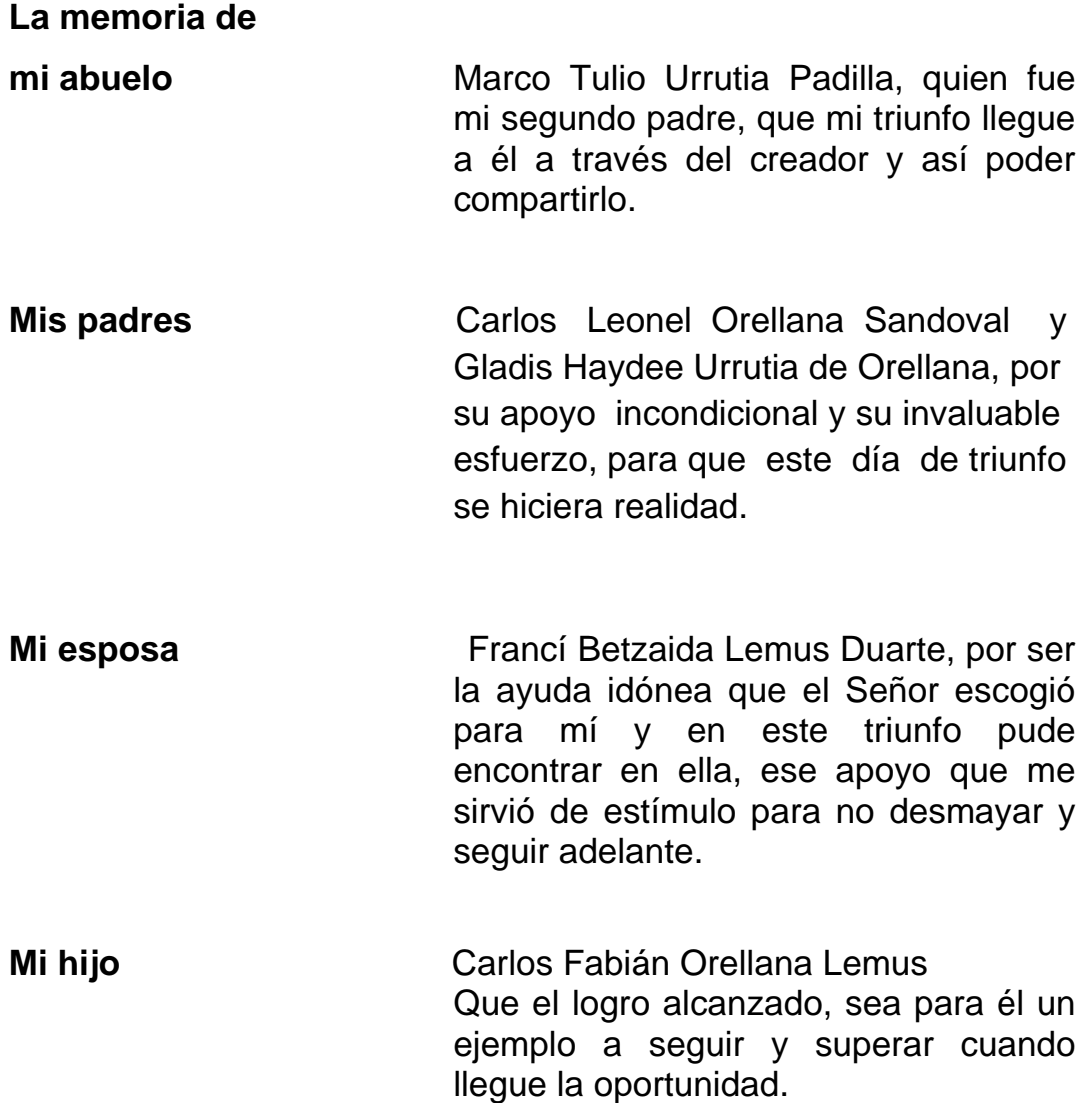

### **AGRADECIMIENTO A:**

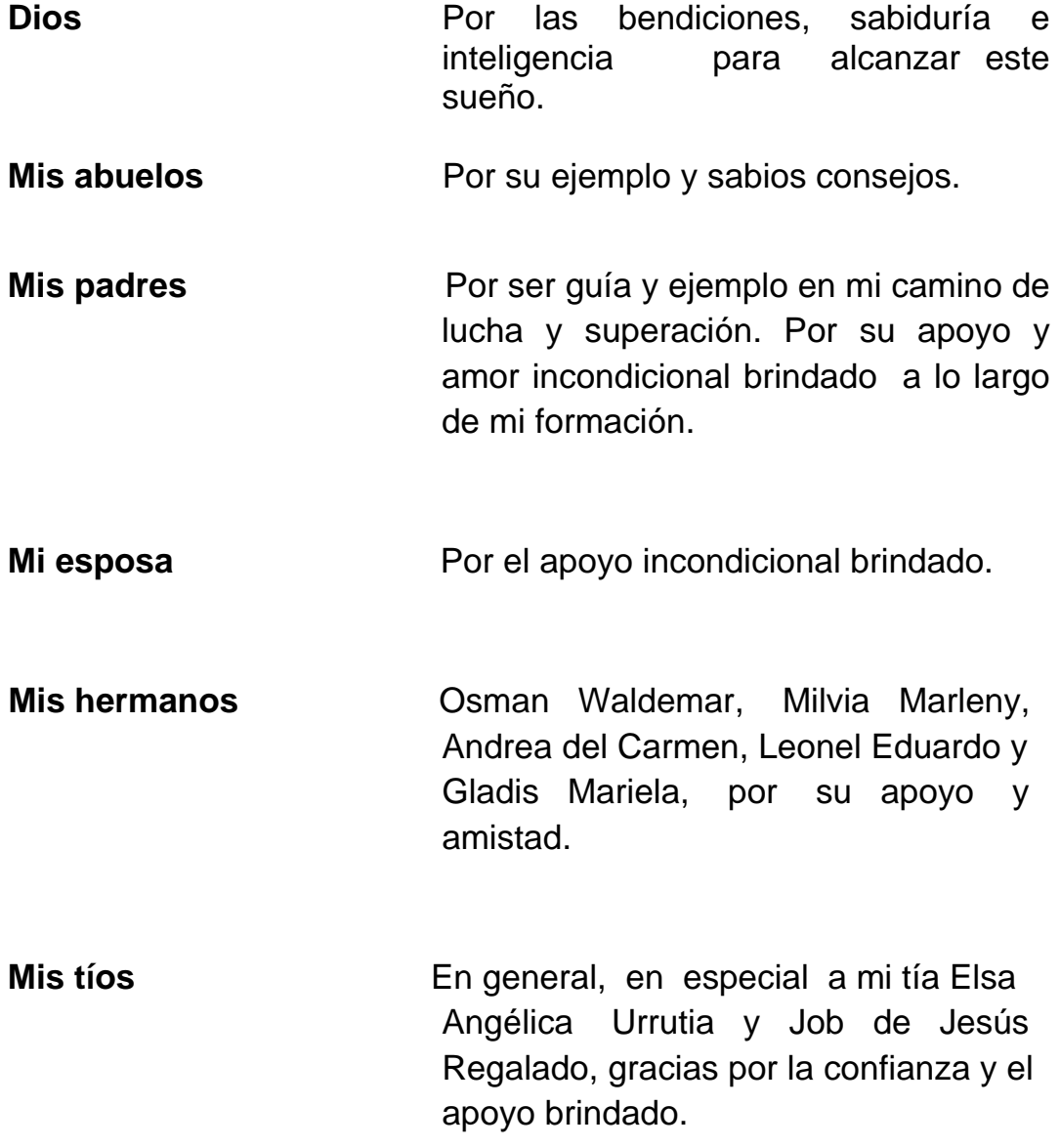

# **ÍNDICE GENERAL**

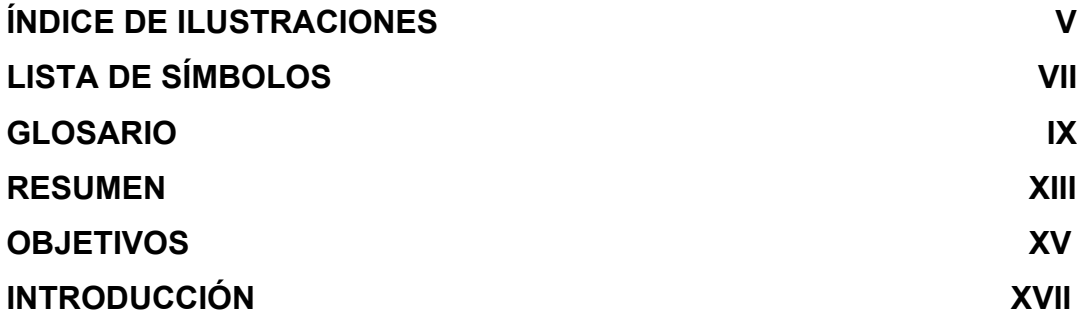

## **1. INVESTIGACIÓN**

## **1.1 Monografía del municipio de Jalapa**

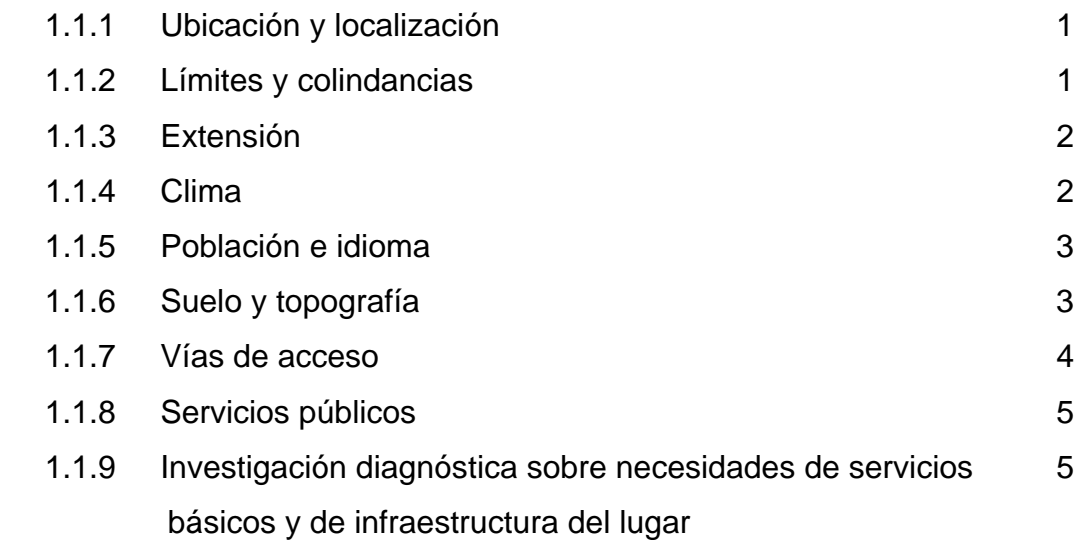

## **2. SERVICIO TÉCNICO PROFESIONAL**

## **2.1 Diseño del sistema de agua potable para la aldea Miramundo**

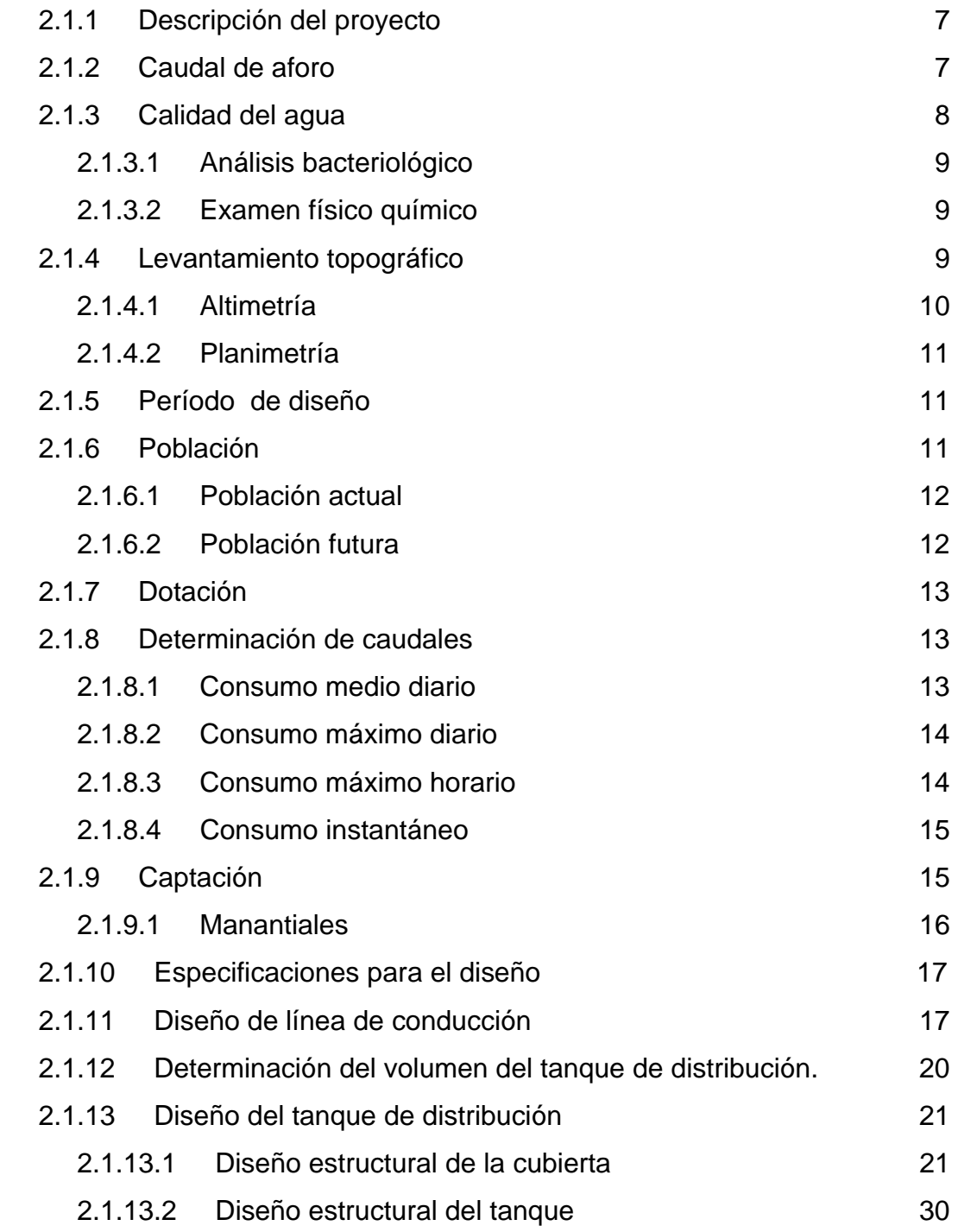

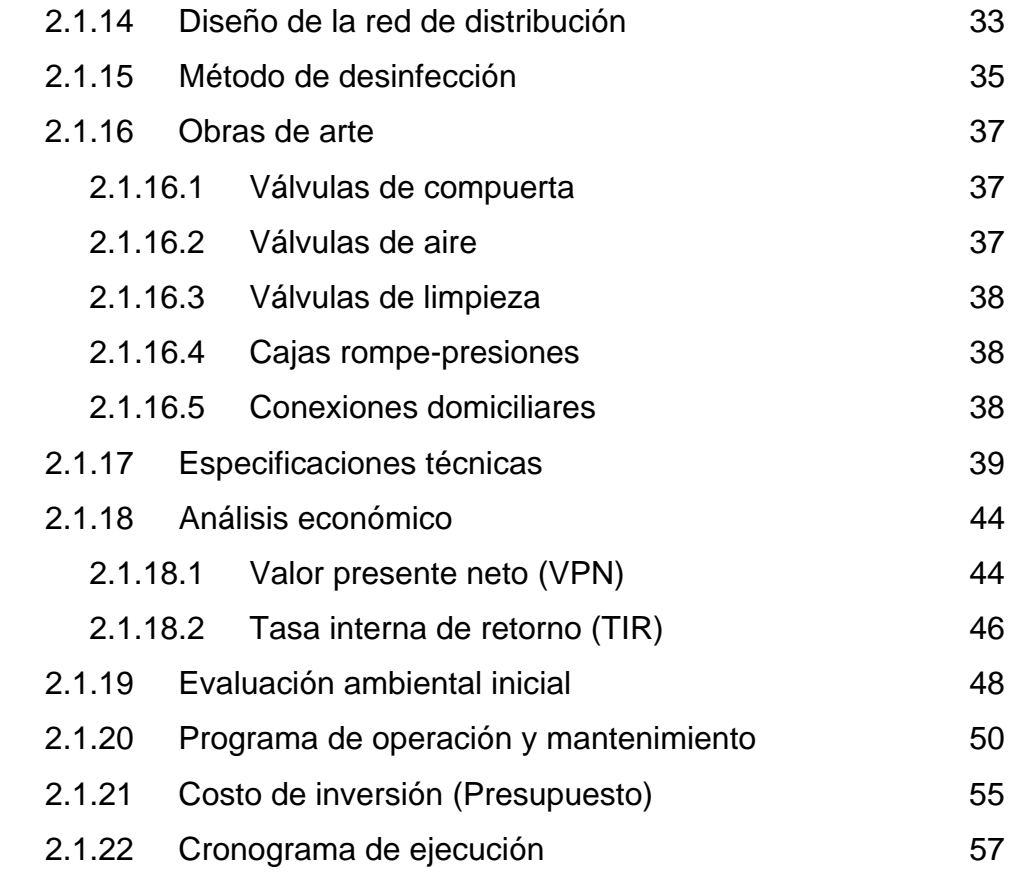

## **2.2 Diseño de puente peatonal colgante para el caserío El Sitio**

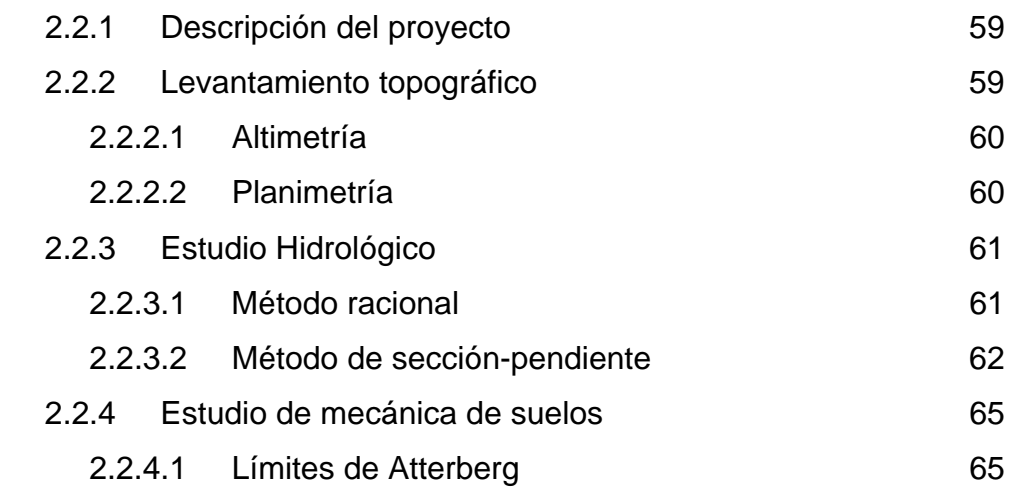

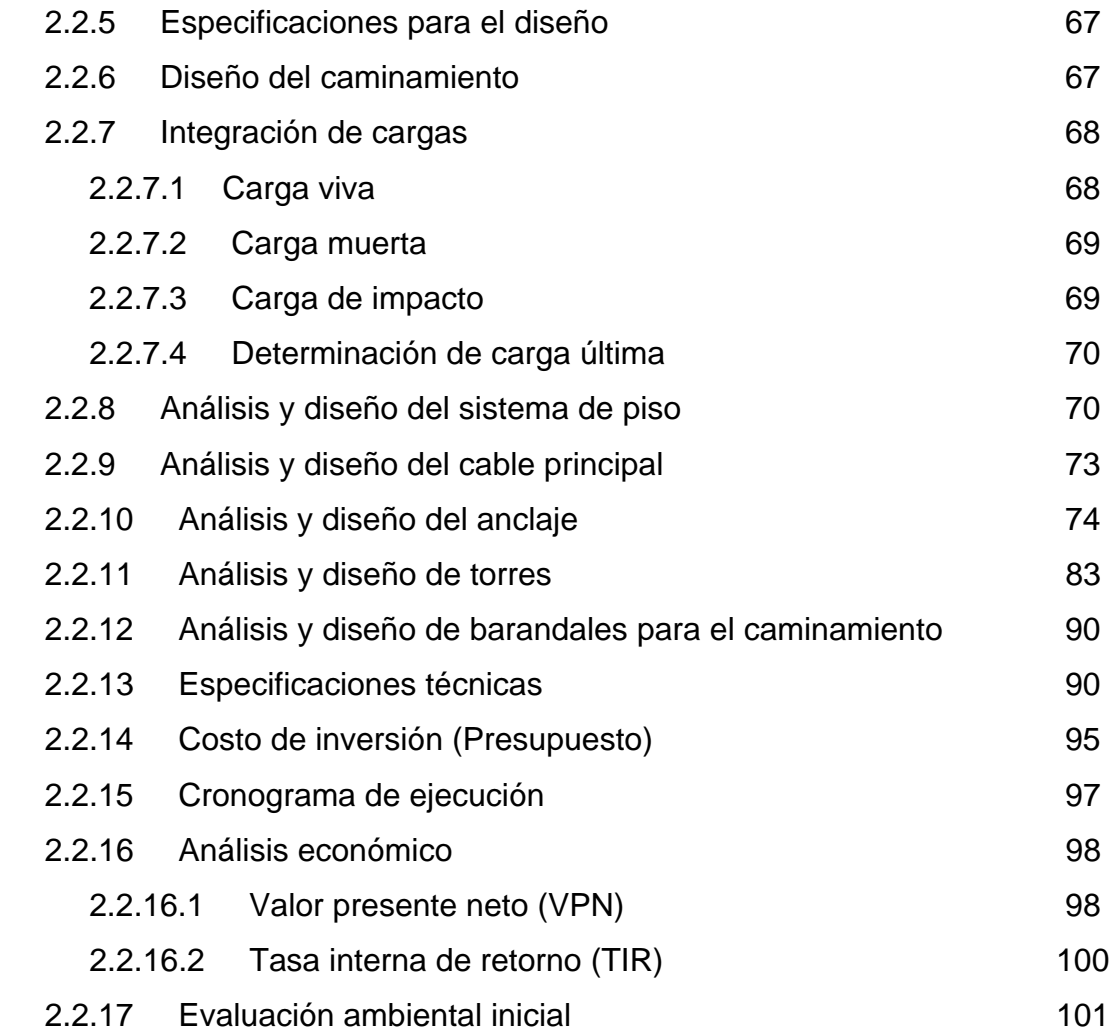

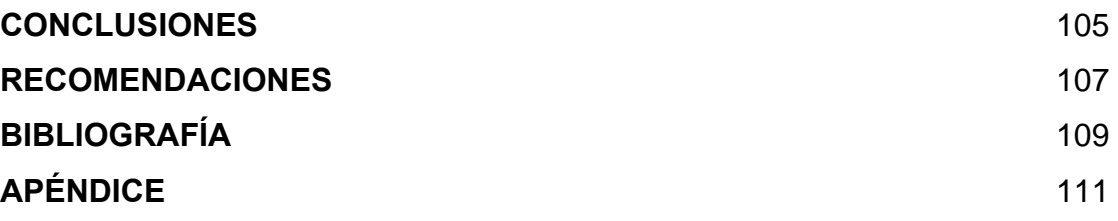

# **ÍNDICE DE ILUSTRACIONES**

### **FIGURAS**

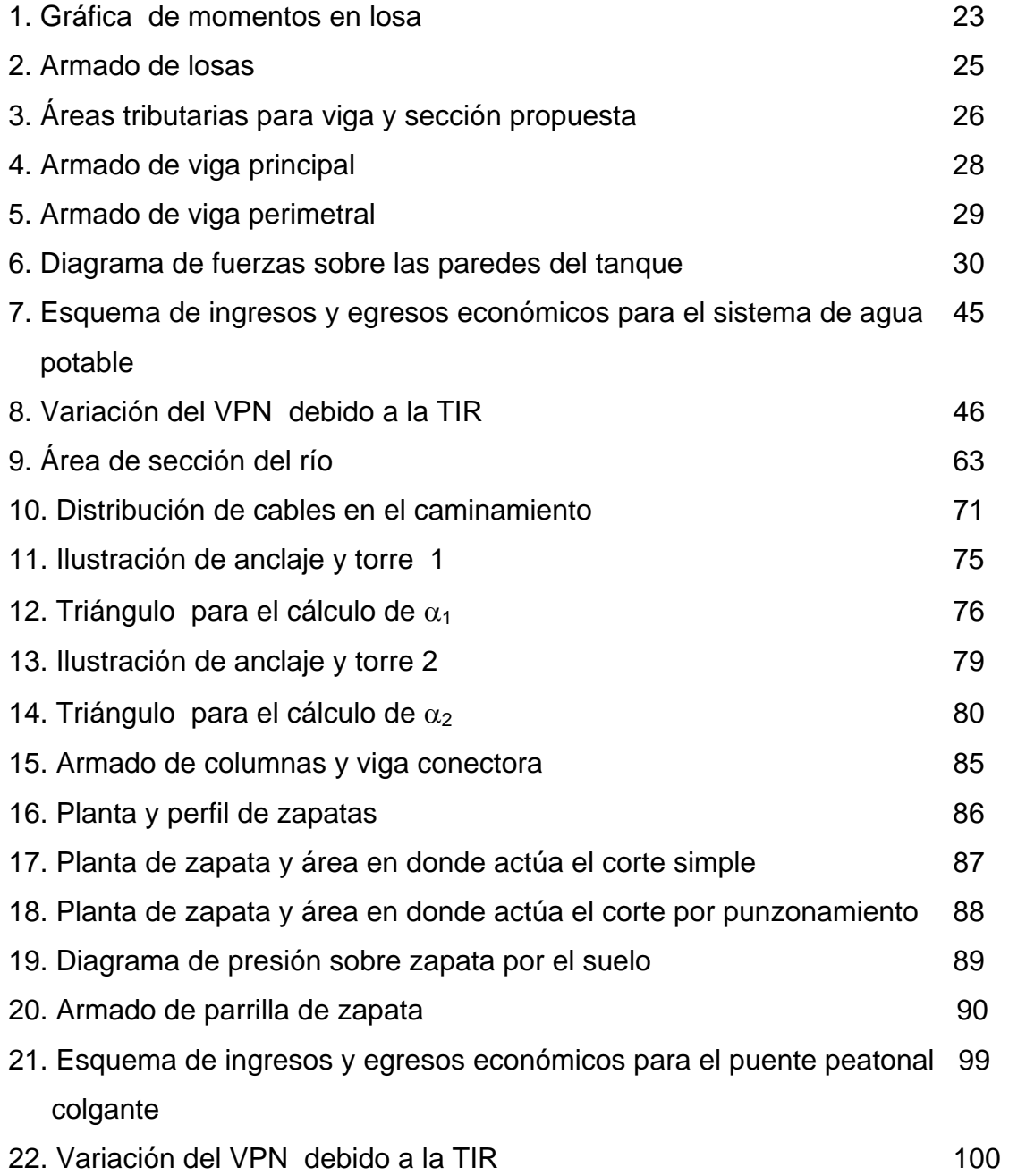

## **TABLAS**

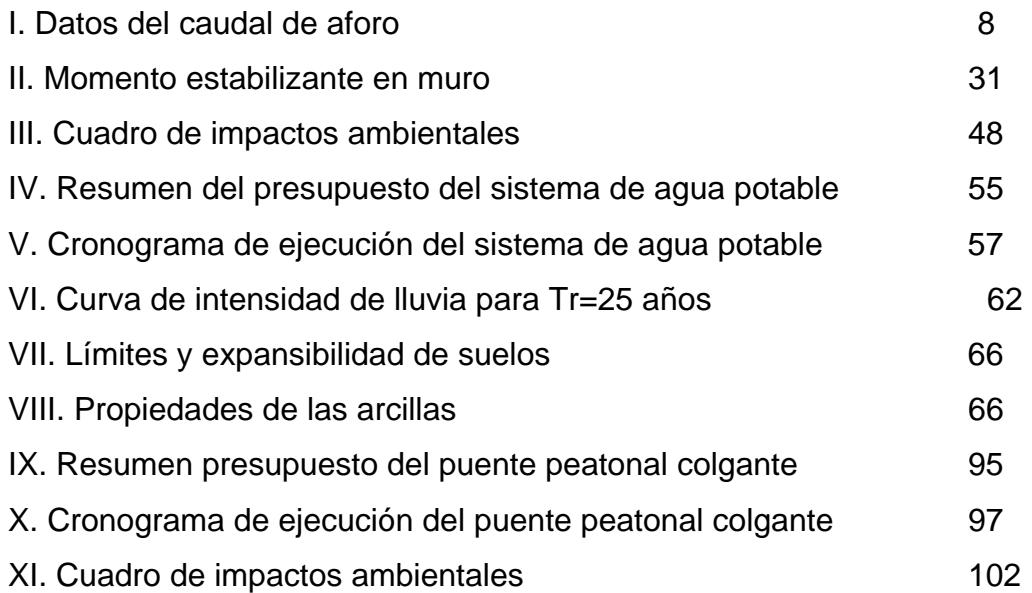

# **LISTA DE SÍMBOLOS**

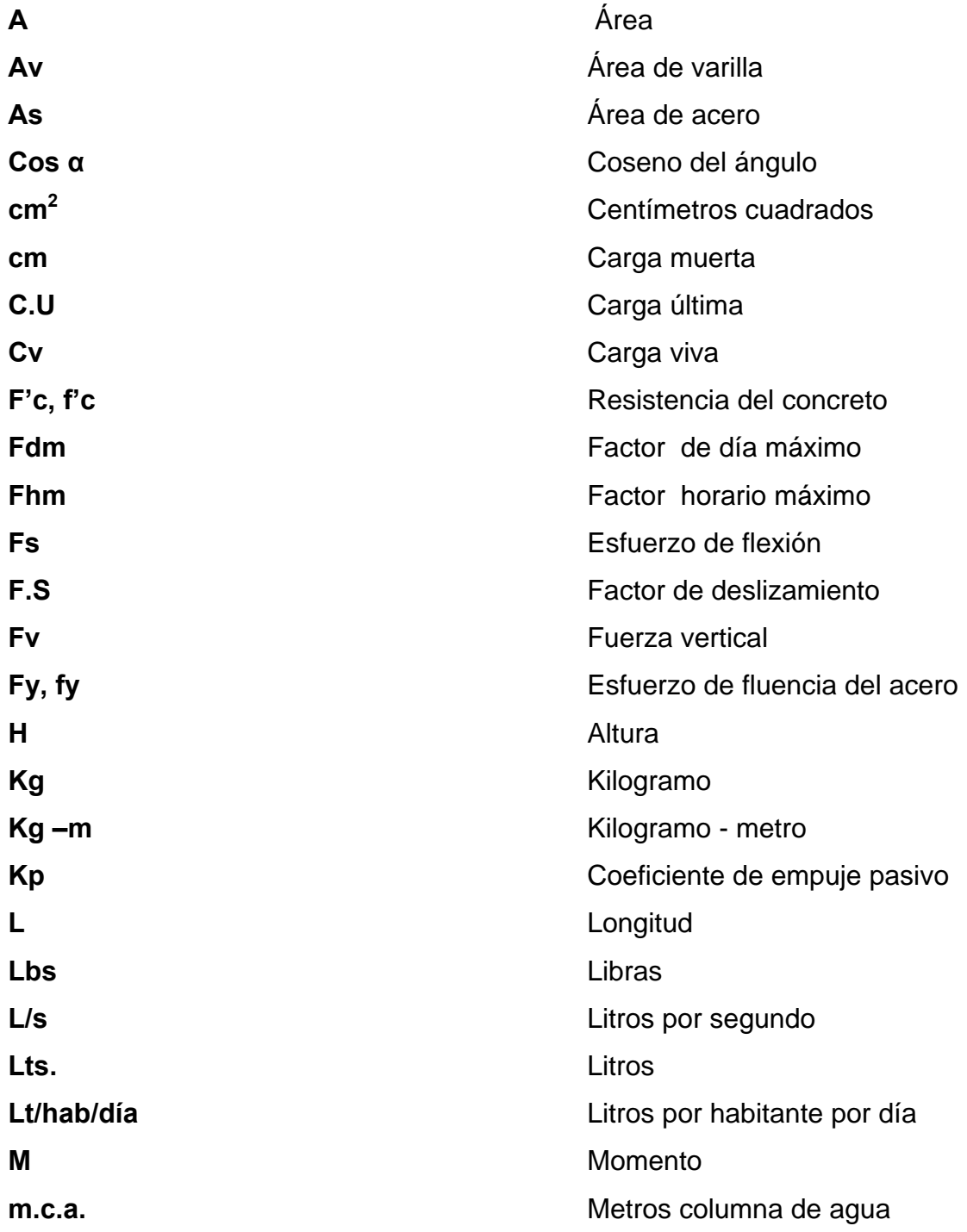

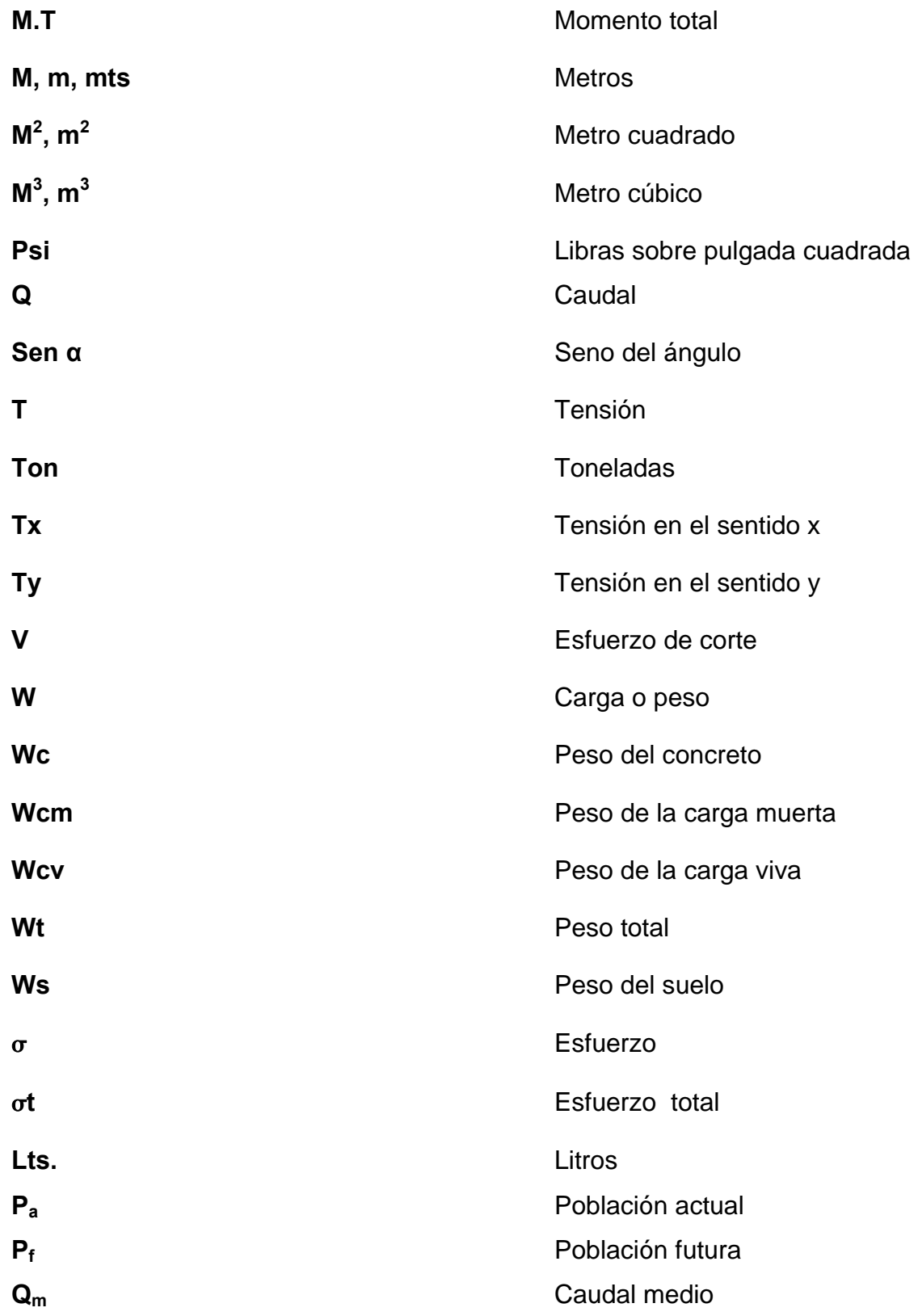

## **GLOSARIO**

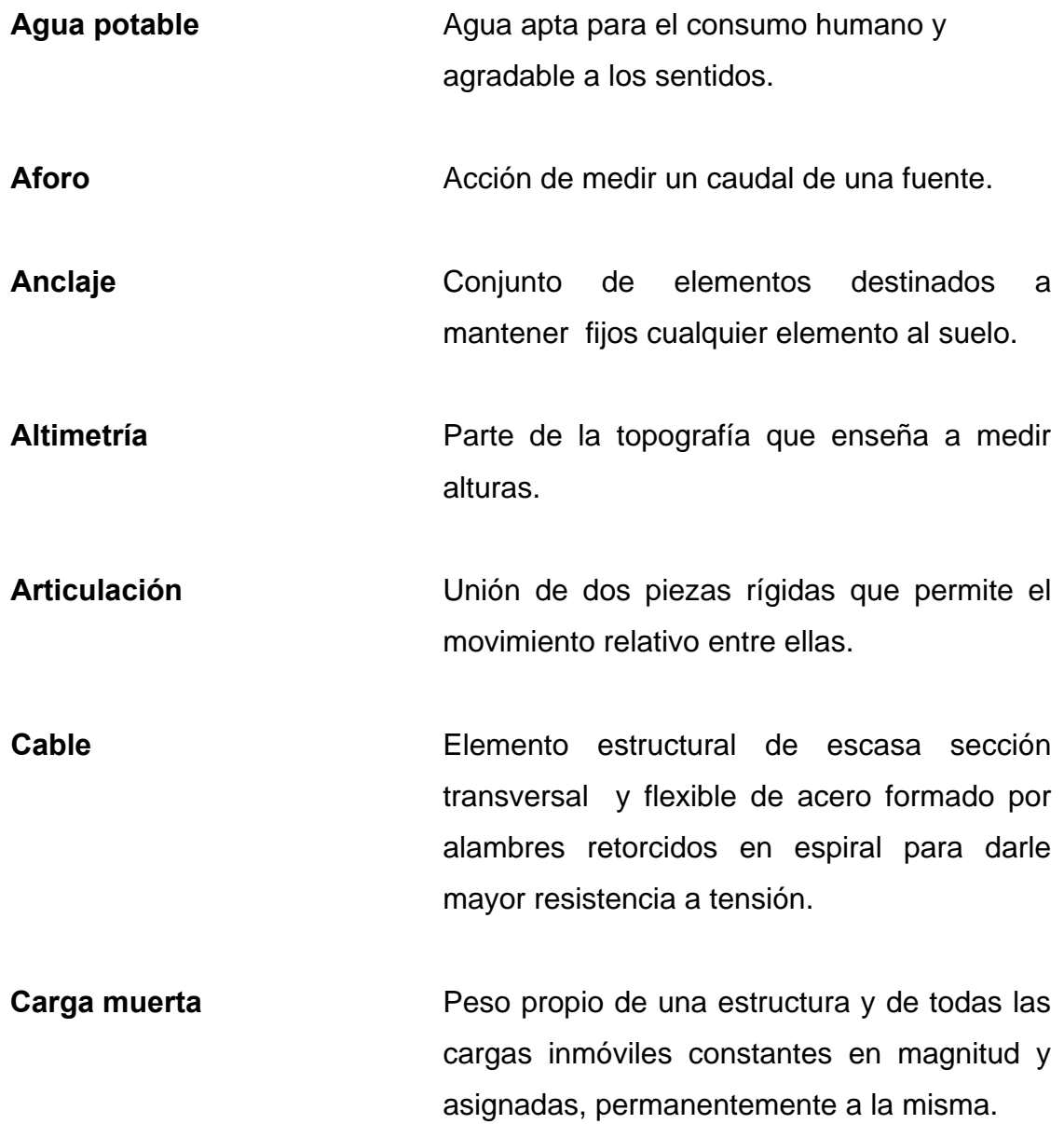

**Carga viva Cargas no permanentes y que varían durante** el emplazamiento de la estructura.

**Caudal Es la cantidad de agua en unidades de** volumen por unidad de tiempo que pasa en un punto determinado donde circula un líquido.

**Concreto** Es un material pétreo, artificial, obtenido de la mezcla, en proporciones determinadas, de cemento, arena, piedrín y agua.

**Concreto ciclópeo** Material de construcción obtenido de una mezcla proporcionada de cemento, arena, piedra y agua; a diferencia del concreto reforzado, los áridos son mucho más gruesos.

- **Concreto reforzado** Material de construcción obtenido de una mezcla cuidadosamente proporcionada de cemento, arena, grava y agua; todo esto combinado con el acero, que es un elemento homogéneo, usualmente reticular, cuyas características atómicas lo hacen extremadamente resistente a esfuerzos de tensión.
- **Conexión domiciliar** La componen las tuberías y accesorios destinados a llevar el servicio de agua de la red de distribución al interior de la vivienda.

X

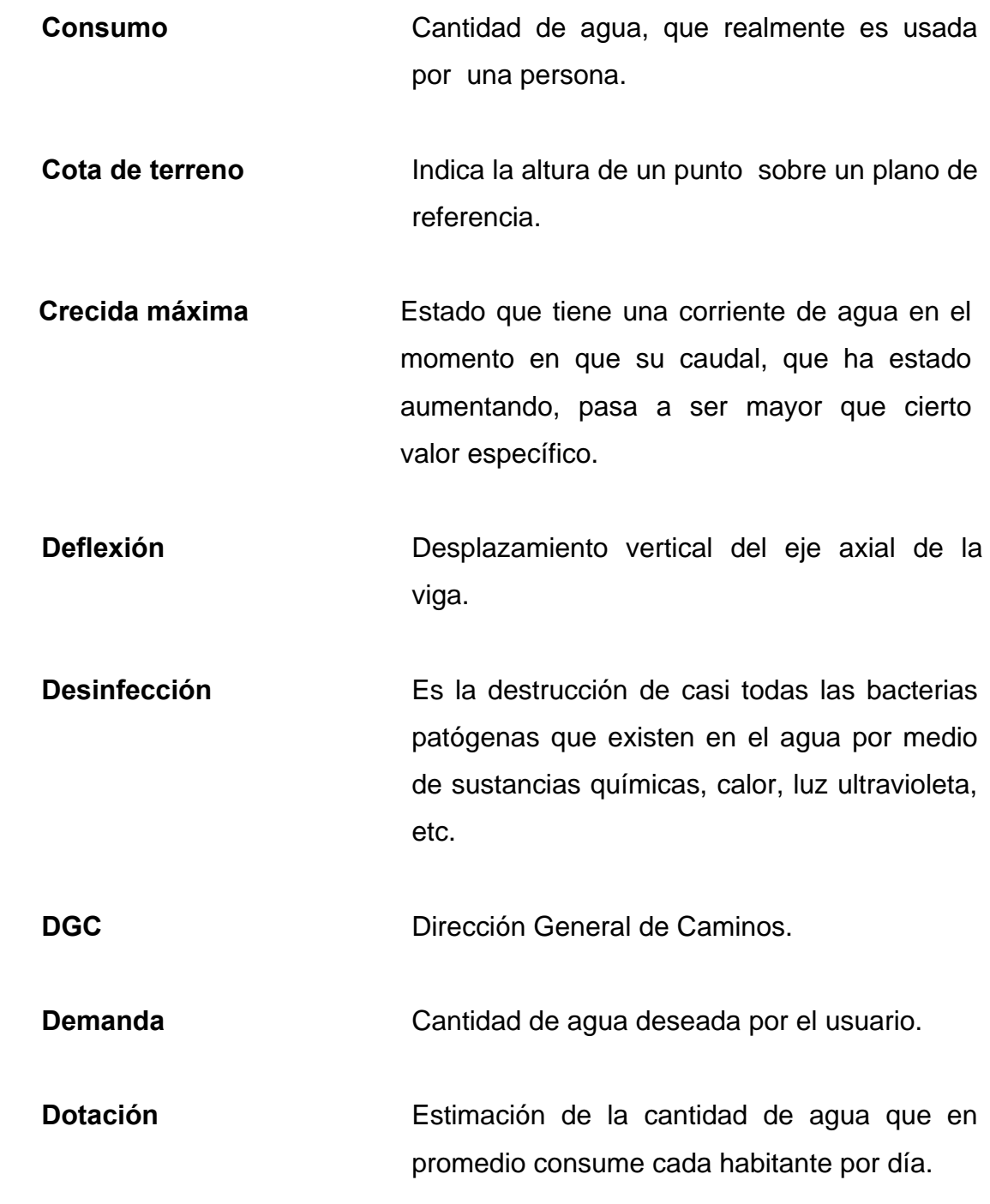

**Esfuerzo de fluencia** Esfuerzo ante el cual el acero sufre una **del acero** deformación considerable.

- **Eslabón** Pieza en figura de anillo o de otra curva cerrada que, enlazada a otra, forma una cadena.
- **Estación** Cada uno de los puntos en el que se coloca el instrumento topográfico, en cualquier operación de levantamiento planimétrico o de nivelación.

**Flexible C**ue tiene disposición para doblarse fácilmente.

**Flecha** Distancia vertical, de la diferencia de alturas entre el amarre del cable y la parte más baja de la curva que adopte el cable.

Piezométrica **Relativo a cargas de presión en el** funcionamiento hidráulico de tuberías.

**Tensor Conservato Engina tensión o está dispuesto a producirla.** 

**Tirante** Pieza de hierro, o de acero, destinada a soportar un esfuerzo de tensión.

**Topografía** Ciencia y arte de determinar posiciones relativas de puntos situados encima y debajo de la superficie.

#### **RESUMEN**

El presente trabajo de graduación es el resultado del Ejercicio Profesional Supervisado realizado en municipio de Jalapa, del departamento de Jalapa.

En dicho municipio se realizó un estudio para conocer las necesidades de sus pobladores, encontrándose que la falta de un sistema de agua en la aldea Miramundo, y de un puente peatonal en el caserío El Sitio, perjudicaba la salud y el desarrollo de sus habitantes.

Por tal razón, se decidió realizar el diseño del sistema de agua potable, con el propósito de brindar un buen servicio a todos los usuarios. Entre las actividades necesarias que se desarrollaron para el diseño fueron: visita preliminar de campo, levantamiento topográfico, determinación de aforo de fuente, análisis de laboratorio de agua, etc. Por las características del terreno el sistema de agua potable será diseñado por gravedad.

Para el puente peatonal, se optó por diseñarlo como puente colgante (Hamaca), esto debido a la longitud y costo del mismo, con el levantamiento topográfico se pudo determinar la longitud del puente, la cual será de 30 metros con un ancho de 2 metros, esto para facilitar la circulación de los usuarios en ambos sentidos simultáneamente, y el paso de animales equinos (mulas, caballos, bestias, burros).

XIII

### **OBJETIVOS**

### ¾ **GENERALES**

- 1. Contribuir al mejoramiento de salud y bienestar de los habitantes de la aldea Miramundo, del municipio de Jalapa, del departamento de Jalapa, a través del diseño del sistema agua potable.
- 2. Proporcionar una solución viable y efectiva al problemática que sufren los habitantes del caserío El Sitio, del municipio de Jalapa, del departamento de Jalapa, por falta de un puente, en su vía de acceso.

## ¾ **ESPECÍFICOS**

- 1. Diseñar el sistema de agua potable, y puente peatonal colgante.
- 2. Proporcionar a la Municipalidad de Jalapa, por medio del EPS, una propuesta técnica y adecuada para solucionar los problemas de agua potable, y vías de comunicación.
- 3. Contribuir, por medio del diseño de proyectos de infraestructura, al desarrollo y crecimiento del municipio de Jalapa, Jalapa.

### **INTRODUCCIÓN**

El programa del Ejercicio Profesional Supervisado, de la Facultad de Ingeniería, de la Universidad de San Carlos de Guatemala, busca brindar el apoyo necesario a las comunidades que no cuentan con servicios básicos y de infraestructura, como agua potable, servicios de salud, puentes, escuelas etc. Por lo anteriormente mencionado, en este caso en el municipio de Jalapa del departamento de Jalapa, surge la necesidad de diseñar para la aldea Miramundo un sistema de introducción de agua con su sistema de cloración para eliminar cualquier parásito o bacteria que pueda afectar la salud de los habitantes de la comunidad.

Asimismo para lograr el desarrollo e integración de comunidades rurales en Guatemala, es importante contar con la infraestructura adecuada que facilite el acceso a dichas comunidades, es de interés para los habitantes del caserío El Sitio la construcción de un puente peatonal colgante de 30 metros de largo y 2 metros de ancho, para garantizar y salvaguardar las vidas de los vecinos.

Este trabajo de graduación tiene como objetivo principal presentar el diseño de un sistema de agua potable eficiente, y un puente peatonal colgante para el área rural, presentando también, las generalidades de la comunidad atendida.

### **1 INVESTIGACIÓN**

#### **1.1 Monografía del municipio de Jalapa**

#### **1.1.1Ubicación y localización**

El municipio de Jalapa del departamento de Jalapa se encuentra localizado aproximadamente a 172 kilómetros en dirección este-noreste de la capital de la República, y a 98 kilómetros en dirección norte.

Según el Instituto Geográfico Nacional, el parque de la cabecera se encuentra localizado a 1,361.91 metros sobre el nivel de mar, latitud 14°38'02", y longitud 89°58'52". La Aldea Miramundo del municipio de Jalapa, se encuentra localizada a 28 kilómetros de la cabecera departamental con una elevación de 2,108 metros sobre el nivel del mar, latitud 14°32'29", y longitud 90°06'56". El caserío El Sitio se encuentra localizado a 2.5 kilómetros de la cabecera departamental con una elevación de 1,365 metros sobre el nivel del mar, latitud  $14^{\circ}39'44''$ , y longitud  $89^{\circ}58'37''$ .

#### **1.1.2. Límites y colindancias**

El municipio de Jalapa está limitado en la forma siguiente: al norte con los municipio de Sanarate y Sansare del departamento de El Progreso, al sur con el municipio de Monjas, al este con el municipio de San Pedro Pinula y San Luís Jilotepeque y al oeste con Mataquescuintla, y San Carlos Alzatate, todos del departamento de Jalapa.

La aldea Miramundo está limitada al norte con la aldea El Aguacate y el caserío La Corona, al sur con la aldea Soledad Grande del municipio de Mataquescuintla y la aldea el Astillero del municipio de Jalapa, al este con la aldea Loma de En medio, y al oeste con el caserío El Sausal de la aldea el Bosque y con el municipio de Mataquescuintla.

El caserío El Sitio está limitado al norte por la aldea Achiotes Jumay y el Río Jalapa, al sur con la Colonia Linda Vista de la cabecera municipal de Jalapa, al este con la aldea Sansayo y al oeste con el caserío Quebrada Onda y el municipio de Jalapa.

#### **1.1.3. Extensión**

El Municipio de Jalapa del departamento de Jalapa, cuenta con una extensión territorial de  $554 \text{ km}^2$ . Conforme a datos proporcionados por el Instituto Nacional de Transformación Agraria (INTA).

#### **1.1.4. Clima**

En cuanto al clima del municipio de Jalapa y que es el resultado de la acción de muchos factores como la humedad, los vientos, la precipitación, la altura sobre el nivel del mar (SNM), las montañas, etc. El clima de la cabecera municipal está clasificado como templado húmedo semi-seco, de la misma manera se clasifica el clima del caserío El Sitio, porque existe poca distancia entre este y la cabecera municipal de Jalapa.

Además, el municipio de Jalapa cuenta con regiones sumamente frías, como la Aldea Miramundo con una altura de 2,108 mts. sobre el nivel del mar.

#### **1.1.5. Población e idioma**

Según los datos proporcionados por el Instituto Nacional de Estadística (INE) en el año 2002, el municipio de Jalapa del departamento de Jalapa cuenta con 23,256 viviendas y 105,796 habitantes, de los cuales 51,566 son hombres y 54,230 mujeres, compuesto de niños, adultos y ancianos.

La aldea Miramundo cuenta con 214 viviendas con un total de 1,400 habitantes, compuesto de niños, adultos y ancianos.

El caserío El Sitio cuenta con 25 viviendas con un total de 150 habitantes, compuesto de niños, adultos y ancianos. Del total de los habitantes del municipio de Jalapa el 99% hablan el Idioma Español.

#### **1.1.6. Suelo y topografía**

En el departamento de Jalapa los suelos iniciaron su formación en el Período Terciario, por contener restos de Rocas Volcánicas sin dividir predominantemente Mio-Plioceno, incluye tobas, colados de lava, material y sedimentos volcánicos, esto para la mayoría del territorio, sufriendo también transformaciones en el Período Cuaternario y con Aluviones Cuaternarios. El suelo y subsuelo abundan en riquezas, sin mayor explotación a la fecha. Produce en excelentes condiciones los cultivos propios de clima caliente, templado y frío, así como la crianza de ganado vacuno, caballar y porcino.

El departamento de Jalapa es bastante montañoso y quebrado, por la parte sur está un ramal de la cordillera Sierra Madre, que se bifurca en la vecindad de la cabecera de Chimaltenango y que penetra al departamento en

su dirección hacia el este, por Mataquescuintla, La Soledad, Araisapo, San Pedro Pinula y San Luis Jilotepeque, a la que se le da conforme a la tradición del país, diversos nombres locales según sus montañas. Contiene altiplanicies y valles hermosos como los de Jalapa y San Pedro Pinula, donde tienen su asiento estas poblaciones, así como los incuestionables ricos valles de Monjas, Achiotes, Estancia, Garay, Jutiapilla y Santo Domingo. Cadenas de cerros, colinas, desfiladeros y barrancos cubiertos de variada vegetación han llenado en su mayor parte el territorio del departamento, aunque en la actualidad muchos de sus bosques han sido talados y han contribuido con ello a que en general sea más escaso de aguas corrientes. También cuenta con los volcanes Jumay, Alzatate, Tahual y Monterrico.

#### **1.1.7. Vías de acceso**

El municipio de Jalapa del departamento de Jalapa cuenta con 2 vías de acceso principales las cuales comunican a la cabecera departamental con la ciudad capital, una de ellas lo hace por la vía Sanarate, el Progreso, y la otra por la vía de Jutiapa, comunicando también a la cabecera departamental con los diferentes municipios que se encuentran localizados sobre la ruta y con otros municipios los cuales cuentan con rutas de acceso que están conectadas con dichas rutas.

La aldea Miramundo cuenta con dos vías de acceso, una de ellas conduce al municipio de Mataquescuintla del departamento de Jalapa, la cual tiene parte de asfalto y terracería, y la otra vía de acceso es a través de la carretera que conduce al municipio de San Carlos Alzatate del departamento de Jalapa, esta vía consta de parte asfaltada y parte de terracería.

El caserío El Sitio cuenta sólo con una vía de acceso, la cual es de terrecería y cruza el cause del río Jalapa.

#### **1.1.8. Servicios públicos**

El municipio de Jalapa del departamento de Jalapa, en la cabecera departamental cuenta con los siguientes servicios públicos: Transporte urbano y extra urbano, Agua potable, Energía eléctrica, Bancos, Mercado, correos y telégrafos, escuelas, institutos, universidades, radios, empresa de cable para TV., Hospitales, servicio de drenajes, centros de salud, bibliotecas, telefonía pública , telefonía celular, telefonía residencial, rastro municipal, etc.

### **1.1.9. Investigación diagnóstica sobre necesidades de servicios básicos y de infraestructura del lugar**

La municipalidad de Jalapa preparó el Plan de Desarrollo Municipal. Este documento representa una dinámica de administración municipal. En el se planifica la inversión en función de la priorización de los problemas y necesidades de la población. Con base en ese Plan, se formula una propuesta de inversión para cada año, de los cuales se eligieron los siguientes dos proyectos:

- 1. Sistema de Agua Potable para la Aldea Miramundo
- 2. Puente Peatonal Colgante para el Caserío El Sitio
# **2. SERVICIO TÉCNICO PROFESIONAL**

# **2.1 Diseño del sistema de agua potable para la aldea Miramundo**

# **2.1.1 Descripción del proyecto**

El proyecto consiste en el diseño del sistema de agua potable, con el cual se pretende beneficiar a los pobladores de la aldea Miramundo, quienes son los que demandan tal servicio, ya que es de vital necesidad para su subsistencia. Debido a que en la actualidad la mayoría de viviendas de la aldea no cuentan con este servicio, y las que cuentan es por que la misma comunidad lo ha llevado a través de manguera o poliducto hasta algunas viviendas, sin que éste cuente con algún método de desinfección adecuado, con la realización de dicho proyecto se pretende reducir al máximo las enfermedades gastrointestinales producidas por el consumo de aguas contaminadas.

# **2.1.2 Caudal de aforo**

En el aforo se determina el caudal de una fuente. Para este caso se utilizó el método volumétrico, el cual consiste en definir el tiempo en que se llena un recipiente con un volumen conocido. Se realizaron las mediciones, obteniendo los siguientes resultados:

7

# **Tabla I. Datos del caudal de aforo**

## CAUDAL DE AFORO

Fecha de aforo: 20/02/2007. Volumen de recipiente: 10 Litros.

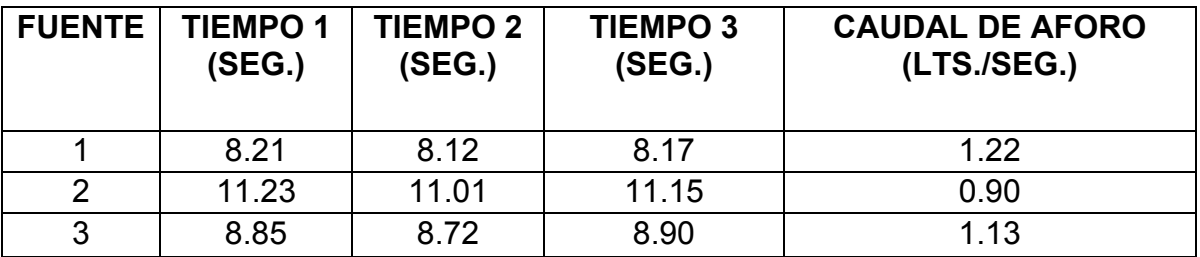

CAUDAL TOTAL 3.25 Lts/seg.

# **2.1.3 Calidad del agua**

La calidad natural del agua varía en razón del lugar, la estación del año, uso de la tierra, el clima y las diferentes clases de roca del suelo que el agua remueve. La calidad del agua se exige de acuerdo al uso que se le asignará, en este caso, para consumo humano, por lo que debe ser sanitariamente segura. Para ello, debe cumplir con las normas de calidad físico químicas y bacteriológicas, lo cual se demuestra en el análisis de laboratorio, como lo establece el artículo 88 del Código de Salud. En efecto, para determinar la calidad sanitaria del agua es necesario efectuar un análisis físico químico y un examen bacteriológico bajo las normas COGUANOR NGO 29001, mientras que el muestreo para los mismos debe realizarse bajo las especificaciones COGUANOR NGO 29002 h18 y 29002 h19, respectivamente.

## **2.1.3.1 Análisis bacteriológico**

El objetivo principal de este análisis, es indicar el grado de contaminación bacteriana y principalmente con materia fecal, para lo cual se busca la presencia del grupo coliforme, que comprende los bacilos, Escherichia Coli y el Aerobater Aerógenes.

Los resultados del examen bacteriológico indican: *NO ES POTABLE. Según NORMA COGUANOR NGO 29001* (ver resultados en apéndice).

### **2.1.3.2 Examen físico químico**

El análisis físico sirve para medir y registrar aquellas propiedades que pueden ser observadas por los sentidos, como aspecto, color, turbiedad, olor, sabor, PH, temperatura y conductividad eléctrica. El análisis químico tiene el propósito de determinar las cantidades de minerales y materia orgánica existentes en el agua, que afectan su calidad, como lo son: amoniaco, nitritos, nitratos, cloro residual, manganeso, cloruros, fluoruros, sulfatos, hierro total, dureza total, sólidos totales, sólidos volátiles, sólidos fijos, sólidos en suspensión, sólidos disueltos y también su alcalinidad (clasificación). El resultado del laboratorio, desde el punto de vista físico químico sanitario, indica: **pH NO CUMPLE***. Según NORMA COGUANOR NGO 29001* (ver resultados en apéndice).

### **2.1.4 Levantamiento topográfico**

Los trabajos de topografía consistieron en el levantamiento de la línea de conducción, la red de distribución, zona del tanque de almacenamiento, y en el área de las posibles obras de arte. Los levantamientos topográficos para

9

acueductos rurales contienen las dos acciones principales de la topografía las cuales son: planimetría y altimetría. Los cuales pueden ser de 1er., 2do. y 3er. Esto dependiendo de las características del proyecto y las normas que el diseñador utilice. En la realización de este proyecto se utilizó una topografía de segundo orden.

Los resultados del trabajo de campo se plasman en la libreta de topografía, para la línea de conducción, la red de distribución, zona del tanque de almacenamiento, y en el área de las posibles obras de arte; para el levantamiento topográfico se utilizó un teodolito, un trípode, un estadal, una cinta métrica, plomadas y estacas.

# **2.1.4.1 Altimetría**

En esta fase se obtienen los datos para identificar los diferentes niveles del terreno con la ayuda del equipo de topografía antes mencionado. Para determinar las diferencias de nivel entre dos puntos se utilizará la siguiente fórmula.

$$
COTA = 2 * \left[ \left( \frac{1}{2} * DH \right) * \left( \cos \beta \right) \right] + hi - hm
$$

# **Donde:**

hi = Altura del Instrumento (m). hm = Hilo medio (m). DH = Distancia horizontal (m). ß= Ángulo Vertical (grados).

## **2.1.4.2 Planimetría**

El levantamiento planimétrico se ejecutó como una poligonal abierta, utilizando para ello el método de conservación de Azimut con vuelta de campana.

Las distintas horizontales (Dh) se calcularon, según la siguiente fórmula:

$$
Dh = \Delta H * 2h * sen(2\beta)
$$

Donde:

**ΔH** = diferencia de hilos (superior – medio).

**2h** = 2 veces la constante de lectura horizontal del aparato.

 **β** = ángulo vertical.

# **2.1.5 Período de diseño**

Consiste en el tiempo durante el cual el sistema dará un servicio satisfactorio a la población. Para determinarlo se consideran dos aspectos principales, que son: la durabilidad de las instalaciones y su capacidad para prestar buen servicio según las condiciones previstas. El período de diseño para este proyecto, debido a que es un sistema por gravedad, se considera de 20 años de funcionamiento y 1 año de ejecución, dando así, un período total de diseño de 21 años.

## **2.1.6 Población**

 Anteriormente se definió el período de diseño para este proyecto, por lo que es necesario hacer el cálculo de la población futura a 21 años. Aunque existen varios métodos para obtener una proyección del crecimiento poblacional, se recomienda utilizar el método geométrico.

# **2.1.6.1 Población actual**

Para el efecto se utiliza la población actual que registra el último censo, realizado en la comunidad por el Instituto Nacional de Estadística (I.N.E.), el cual es de 1,400 habitantes, En el levantamiento topográfico se registraron 214 viviendas.

# **2.1.6.2 Población futura**

La tasa de crecimiento poblacional promedio anual es de 2.6 %, según los datos proporcionados por el Instituto Nacional de Estadística (I.N.E.), el cálculo de la población futura se realizará con la fórmula de crecimiento geométrico:

 $P_f = P_a * (1+r)^n$ 

Donde:

Pf= Población Futura (hab.). Pa= Población actual (hab.). r= Tasa de crecimiento promedio anual (%). n= Período de diseño (años).

$$
P_f = 1,400 * \left(1 + \frac{2.6}{100}\right)^{21} = 2,401 \text{habi tan } \text{tes}
$$

## **2.1.7 Dotación**

Es la cantidad de agua que se le asigna a cada habitante de una población en un día, para asignar esta dotación deben tomarse en cuenta los siguientes factores: magnitud de la fuente, gastos domésticos, industriales, comercial y público, pérdidas y desperdicios, condiciones climatológicas, condiciones económicas, costumbres. Tomando en cuenta lo anterior se asigna una dotación de 90 Lts/hab/día.

# **2.1.8 Determinación de caudales**

# **2.1.8.1 Consumo medio diario**

Conocido también como caudal medio, es la cantidad de agua que consume una población en un día. Se obtiene del promedio de consumos diarios durante un año, pero cuando no se cuenta con registros de consumo diario, se puede calcular en función de la población futura y de la dotación asignada en un día.

Para su cálculo se utiliza la siguiente fórmula:

$$
Q_m = \frac{\left(P_f \left[ hab \right] * Dot \left[ List / hab / dia \right] \right)}{86,400 \left[ seg / dia \right]}
$$

$$
Q_m = \frac{(2,401hab*90[Lts/hab/dia])}{86,400[seg/dia]} = 2.5Lts/secg.
$$

### **2.1.8.2 Consumo máximo diario**

Es conocido como caudal de conducción, es el consumo máximo de agua que puede haber en 24 horas, observado durante un año y regularmente sucede cuando hay actividades en las cuales participa la mayor parte de la población, el cual no incluye gastos causados por incendios. Cuando no se cuenta con información de consumo diario, éste se puede calcular con un porcentaje denominado factor de día máximo (Fdm). Este factor en área rural está comprendido dentro los valores siguientes: 1.2 para poblaciones futuras mayores de 1,000 habitantes, y de 1.2 a 1.5 para poblaciones futuras menores de 1,000 habitantes. Tomando en cuenta el clima, el nivel socioeconómico y la cantidad de habitantes, se determina que el factor de día máximo es de 1.2.

$$
Q_{md} = Q_m \left[ \frac{Lts}{Seg} \right] * Fdm
$$
  

$$
Q_{md} = 2.5 \frac{Lts}{Seg} * 1.2 = 3 \frac{Lts}{Seg}
$$

### **2.1.8.3 Consumo máximo horario**

Conocido también como caudal de distribución, es el consumo máximo en una hora del día, el cual se obtiene de la observación del consumo durante un período equivalente a un año. Si no se tienen registros, se puede obtener multiplicando el caudal medio diario por el factor de hora máxima.

El factor de hora máxima (Fhm) está comprendido en el área rural entre los valores siguientes: 2.0 para poblaciones futuras mayores de 1,000 habitantes, y de 2 a 3.0 para poblaciones futuras menores de 1,000 habitantes. Tomando en cuenta el clima, el nivel socioeconómico y la cantidad de habitantes, se determina que el factor de hora máxima es de 2.0

$$
Q_{mh} = Q_m \left[ \frac{Lts}{Seg} \right] * Fmh
$$

$$
Q_{md} = 2.5 \frac{Lts}{Seg} * 2 = 5 \frac{Lts}{Seg}
$$

# **2.1.8.4 Consumo instantáneo**

Este es el caudal que en determinado momento los usuarios hacen uso del servicio en forma simultánea.

 $K = 0.15 < 55$  viviendas  $K = 0.20 > 55$  viviendas Siendo n = No. de viviendas: Qi= caudal instantáneo  $Q_i = K(n-1)^{1/2}$ 

En este caso por ser un proyecto en el área rural no es necesario el cálculo de consumo instantáneo.

# **2.1.9 Captación**

Es la estructura que recolecta el agua proveniente de la fuente. Se deberán mantener las condiciones naturales del sitio de captación. Por seguridad, la cota superior de la tubería de salida debe estar a un nivel inferior de la cota de brote. Para este proyecto la fuente de captación será en un manantial.

### **2.1.9.1 Manantiales**

Se puede definir al manantial como un lugar donde se produce el afloramiento natural de agua subterránea. Por lo general, el agua fluye a través de una formación de estratos con grava, arena o roca fisurada. En los lugares donde existen estratos impermeables, éstos bloquean el flujo subterráneo de agua y permiten que aflore a la superficie. Los manantiales se clasifican por su ubicación y su afloramiento. Por su ubicación son de ladera o de fondo; y por su afloramiento son de tipo concentrado o difuso. En los manantiales de ladera el agua aflora en forma horizontal; mientras que en los de fondo el agua aflora en forma ascendente hacia la superficie. Para ambos casos, si el afloramiento es por un solo punto y sobre un área pequeña, es un manantial concentrado y cuando aflora el agua por varios puntos en un área mayor, es un manantial difuso. Para este proyecto los manantiales con que se cuentan son de ladera y de tipo concentrado.

Previo a una captación en un manantial se requiere realizar previamente una investigación sobre sus caudales y sobre la calidad de su agua. Si el manantial se enturbia inmediatamente después de una lluvia fuerte, es señal inconfundible de que el efecto filtrante del terreno es insuficiente. Si el manantial se alimenta con aguas procedentes de una grieta o de aguas subterráneas de una cuenca pequeña, sus condiciones higiénicas pueden ser dudosas. La tipología de la captación de un manantial varía según el tipo de afloramiento, generalmente se conducen a un pequeño depósito enterrado que da al agua un tiempo de permanencia de 5 a 30 minutos para pasar

16

seguidamente a la tubería de conducción que la transportara hacia el tanque de distribución, en donde se le implementara el tratamiento respectivo.

# **2.1.10 Especificaciones para el diseño**

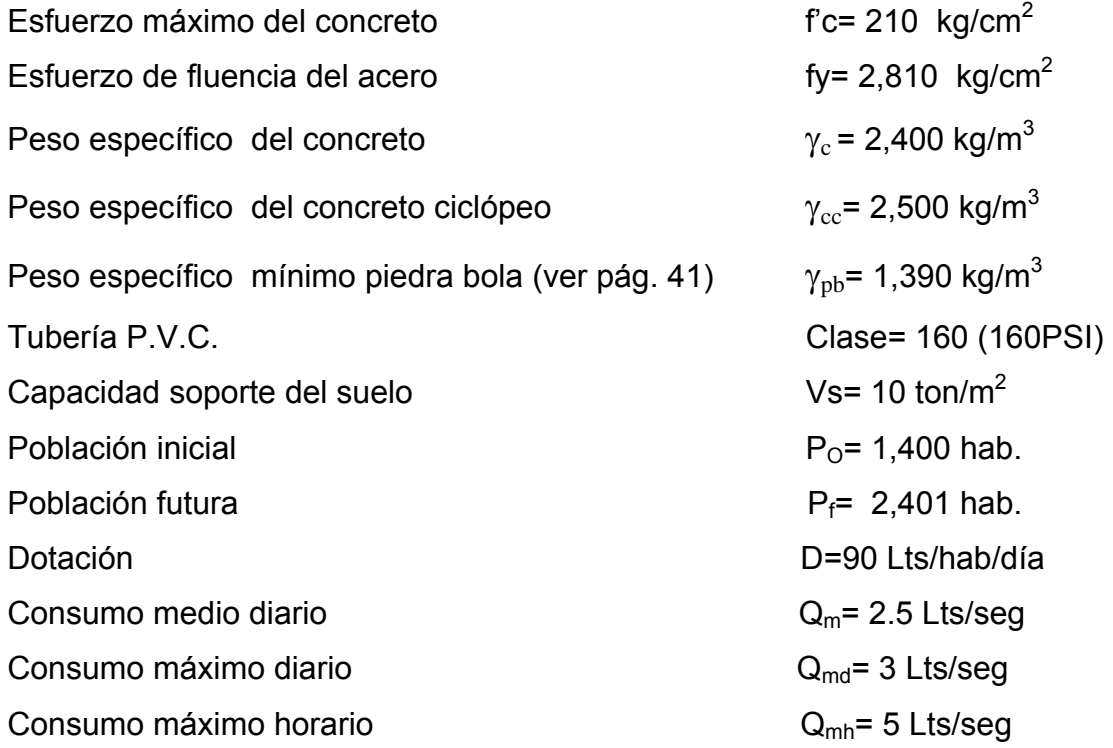

# **2.1.11 Diseño de línea de conducción**

Para el diseño de la línea de conducción se utilizará la ecuación de Hazen Williams. La longitud de diseño de toda la tubería se debe de incrementar de un 3 a un 5%, en este caso se incrementó en un 5%, que es la incertidumbre al considerar la pendiente del terreno y las condiciones de accesibilidad en el momento de ejecutar el proyecto. A continuación se diseña la línea de conducción de la caja reunidora de caudales número 2 al tanque de distribución, la caja reunidora de caudales se encuentra ubicada en la E-3 y el tanque de distribución se encuentra ubicado en la E-14 respectivamente.

Datos del tramo:

Longitud = 1,108 metros (incluye un 5% de factor de ondulación) Caudal = 3 litros / segundo  $C = 150 (P.V.C.)$ Cota E-3 = 993.13 metros Cota E-14= 985.53 metros

Primero se calcula la carga disponible o diferencia de nivel entre las estaciones, es decir:

 $Hf = \text{C} \text{O} t a_{F-3} - \text{C} \text{O} t a_{F-14}$ *Hf* = 993.13 − 985.53 = 7.6*metros*

A la diferencia de niveles se le restarán 5 metros, para que en la entrada al tanque de distribución se tenga una presión de 5 metros columna de agua.

*Hf* = 7.6 − 5 = 2.6*metros*

Para esta carga disponible, se obtendrá un diámetro teórico, despejando de la fórmula Hazen Williams, el diámetro, se sustituyen los datos, dando como resultado lo siguiente:

 $\frac{1}{4.87}$ 1.85 1.85 \*  $1743.811 \times Q^{1.85}$  \*  $\sqrt{ }$ ⎠ ⎞  $\overline{\phantom{a}}$  $D_{\text{\tiny{teorico}}} = \left(\frac{1743.811*\mathcal{Q}^{1.85} * L}{C^{1.85}*Hf}\right)^{\gamma_{4.87}}$ ; sustituyendo datos obtenemos:

$$
D_{teorico} = \left(\frac{1743.811*(3)^{1.85} * 1,108}{(150)^{1.85} * 2.6}\right)^{\frac{1}{4.87}} = 3.63 \, \text{pu} \, \text{lg}
$$

Este resultado se aproxima a un diámetro comercial superior e inferior, calculando para cada diámetro la pérdida de carga, y se selecciona el diámetro que de mejor resultado al diseño hidráulico. En este caso se calcula la pérdida por fricción para un diámetro de 4 y 3 pulgadas, de los cuales el diámetro interno tiene un valor de 4.154 y 3.23 pulgadas respectivamente, debido a que se requiere una pérdida pequeña, pues la diferencia de nivel es de 2.6 metros, y así poder garantizar que el agua llegue al tanque de almacenamiento.

$$
Hf = \frac{1743.811 \times Q^{1.85} \times L}{C^{1.85} \times D^{4.87}}
$$

Pérdida de carga para diámetro de 4 pulgadas

$$
Hf_4 = \frac{1743.811*(3)^{1.85} * 1,108}{(150)^{1.85} * (4.154)^{4.87}} = 1.35
$$
metros

Pérdida de carga para diámetro de 3 pulgadas

$$
Hf_3 = \frac{1743.811 \times (3)^{1.85} \times 1,108}{(150)^{1.85} \times (3.23)^{4.87}} = 4.60 \text{metros}
$$

En el cálculo anterior se observa que la pérdida de carga con el diámetro mayor es menor, tomando en cuenta que se tiene poco desnivel entre la captación y el tanque de distribución, se toma el diámetro mayor que es 4 pulgadas para colocarlo al inicio y el resto se hará con un diámetro de 3 pulgadas, para los cuales se calcula su longitud a continuación:

$$
\frac{Hf - Hf_1}{L_2} = \frac{Hf_2 - Hf_1}{L}
$$

De donde :

$$
L_2 = \frac{(Hf - Hf_1)^* L}{Hf_2 - Hf_1}
$$

Para tubería de 4 pulgadas

$$
L_1 = \frac{(2.6 - 4.6) * 1,108}{1.35 - 4.6} = 682 \text{meters}
$$
  

$$
L_2 = L - L_1
$$
  

$$
L_2 = 1,108 - 682 = 426 \text{meters}
$$

Cálculo de pérdidas reales en las tuberías

$$
Hf_4 = \frac{1743.811 * 682 * (3)^{1.85}}{(150)^{1.85} * (4.154)^{4.87}} = 0.83 \text{meters}
$$

 $Hf_3 = \frac{1743.611 \times 10^{-185}}{450.185 \times 10^{-27} \text{ m/s}^2} = 1.77$  metros  $(150)^{1.85}$  \*(3.23) 1743.811\*426\*(3)  $1.85*(2.22)$ 1.85  $\frac{175.011}{(150)^{1.85} \times (2.22)^{4.87}} =$ 

 $Hf = Hf<sub>4</sub> + Hf<sub>3</sub> = 0.83 + 1.77 = 2.6$ *metros* 

## **2.1.12 Determinación del volumen del tanque de distribución**

El volumen de los tanques de almacenamiento o distribución, se calculará de acuerdo con la demanda real de las comunidades. Cuando no se tengan estudios de dichas demandas, el Instituto de Fomento Municipal (INFOM) y UNEPAR recomienda utilizar en sistemas por gravedad de 25 a 40% del consumo medio diario estimado y sistemas por bombeo de 40 a 65%. Para este proyecto se construirá un tanque de almacenamiento con muros y cimiento de concreto ciclópeo y una losa en dos sentidos simplemente apoyada, que sea capaz de almacenar el 40% del consumo medio diario estimado.

El volumen de almacenamiento se calcula por la expresión:

**Volumen = 40 % \* Qm** 

Sustituyendo.

 $Q_m$ = 2.5 Lts/s 1 día= 86400 Segundos 1  $m^3$  = 1000 Litros.

$$
Vol. = 0.40 * \left(2.5 \frac{litros}{seg.}\right) \left(\frac{86,400}{1,000}\right) = 86.4 \frac{m^3}{dia}
$$

# **Volumen de almacenamiento= 90 m**<sup>3</sup>

## **2.1.13 Diseño del tanque de distribución**

El tanque poseerá muros construidos de concreto ciclópeo, lo cual significa que estarán hechos de piedra bola, las cuales se unirán entre sí con mezcla de concreto, utilizando una proporción 1:2:3.

Los muros del tanque estarán sometidos a fuerzas del agua y del suelo, por lo cual se procederá a realizar su diseño, tomando en cuenta las dimensiones propuestas.

# **2.1.13.1 Diseño estructural de la cubierta**

Para el diseño de la losa que conforma la estructura de cubierta, fue necesario colocar una viga principal en el centro de la misma, quedando dos losas simétricas con las siguientes dimensiones 5.3 mts \* 5.15 mts., empleándose el método 3 de la *American Concrete Institute (ACI).* 

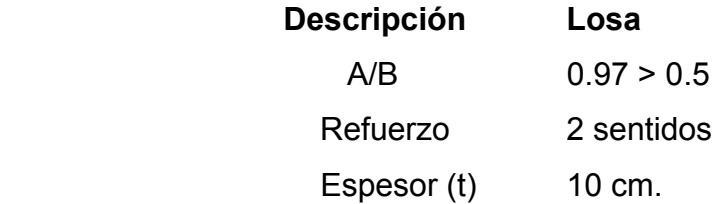

El espesor mínimo recomendado por la ACI es de 9 cms., pero para su construcción se empleará un espesor de 10 cms.

Cargas:

# **Carga muerta (CM)**

Son cargas que estarán durante toda la vida útil del proyecto.

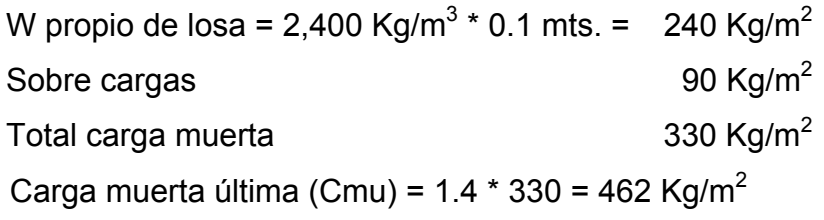

# **Carga viva (CV)**

Son cargas que soportará la losa en ocasiones eventuales, por ser solo de cubierta, se asumirá una carga viva (CV) = 80 kg/m<sup>2</sup>.

Carga viva última =  $1.7*80 = 136$  kg/m<sup>2</sup>

# **Carga última (CU)**

$$
CU = 1.4 * CM + 1.7 * CV = 462 + 136 = 598 \frac{Kg}{m^{2}}
$$
  
**CU = 598 kg/m<sup>2</sup>**

# ¾ **Cálculo de momentos (caso seis)**

$$
M_{A(-)} = A^{2}(CA_{neg} * CU)
$$
  
\n
$$
M_{A(-)} = (5.15)^{2}(0.075 * 598) = 1,190kg - m
$$

$$
M_{A(+)} = A^{2}(CADL*CMu + CALL*CVu)
$$
  
\n
$$
M_{A(+)} = (5.15)^{2}(0.036*462+0.038*136) = 578.20Kg - m
$$
  
\n
$$
M_{A(-)} = 1/3*M_{A(+)}
$$
  
\n
$$
M_{A(-)} = 1/3*578.20 = 193Kg - m
$$
  
\n
$$
M_{B(+)} = A^{2}(CADL*CMu + CALL*CVu)
$$
  
\n
$$
M_{B(+)} = (5.30)^{2}(0.024*462+0.029*136) = 423Kg - m
$$
  
\n
$$
M_{B(-)} = 1/3*M_{B(+)}
$$
  
\n
$$
M_{B(-)} = 1/3*423 = 141Kg - m
$$

# **Figura 1. Gráfica de momentos en losas**

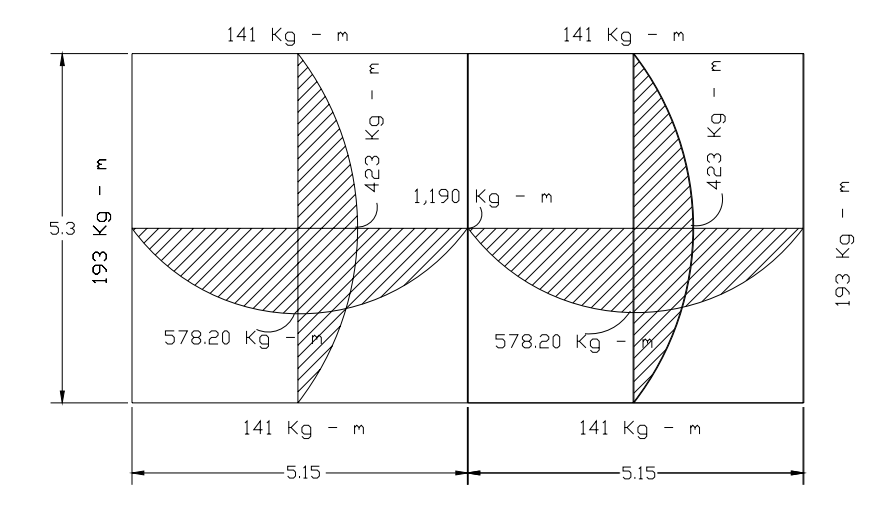

# ¾ **Cálculo del área de acero**

$$
M_A = 1,190
$$
 Kg – m  
\n $M_B = 423$  Kg – m  
\nt = 10 cm, d = 10 – recubrimiento = d = 10 – 2.5 = 7.5 cm

 $f'c=210$  Kg/cm<sup>2</sup> fy=2,810 Kg/cm<sup>2</sup>

$$
A_{s} = \left[ b * d - \sqrt{(b * d)^{2} - \frac{M_{u} * b}{0.003825 * f'c}} \right] * \frac{0.85 * f'c}{fy}
$$

As = 6.75 cm<sup>2</sup> para momento en A As = 2.28 cm<sup>2</sup> para momento en B

$$
A_{\text{smin}} = 0.4 \rho_{\text{min}} * b * d
$$

$$
\rho_{\text{min}} = \frac{14.1}{F_y} = \frac{14.1}{2,810} = 0.005017
$$

 $A_{\text{spin}} = 0.4*0.00501*100*7.5 = 1.50$  *cm*<sup>2</sup>

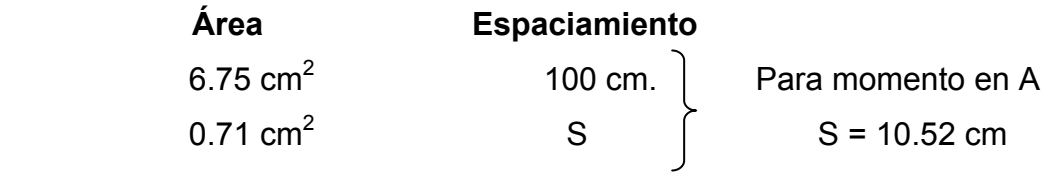

Se utilizará un espaciamiento de **S = 10 cm.** 

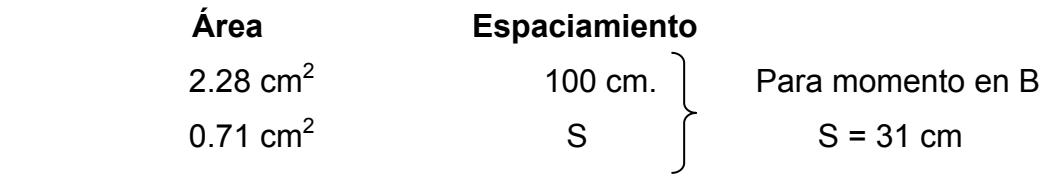

Se utilizará un espaciamiento de **S = 15 cm.** 

**Figura 2. Armado de losas** 

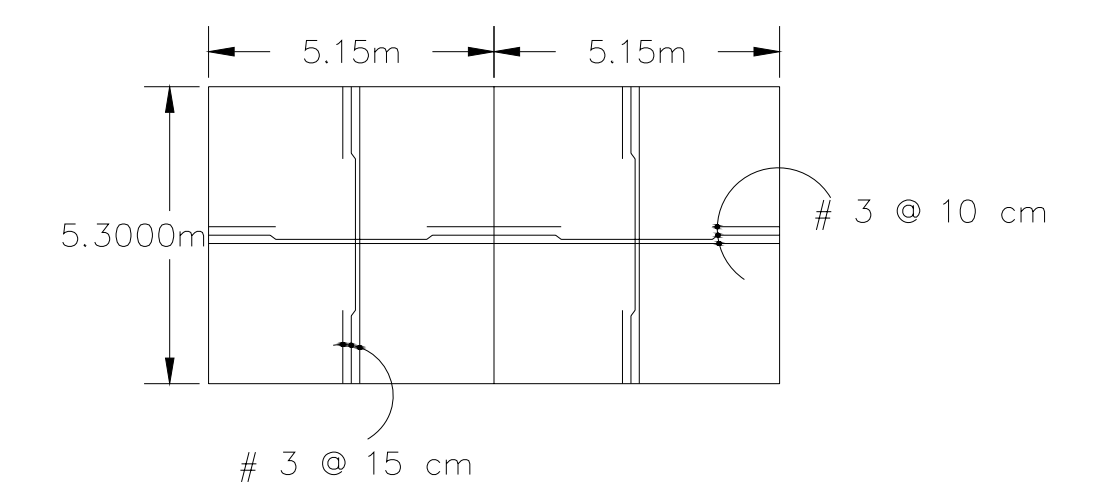

# ¾ **Diseño de la viga principal a flexión**

Diseño a flexión  $F'c = 210$  kg/cm<sup>2</sup> Fy = 2,810 kg/cm<sup>2</sup>  $t = 10$  cm δc = 2,400 kg/m<sup>3</sup> hmin=(L/16)\*0.8= 0.05L para acero grado 40 (según ACI 318-02 Cap.10-9.5.2.2) h= 40 cm bmin=6"=15.24 cm (según ACI 318-02 Cap.10-9.5.2.5) b= 20 cm. Rec = 2.5 cm  $d = 37.5$  cm A<sub>T=</sub>  $1/2$  \* (5.3+0.15)(2.575)\*2= 14 m<sup>2</sup>  $CV = 80$  kg/m<sup>2</sup> SC=  $90 \text{ kg/m}^2$ 

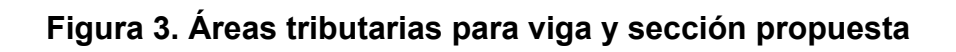

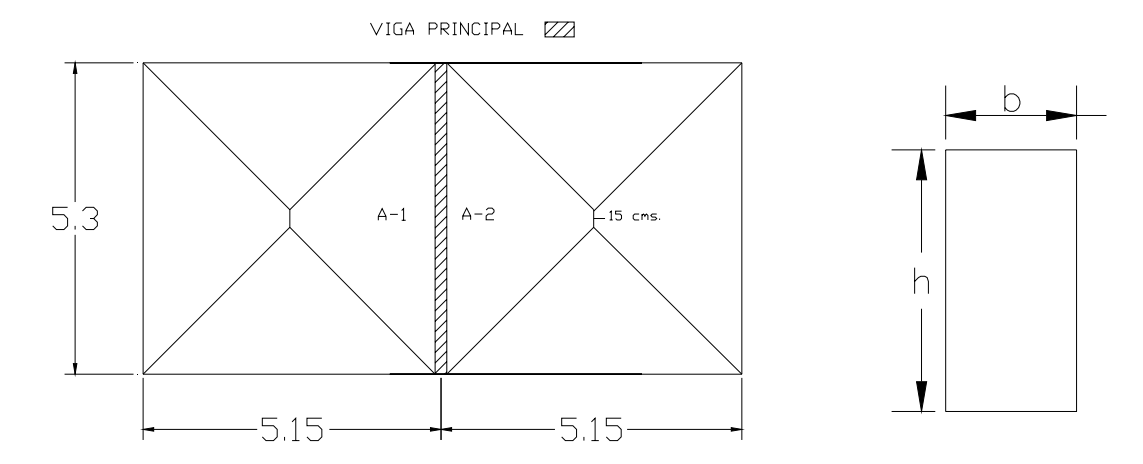

# **Integración de cargas**

$$
CM_{LOSA} = 2,400*0.10+90 = 330 \frac{Kg}{m^2}
$$

$$
W_{CM} = \frac{330 \frac{Kg}{m^2} * 14m^2}{5.60m} + \left(2,400 \frac{Kg}{m^3} * 0.40m * 0.20m\right) = 1,017 \frac{Kg}{m}
$$
  
\n
$$
W_{CV} = \frac{80 \frac{Kg}{m^2} * 14m^2}{5.60m} = 200 \frac{Kg}{m}
$$
  
\n
$$
W_U = 1.7 \left(200 \frac{Kg}{m}\right) + 1.4 \left(1,017 \frac{Kg}{m}\right) = 1,763 \frac{Kg}{m}
$$

# **Cálculo del momento último**

$$
M_{U} = \frac{\left(1,763 \frac{Kg}{m}\right) \left(5.60 m\right)^{2}}{8} = 6,914 Kg - m
$$

**Cálculo del área de acero** 

$$
A_s = \left[ b * d - \sqrt{(b * d)^2 - \frac{M_u * b}{0.003825 * f'c}} \right] * \frac{0.85 * f'c}{fy}
$$
  
\nAs = 7.95 cm<sup>2</sup>  
\nEs=2.03\*10<sup>6</sup> Kg/cm<sup>2</sup>  
\nB<sub>1</sub>=0.85  
\n
$$
\rho_b = 0.85 * B_1 \frac{f'c}{fy} * \frac{Es * (0.003)}{fy + Es * (0.003)}
$$
\n
$$
\rho_b = 0.036
$$
\n
$$
\rho_{max} = 0.5 * \rho_b \text{ (zona sísmica)} = 0.5 * 0.036 = 0.01847
$$
\n
$$
A_{smax} = \rho_{max} * b * d = 0.01847 * 20 * 37.5 = 13.86 cm2
$$
\n
$$
\rho_{min} = \frac{14.1}{fy} = \frac{14.1}{2,810} = 0.005017
$$

 $As_{min} = p_{min} * b * d$  **As**<sub>min</sub> = 3.76 cm<sup>2</sup>

$$
As_{\text{min}} = 3.76 \text{ cm}^2
$$
  
3.76 cm<sup>2</sup> ≤ 7.95 cm<sup>2</sup> ≤ 13.86 cm<sup>2</sup>

Acero cama superior

 $p_{min}$  \* b \* d= 3.76 cm<sup>2</sup> Asmin= 2 varias No. 5 = **3.96 cm<sup>2</sup>**

0.33 (As = 7.95 cm<sup>2</sup>)= 2.62 cm<sup>2</sup>

Acero cama Inferior

 $p_{min}$  \* b \* d= 3.76 cm<sup>2</sup>

Asmin= 2 varias No. 5 = **3.96 cm<sup>2</sup>**

$$
0.5 (As = 7.95 cm2) = 3.95 cm2
$$

A<sub>Stension</sub> = 7.95 cm<sup>2</sup>-3.96 cm<sup>2</sup> = 3.99 cm<sup>2</sup> = 1 Varilla No. 8 = 5.07 cm<sup>2</sup>.

Espaciamiento de estribos

Corte actuante= (1,763\*5.6)/2= 4,936.4 Kg.

Corte resistente =  $0.85*0.53*(210 \text{ Kg/cm}^2)^{1/2*}20 \text{cm}^*37.5 \text{cm} = 4.944 \text{ Kg}.$ 

S= d/2 = 37.5cm/2=18.75cm = 15 cm.

Cr > Ca **estribos No. 3 @ 15 cm.** 

**Armado:** Colocar 4 No. 5 corridas, 1 No. 8 para tensión y estribos No. 3 @ 10 cm. En los extremos y @ 15 cm en el centro.

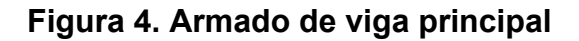

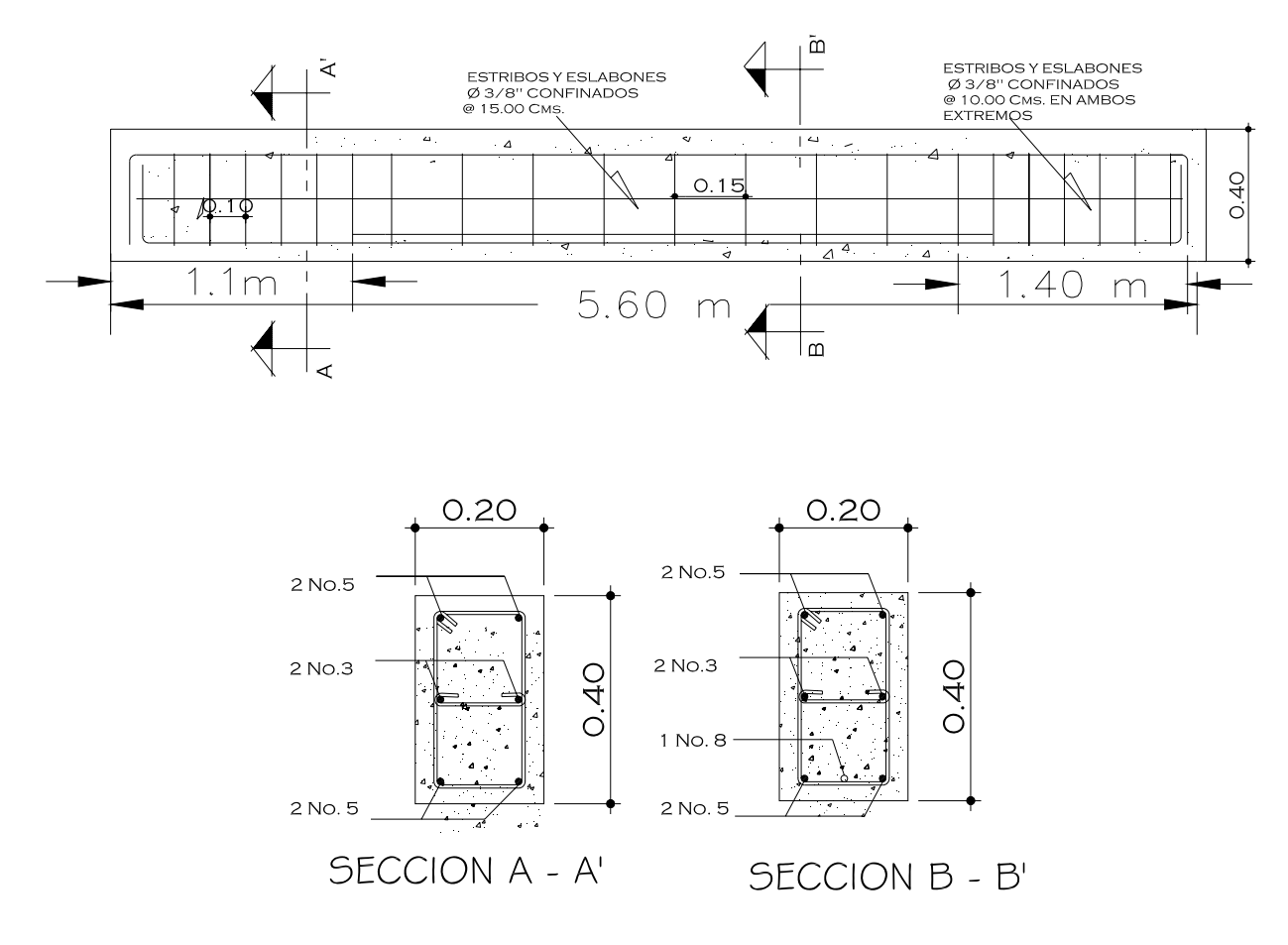

# **Diseño de la viga perimetral**

 $F'c = 210$  kg/cm<sup>2</sup>

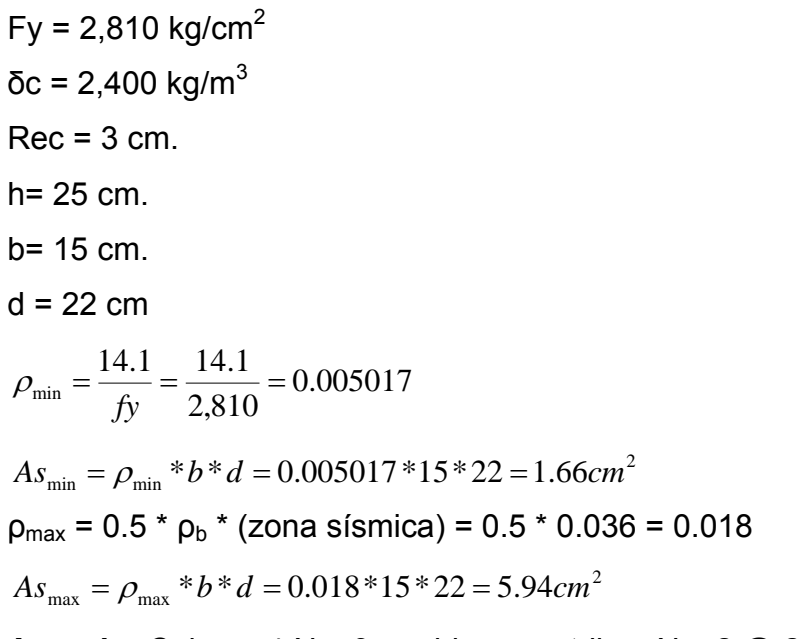

**Armado:** Colocar 4 No. 3 corridas y estribos No. 2 @ 20 cm.

# **Figura 5. Armado viga perimetral**

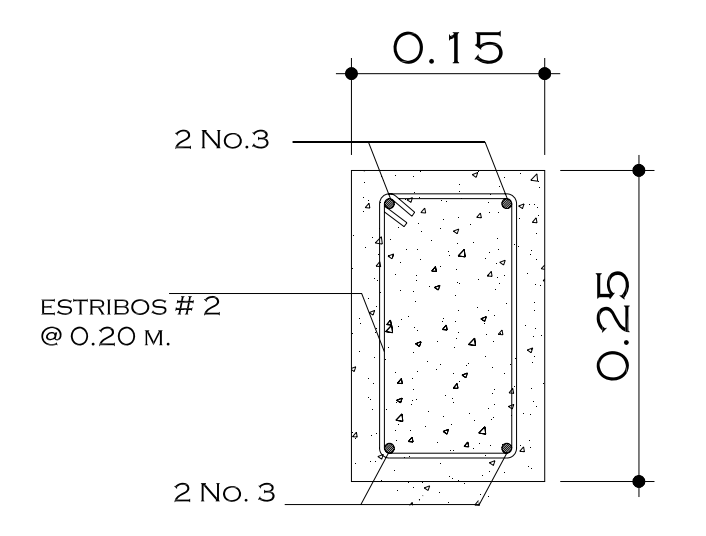

# **2.1.13.2 Diseño estructural del tanque**

# ¾ **Diseño de muros del tanque**

# Datos:

Peso específico del suelo (δs) = 1,400 Kg./m<sup>3</sup>. Peso específico del concreto (δc) = 2,400 Kg./m<sup>3</sup>. Peso específico del concreto ciclópeo (δcc) = 2,500 Kg./m<sup>3</sup>. Ángulo de fricción ( $\theta$ ) = 27° Valor soporte del suelo ( $V_s$ ) = 10 Ton/m<sup>2</sup>

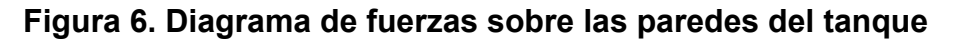

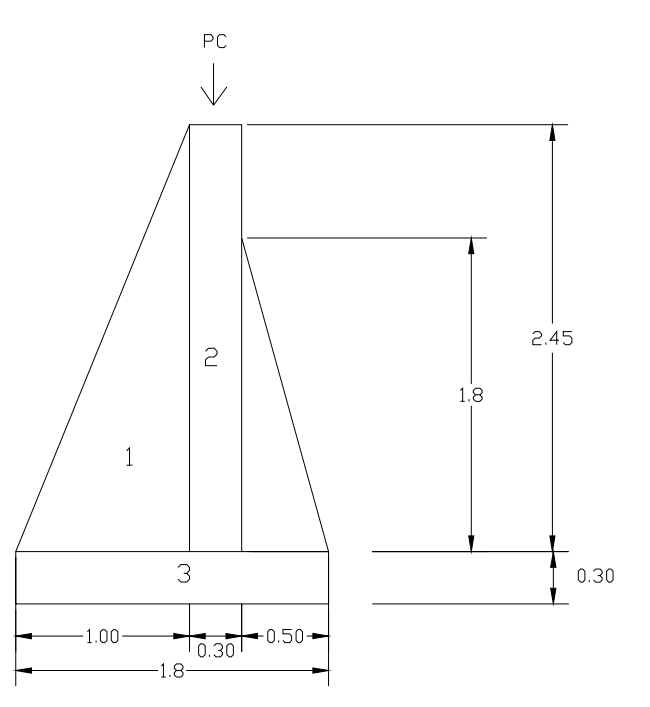

Carga uniforme distribuida  $(W_U)$ 

 $Wu = W_{LOSA} + W_{VIGAPRINCIPAL} + W_{VIGADECARGA}$ 

$$
Wu = 1.4 * 412.5 \frac{Kg}{m} + 1.7 * 100 \frac{Kg}{m} + 1.4 * 96 \frac{Kg}{m} + 1.4 * 90 \frac{Kg}{m} = 1,008 \frac{Kg}{m}
$$

Consideramos W como carga puntual (Pc)

$$
Pc = 1,008 \frac{Kg}{m} * 1m = 1,008 Kg
$$

El momento que ejerce la carga puntual respecto de 0 es:

$$
Mc = 1,008 \frac{Kg}{m} * \left( 1m + \frac{0.30}{2} m \right) = 1,159.2 Kg - m
$$

**Mc = 1,159.2 Kg - m.** 

Fuerza activa Fa

$$
F_A = \gamma_{\text{agua}} * \left(\frac{H^2}{2}\right) = 1,000 \frac{Kg}{m^3} * \frac{(1.8)^2}{2} = 1,620 \frac{Kg}{m}
$$

Momento de volteo respecto de 0

$$
M_{act} = F_A * \frac{H}{3} = 1,620 * \left(\frac{1.8}{3} + 0.30\right) = 1,458Kg - m
$$

**Mact = 1,458 Kg – m.** 

Cálculo del momento estabilizante sobre el muro del tanque de distribución.

# **Tabla II. Momento estabilizante en el muro**

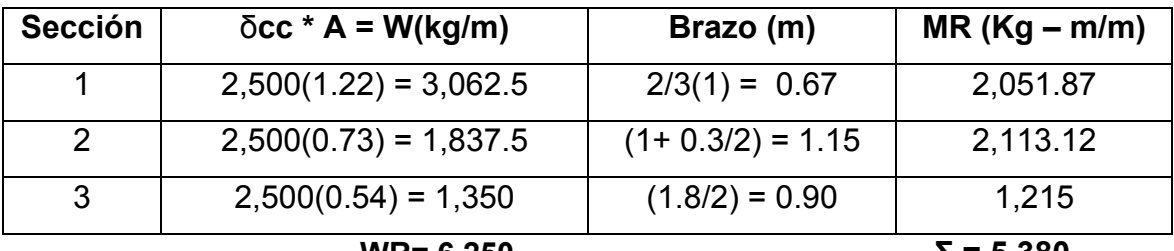

$$
WR=6,250
$$

 $Σ = 5,380$ 

Carga total (WT) =  $W + WR$ 

$$
WT = 1,008 + 6,250 = 7,258 \frac{Kg}{m}
$$

Verificación de la estabilidad contra el volteo (Fsv) >1.5

$$
Fs = \frac{MR + MC}{M_{act}} = \frac{5,380 + 1,159.2}{1,458} = 4.48
$$

# **Fs = 4.48 >1.5 ok.**

Verificamos la estabilidad contra deslizamiento (Fsd)>1.5 Fd = WT \* Coeficiente de fricción  $Fd = 7{,}258*0.9*Tg(27°) = 3{,}328.32Kg$ 2.05  $=\frac{Fd}{Fa}=\frac{3,328.32Kg}{1,620Kg}=$ *Fa*  $Fsd = \frac{Fd}{f}$ **Fsd = 2.05 > 1.5 ok.** 

Verificación de la presión bajo la base del muro, Pmax < Vs Donde la excentricidad (ex) = (Base/2) – a

$$
a = \frac{MR + MC - M_{act}}{WT}
$$
  

$$
a = \frac{5,380 + 1,159.2 - 1,458}{7,258} = 0.70
$$
  
base 1.8 0.70 0.20

$$
e_x = \frac{base}{2} - a = \frac{1.8}{2} - 0.70 = 0.20m
$$

Módulo de sección (Sx)

$$
Sx = \frac{1}{6} * base^2 * long = \frac{1}{6} * (1.8)^2 * 1 = 0.54m^3
$$

La presión es:

$$
P_{\text{max}} = \frac{WT}{A} + \frac{WT \cdot e_x}{Sx} = \frac{7,258}{1.8 \cdot 1} + \frac{7,258 \cdot 0.20}{0.54} = 6,720.37 \frac{Kg}{m^2}
$$

$$
P_{\text{max}} = 6{,}720.37 \text{ kg/m}^2 < 10{,}000 \text{ kg/m}^2
$$

# **2.1.14 Diseño de la red de distribución**

En el diseño de la red de distribución, se consideran los siguientes factores:

- 1. El diseño se hará para el caudal de hora máxima, con el fin de asegurar su correcto funcionamiento para el período de diseño, siempre y cuando sea mayor que el caudal simultáneo; en caso contrario se utilizará este último.
- 2. La distribución de gastos debe hacerse mediante cálculo, de acuerdo con el consumo real de la localidad, durante el período de diseño.
- 3. Se dotará del servicio de agua potable a toda la población, con conexiones domiciliares.
- 4. Se deberá dotar a las redes de distribución de los accesorios, las obras de arte necesarias, con el fin de asegurar su correcto funcionamiento, dentro de las normas establecidas para tal efecto, y así facilitar su funcionamiento.

Es necesario terminar los ramales abiertos en puntos de consumo, para evitar estancamientos indeseables; de lo contrario, se deberá proveer de una válvula de compuerta para la limpieza de esta tubería. Este método se utiliza cuando el circuito no se puede cerrar, debido a condiciones topográficas o por la economía del proyecto.

A continuación se diseñará el tramo de la red de distribución que va de la caja rompe presiones a la E-19, con los siguientes datos:

Cota<sub>c.r.p.</sub>= 948 metros Cota $E-19=$  922.28 metros Hf= 25.72 metros Q= 0.35 litros/segundo C= 150 (Tubería P.V.C.) L= 205.68 metros

$$
D_{teorico} = \left(\frac{1743.811 * Q^{1.85} * L}{C^{1.85} * Hf}\right)^{\frac{1}{4.87}}
$$
  

$$
D_{teorico} = \left(\frac{1743.811 * (0.35)^{1.85} * 205.68}{(150)^{1.85} * 25.72}\right)^{\frac{1}{4.87}} = 0.71 \text{pu} \lg adas = 1 \text{pu} \lg adas
$$

$$
Hf = \frac{1743.811 * Q^{1.85} * L}{C^{1.85} * D^{4.87}}
$$
  

$$
Hf = \frac{1743.811 * (0.35)^{1.85} * 205.68}{(150)^{1.85} * (1.195)^{4.87}} = 2.03
$$

 $C_{piezometrica E-19}$  = 948 – 2.03 = 946.38 metros

 $Presión<sub>E-19</sub> = 24.10 m.c.a.$ 

$$
Velocidad = \frac{1.974 \cdot 2}{D^2}
$$
 
$$
Velocidad = \frac{1.974 \cdot (0.35)}{(1.195)^2} = 0.48 \text{metros} / \text{ segundo}
$$

La tubería a usar será: Tubería P.V.C. de diámetro de 1 de pulgada de 160 P.S.I.

## **2.1.15 Método de desinfección**

Para este sistema se propone usar tabletas de hipoclorito de calcio  $Ca(CIO<sub>2</sub>)$  con no menos del 65% de ingredientes activos y con las siguientes dimensiones para cada tableta: diámetro de 3 1/8", alto 1 ¼" y un peso de 300 gramos.

El funcionamiento del hipoclorador tendrá que ser automático, sin partes móviles, sin requerir energía eléctrica, y deberá permitir el flujo de agua a través de las tabletas de hipoclorito de calcio para formar la solución. El rango de flujo a través del clorador deberá estar entre 5 y 20 galones por minuto.

Sus dimensiones aproximadas deberán ser de 0.30 metros de diámetro y 0.90 metros de alto, y deberá instalarse en una caja a la entrada del tanque de distribución, graduando el flujo para que permita que la cantidad de cloro residual en el punto más alejado de la red de distribución, esté entre 0.7 y 1.5 partes por millón.

La caja para el hipoclorador tiene como finalidad protegerlo y deberá tener una tapadera de registro con pasador y candado. Sus dimensiones interiores deben ser de 1.00 x 1.00 metros en planta y 1.00 metro de altura.

Según la norma COGUANOR 29001, como tratamiento preventivo contra las bacterias y virus, la cantidad mínima de cloro que se le debe aplicar al agua es de 2 p.p.m. (partes por millón), es decir, 2 gramos por metro cúbico de agua.

Para calcular el flujo de cloro (FC) en gramos/hora se utiliza la siguiente fórmula:

$$
FC = Q \cdot DC \cdot 0.06(1)
$$

Donde:

 $Q =$  caudal de agua conducida,  $(3 L/s) = 180 L/min$ 

DC = demanda de cloro, 0.2 mg/L

Por lo tanto, sustituyendo estos datos en la fórmula de FC se tiene lo siguiente:

$$
FC = 180 \frac{Lts}{\min} * 2PPM * 0.06(1) = 21.6 \frac{gr}{hr}
$$

$$
FC = 21.6 \text{ gr/hr}.
$$

Luego se hace la conversión para pasarlo a litros/min, obteniéndose los siguientes resultados: FC = 9.29 litros/min. Luego, se procede a calcular el tiempo que se necesita para llenar un recipiente de un litro utilizando la siguiente fórmula:

$$
t = \frac{60}{SC}
$$

Donde:

t = tiempo de llenado de un recipiente de un litro en segundos.

SC = flujo de solución de cloro (9.29 Lt/min).

$$
t = \frac{60}{9.29} = 6.45 \text{seg}
$$

 que es el tiempo en que un recipiente de un litro debe de llenarse completamente. El flujo de cloro del hipoclorador es de 21.6 gr/hr, entonces la cantidad de tabletas que se consumirán en un mes son:

$$
\frac{21.6gr}{hr} * \frac{24hr}{1dia} * \frac{30dias}{1mes} = 15,552 \frac{gr}{mes} * \frac{1tableta}{300gr} = 52tabletas
$$

### **Total = 52 tabletas/mes**

#### **2.1.16 Obras de arte**

### **2.1.16.1 Válvulas de compuerta**

Son las válvulas de mayor aislamiento y de mayor uso en la captación, en el tanque de distribución, en la caja rompe presión, inicio de ramales abiertos y en las conexiones domiciliares, principalmente por su bajo costo, disponibilidad y baja pérdida de carga cuando están totalmente abiertas. Tienen un valor limitado como válvulas de control, por el desgaste del asiento, la desviación y traqueteo del disco de la compuerta, aguas abajo. Además, el área abierta y el volumen de circulación de agua por la válvula no es proporcional al porcentaje de abertura de la compuerta.

## **2.1.16.2 Válvulas de aire**

Las líneas por gravedad tienen tendencia a acumular aire en los puntos altos. Cuando se tienen presiones altas, el aire tiende a disolverse y continúa en la tubería hasta que es expulsado, pero en los puntos altos de relativa baja presión, el aire no se disuelve creando bolsas que reducen el área útil de la tubería. La acumulación de aire en los puntos altos provoca una reducción del área de flujo del agua y consecuentemente se produce un aumento de las pérdidas y una disminución del caudal. A fin de prevenir este fenómeno deben utilizarse válvulas que ubicadas en todos los puntos altos permitirán la expulsión de aire y la circulación del caudal deseado. En el diseño de este proyecto no se incluyeron válvulas de aire debido a la poca pendiente en la línea de conducción.

#### **2.1.16.3 Válvulas de limpieza**

En las líneas de conducción con topografía accidentada existirá la tendencia a la acumulación de sedimentos en los puntos bajos, por lo cual resulta conveniente colocar válvulas que permitan periódicamente la limpieza de tramos de tubería. En el diseño de este proyecto no se incluyeron válvulas de limpieza debido a la poca pendiente en la línea de conducción.

## **2.1.16.4 Cajas rompe-presiones**

Se utiliza para controlar la presión interna de la tubería, rompiendo o aliviando la presión en la línea de conducción o de distribución. Se evita así la falla de tubería y accesorios, cuando la presión estática de diseño iguala o supera a la presión de trabajo máxima de los mismos. La caja disipa la presión en el instante en que el agua tiene contacto con la atmósfera y disminuye súbitamente su velocidad, al haber un cambio drástico de sección hidráulica. La caja rompe presión se coloca antes de que la presión estática sobrepase los 80 m.c.a. en la línea de conducción y los 40 m.c.a. en la red de distribución. En el diseño de este proyecto fue necesario colocar una caja rompe-presiones en la red de distribución en el ramal 2 entre la E-15 y E-17.

## **2.1.16.5 Conexiones domiciliares**

La componen las tuberías y accesorios destinados a llevar el servicio de agua de la red de distribución al interior de la vivienda. El tipo de distribución para este proyecto es predial, lo cual consiste en que en cada vivienda se instalará un chorro.

## **2.1.17 Especificaciones técnicas**

Son técnicas que indican las normas o requisitos para la construcción de una obra civil que debe reunir para su buen funcionamiento, en cada uno de sus componentes.

## **Zanjeo**

El zanjeo y el relleno son actividades que deben reunir requisitos mínimos para que la tubería quede adecuadamente instalada.

El ancho mínimo debe de ser de 0.20 metros y de profundidad mínima de 0.60 metros para diámetros menores de 75 milímetros en sitios donde no es la expuesta a tránsito vehicular. En paso de calles la profundidad mínima debe de ser de 1.00 metro. La alineación de la zanja debe de ser adecuada evitando curvaturas bruscas, que permitan la flexión longitudinal del tubo.

El fondo de la zanja debe de ser continuo, relativamente liso y uniforme libre de material que impida el buen asentamiento del tubo.

Si las condiciones naturales del terreno no permiten la hechura de la zanja como se indica, puede reducirse a criterio del ingeniero supervisor, pero debe de protegerse convenientemente la tubería que quedará en ese lugar.

En el caso que no se pueda zanjear para enterrar la tubería, esta se debe recubrir con mortero para evitar que se exponga a calor solar y evitar que el PVC se cristalice y posteriormente se fisure y hasta se llegue a romper.

## **Relleno**

El relleno de la zanja debe de realizarse en capas, iniciando con una capa de 15 centímetros de material fino en el fondo y sobre esta, la colocación de la tubería. A continuación debe de rellenarse con capas de 15 centímetros e

irlas compactando hasta llegar al borde de la zanja, dejando el material más grueso en las partes más altas, y sobre la superficie de la zanja.

## **Instalación de la tubería**

Se colocará el tubo en la zanja debidamente preparada, según se indicó. La unión de los tubos se hará con cemento solvente (pegamento PVC) especial para este tipo de tubería a instalar.

Se deberá cumplir con los siguientes requisitos:

a) Limpiar cuidadosamente con un wipe impregnado de thiner (solvente) las superficies a unir, eliminando con cuidado materiales extraños (aceites), todo polvo u otros similares.

b) Antes de impregnar el pegamento, verificar en seco si los tubos a unir son del mismo diámetro y si la introducción es aceptable.

c) Aplicar con brocha de tamaño adecuado una capa delgada de pegamento en la campana y una capa gruesa en la espiga.

d) Introducir la espiga del tubo o accesorio y al mismo tiempo empujarlo y girarlo un cuarto de vuela, para obtener una distribución buena del cemento solvente en las superficies a unir. Para tener seguridad de que la espiga entró bien en la campana, es recomendable marcar en la espiga hasta donde debe de entrar en la campana y luego de pegar, verificar lo efectuado.

e) Dejarla pegar sin moverla de acuerdo a las recomendaciones del proveedor para evitar pegas defectuosas.

f) No realizar uniones en tubos que contengan agua.

g) La tubería una vez pasado el tiempo de pegado, proceder a colocarla zigzagueado dentro de la zanja para evitar contracciones y expansiones de la misma por la acción interna del fluido.

La unión de tubería de hierro galvanizado (HG) se realizará con coplas del mismo material, enrollando previamente a la rosca macho de la unión con teflón de V2" o silicona para lograr un buen sellado.

### **Estructura de mampostería de piedra**

Son las estructuras formadas por piedra labrada o no-labrada unidas por concreto, que se utilizan para construir: tanques, cajas, muros de protección, etc. este trabajo consiste en el transporte, suministro, elaboración, manejo, almacenamiento y colocación de los materiales de construcción.

# *Piedra:*

 La piedra puede ser de canto rodado o material de cantera labrado o nolabrado. La piedra debe ser dura, sana, libre de grietas u otros defectos estructurales que tiendan a reducir su resistencia a la intemperie. Las superficies de la piedra deben de estar exentas de tierra, arcilla o cualquier materia extraña, que pueda obstaculizar la perfecta adherencia del mortero. La piedra puede ser de forma cualquiera y sus dimensiones pueden variar, la

menor de 10 a 20 centímetros, y la mayor de 20 a 30 centímetros. Las piedras deben de ser de material que tenga un peso mínimo de 1,390 kg/m3.

## *Mortero:*

 El motero debe de estar formado por una parte de cemento portland y por dos partes de agregado fino, proporción en volumen 1: 2 (cemento-arena).

41

El agregado fino debe de cumplir con los requisitos de la norma AASHTO M45 (ASTM C 144).

#### *Preparación y colocación:*

 Las superficies de las piedras deben humedecerse antes de colocarlas, para quitar la tierra, arcilla o cualquier materia extraña; deben de ser rechazadas las piedras cuyos defectos no se puedan remover por medio de agua y cepillo. Las piedras limpias se deben ir colocando cuidadosamente en su lugar en lo posible hiladas reglares. Las separaciones entre piedra y piedra no deben de ser menores a 1.5 centímetros, ni mayores de 3 centímetros.

Se deben de colocar las piedras de mayores dimensiones, en la base o parte inferior.

Las piedras de deben de colocar de tal forma, que no golpeen a las ya colocadas para que no alteren su posición. Si una piedra se afloja después de que el mortero haya alcanzado el fraguado inicial, se debe remover la piedra y el mortero circundante y colocar de nuevo. Elaboración y colocación del mortero: El mortero se debe de preparar en la proporción y con los materiales como se indicó, con el agua limpia exenta de sales perjudiciales al cemento, y en la cantidad necesaria para formar un mortero de tal consistencia, que se pueda manejar y extender fácilmente en las superficies de las uniones.

El mortero se debe de preparar en cantidades necesarias para su uso inmediato, siendo 30 minutos el máximo de tiempo para emplearlo y en ningún caso, se debe de permitir el retemple del mortero.

La mampostería se debe de mantener húmeda durante tres días después de haber sido terminada. No se debe de aplicar carga exterior sobre o

42
contra de la mampostería de piedra terminada, por lo menos durante 14 días, después de haber terminado el trabajo.

#### **Concreto reforzado**

#### *Cemento*:

El cemento a utilizar es el cemento tipo uno (1 norma).

#### *Arena:*

 La arena estará compuesta de partículas duras, libre de materia orgánica. También estar libre de arcilla, mica, limo, u otras materias que puedan reducir la resistencia y durabilidad del concreto.

#### *Piedrín:*

 El piedrín será de roca triturada, grava de cantera formada de partículas duras, resistentes, duraderas y limpias.

Para losas, brocales y tapaderas se usará piedrín de 1/2" a 3/4".

#### *Acero:*

El acero de refuerzo para concreto consistirá en varillas de acero grado 40 para todos de elementos. El acero de refuerzo consistirá en barras corrugadas de acero con una resistencia (F) de 2,810 Kg/cm<sup>2</sup> equivalente a 40,000 lb/pulg $^2$ . El acero número dos será liso.

#### *Concreto:*

La resistencia a la compresión del concreto a utilizar será de 210 kg/cm<sup>2</sup>  $(3000\text{lb/pulg}^2)$ , a los veintiocho días para fines estructurales. El concreto recién colocado deberá protegerse de los rayos solares y deberá mantener un espejo de agua por lo menos durante veintiún días después de su colocación.

#### **Formaleta**

Las formaletas deben de ser suficientemente sólidas y estables para resistir la presión debida a la colocación y vibrado del concreto. El tiempo mínimo para remover la formaleta es de ocho días para mampostería y de catorce días para concreto.

#### **2.1.18 Análisis económico**

#### **2.1.18.1 Valor presente neto (VPN)**

 Es una alternativa para toma de decisiones de inversión, lo cual permite determinar de ante mano si una inversión vale la pena o no poder realizarla, y no hacer así malas inversiones que provoquen en un futuro perdidas, es muy utilizado por dos razones: la primera porque es de muy fácil aplicación y la segunda porque todos los ingresos y egresos futuros se transforman al presente y así puede verse fácilmente, si los ingresos son mayores que los egresos.

 El valor presente neto puede desplegar tres posibles respuestas, las cuales pueden ser:

VPN<0 ; VPN=0 ; VPN>0

 Cuando el VPN<0, y el resultado es un valor negativo muy grande alejado de cero, nos esta alertando que el proyecto no es rentable. Cuando el VPN=0 nos esta indicando que exactamente se esta generando el porcentaje de utilidad que se desea, y cuando el VPN>0, esta indicando que la opción es rentable y que inclusive podría incrementarse el porcentaje de utilidad.

44

Las fórmulas del VPN son:

$$
P = F\left[\frac{1}{(1+i)^n - 1}\right]
$$

$$
P = A\left[\frac{(1+i)^n - 1}{i(1+i)^n}\right]
$$

P = Valor de pago único en el valor inicial a la operación, o valor presente.

F = Valor de pago único al final del período de la operación, o valor de pago futuro.

A = Valor de pago uniforme en un período determinado o valor de pago constante o renta, de ingreso o egreso.

i = Tasa de interés de cobro por la operación, o tasa de utilidad por la inversión a una solución.

n = Período de tiempo que pretende la duración de la operación.

## **Figura 7. Esquema de ingresos y egresos económicos para el sistema de agua potable**

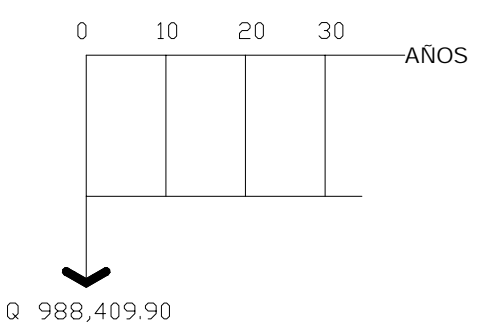

*VPN* = *Ingresos* − *Egresos*

*VPN* = 0 − 988,409.90 = −988,409.90

 Como el VPN es menor que cero, nos indica que el proyecto no es rentable.

 Esto es debido a que, por ser un proyecto de carácter social, no se estipulan ingresos.

#### **2.1.18.2 Tasa interna de retorno (TIR)**

La tasa interna de retorno, como su nombre lo indica es el interés que hace que los ingresos y los egresos tengan el mismo valor, cuando se analiza una alternativa de inversión.

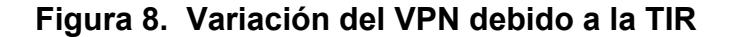

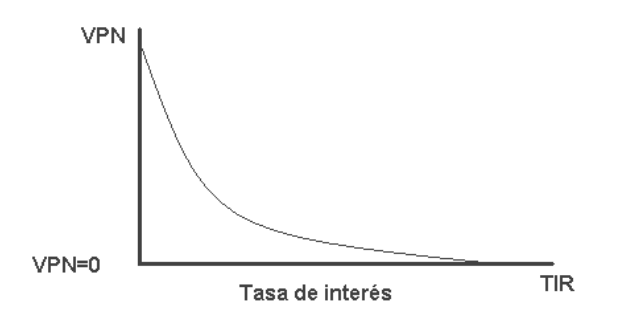

 La tasa interna de retorno puede calcularse mediante las ecuaciones siguientes:

a) 
$$
(P-L)^* \left( \frac{R}{P}, i\%, n \right) + L^* i + D = I
$$

Donde:

P = Inversión inicial

L = Valor de rescate

D = Serie uniforme de todos los costos

I = Ingresos anuales

b) Valor presente de costos = Valor presente de ingresos

c) Costo anual = Ingreso anual

 En las tres formas, el objetivo es satisfacer la ecuación, a través de la variación de la tasa de interés. La tasa de interés que cumpla con la igualdad, es la tasa interna de retorno del proyecto que se está analizando.

 Como puede observarse en las tres fórmulas mencionadas, todas requieren de un valor de ingreso, y para este proyecto, por ser de carácter social, no se prevé ningún tipo de ingreso, por lo que no se puede hacer el cálculo de la TIR mediante el uso de estas fórmulas. Lo que procede para este caso, es tomar el valor de la TIR igual a 4.5%, la cual representa el costo que el Estado debe desembolsar para la ejecución de dicho proyecto.

 Esta tasa fue calculada tomando en cuenta la tasa libre de riesgo de Guatemala que corresponde a la inversión en títulos públicos que actualmente pagan esa cantidad y es lo que le cuesta al Estado captar esos fondos para invertirlos en obra pública.

## **2.1.19 Evaluación ambiental inicial**

 En el siguiente cuadro, identificar el o los impactos ambientales que pueden ser generados como resultado de la construcción y operación del proyecto

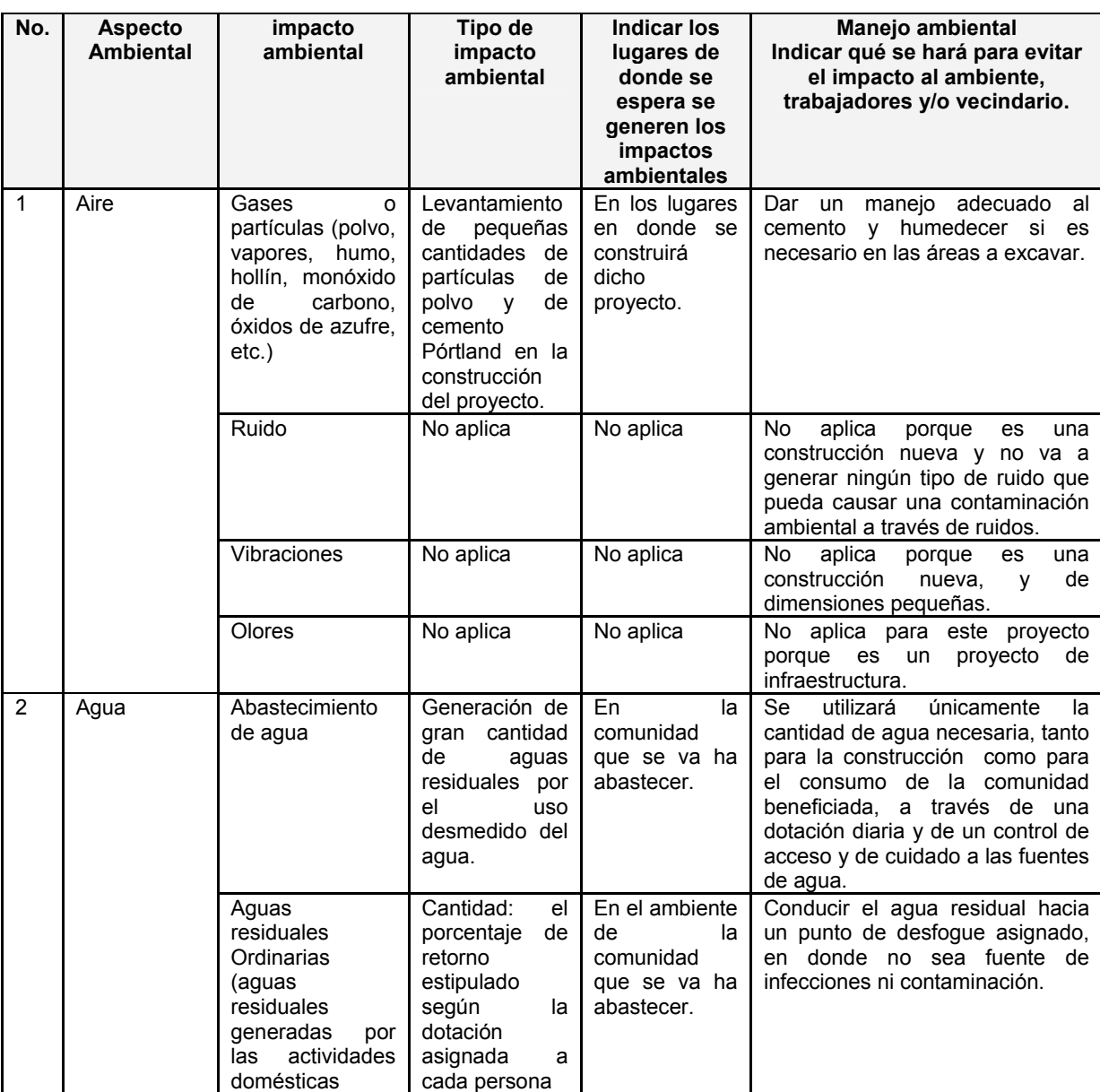

## **Tabla III. Cuadro de impactos ambientales**

## Continúa

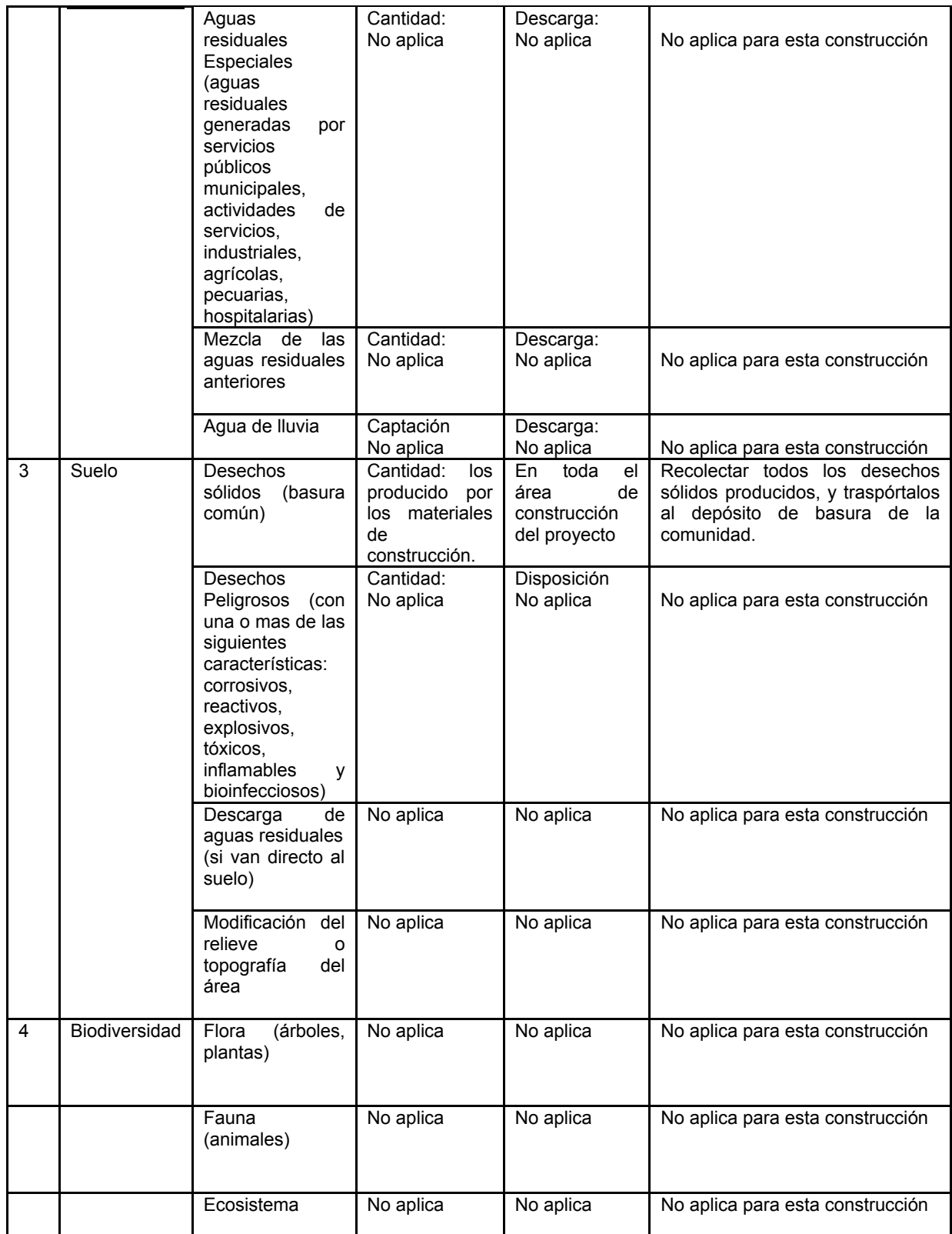

## Continúa

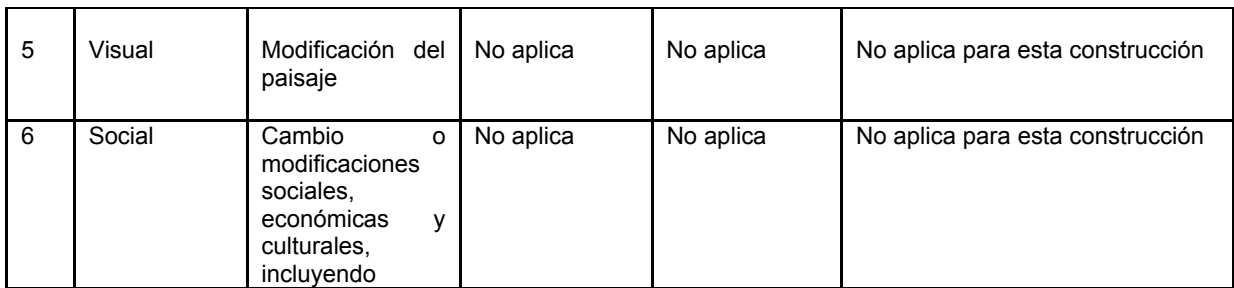

## **2.1.20 Programa de operación y mantenimiento.**

### **a) Mantenimiento preventivo**

Es la acción de proteger los componentes de un sistema de agua potable, con la finalidad de:

- $\triangleright$  Evitar daños.
- ¾ Disminuir los efectos dañinos.
- $\triangleright$  Asegurar la continuidad del servicio de agua potable.

#### **b) Mantenimiento correctivo**

Se refiere a la reparación de daños de los componentes de un sistema de agua potable, los que puede suceder por:

- ¾ Accidentes naturales (crecidas de ríos, derrumbes, etc.)
- ¾ Deterioro.
- ¾ Desgaste, (daño de accesorios).

### **c) Mantenimiento de válvulas**

La buena operación de un sistema de agua potable, requiere el mantenimiento de los diferentes mecanismos y accesorios que forman parte del acueducto. Cada tres meses se hará lo siguiente:

- $\triangleright$  Revisar si hay fugas o faltan piezas.
- ¾ Verificar el funcionamiento, abriéndolas y cerrándolas lentamente, para ver si hay fugas o si no cierran completamente.
- ¾ En ambos casos se debe reparar o cambiar la válvula defectuosa.

## **c.1) Válvula de chorro**

Esta válvula debe funcionar sin goteo, para evitar desperdicio de agua. Para reparar una válvula de chorro debe hacerse lo siguiente:

- ¾ Cerrar el flujo con llave de paso.
- $\triangleright$  Desenroscar la corona superior con auxilio de un cangrejo.
- ¾ Revisar el empaque al final del vástago y si esta gastado o roto proceder a cambiarlo.
- $\triangleright$  Instalar el nuevo empaque.
- ¾ Colocar y ajustar la corona con el vástago.
- $\triangleright$  Verificar el funcionamiento abriendo la llave de paso.

## **c.2) Caja de válvulas**

Cada tres meses:

- ¾ Revisar las paredes de la caja, revisar las tapaderas, revisar aldabones para candados, revisar candados y revisar si hay agua empozada.
- $\triangleright$  Reparar las fugas.
- $\triangleright$  Limpiar los candados con gas y engrasarlos
- $\triangleright$  Limpiar el piso y drenar el agua empozada.

## **d) Tanque de distribución**

Cada tres meses:

 Revisar estructuras y válvulas, como ya se explicó: Lavar el interior del tanque, de la forma siguiente:

- ¾ Cerrar la válvula del hipoclorador.
- $\triangleright$  Abrir válvula de desagüe.
- ¾ Lavar el piso y pared con agua y cepillo de raíz o plástico.
- ¾ Aplicar suficiente agua al piso y paredes después de pasar el cepillo.
- ¾ Cerrar válvula de desagüe.
- ¾ Abrir válvula del hipoclorador.
- $\triangleright$  Abrir válvula se salida.

## **e) Mantenimiento del hipoclorador**

Cada semana:

- ¾ Revisar la dosificación del hipoclorito en el tanque de distribución.
- $\triangleright$  Verificar que no existan fugas.
- ¾ Verificar el nivel de la solución en el depósito.

Cada tres días:

¾ Preparar la dosificación correspondiente.

- ¾ Limpiar el residuo existente en el fondo del hipoclorador.
- ¾ Verificar la concentración de cloro libre residual, la cual no deberá ser inferior a 0.3 miligramos por litro en la parte más lejana del proyecto.

Cada mes:

- ¾ Verificar la existencia de cloro para todo el mes próximo de operación.
- ¾ Verificar la concentración de cloro durante los primeros días para calibrar la cantidad de agua que debe ingresar al dispositivo, de tal manera que tenga la concentración de cloro libre residual no menor de 0.3 miligramos por litro en el punto más lejano de la red de distribución, se necesita tener una pesa para poder obtener la cantidad exacta de cloro que hay que agregarle al agua para obtener la cloración adecuada.

## **f) Mantenimiento de la línea de conducción y distribución**

Cada mes:

Revisar el recorrido completamente de la línea, para:

- $\triangleright$  Verificar si hay fugas.
- ¾ Comprobar el estado de la tubería.
- $\triangleright$  Proceder a reparar las fugas en la tubería.

Para reparar daños en tubos de PVC, se necesita lo siguiente:

- 1. Sierra.
- 2. Niple PVC.
- 3. Solvente o pegamento.

Se procede de la siguiente forma:

¾ Descubrir el tubo uno o dos metros en ambos lados de la fuga.

- $\triangleright$  Cortar un pedazo de treinta centímetros aproximadamente.
- ¾ Hacerle campana con calor en ambos extremos.

Empalme de tubería:

 Habiendo preparado el niple con la campana, se procede de la siguiente forma:

- $\triangleright$  Eliminar rebabas de los cortes.
- $\triangleright$  Limpiar los extremos con un trapo.
- ¾ Aplicar solvente alrededor de los extremos de la tubería.
- ¾ Aplicar solvente dentro de la campana.
- ¾ Mantener la presión y dejar secar.

# **2.1.21 Costo de inversión (Presupuesto)**

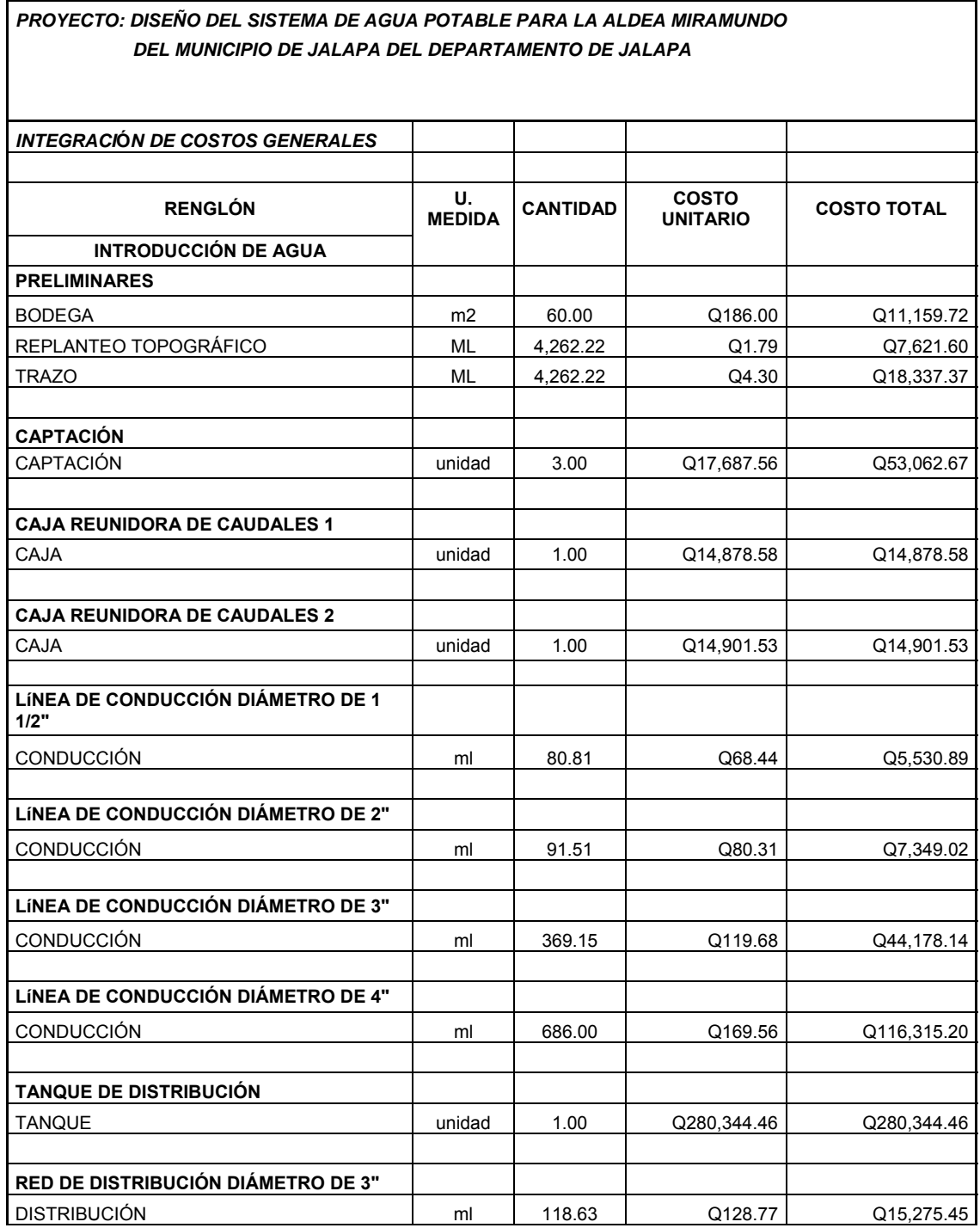

# **Tabla IV. Resumen de presupuesto**

#### Continúa

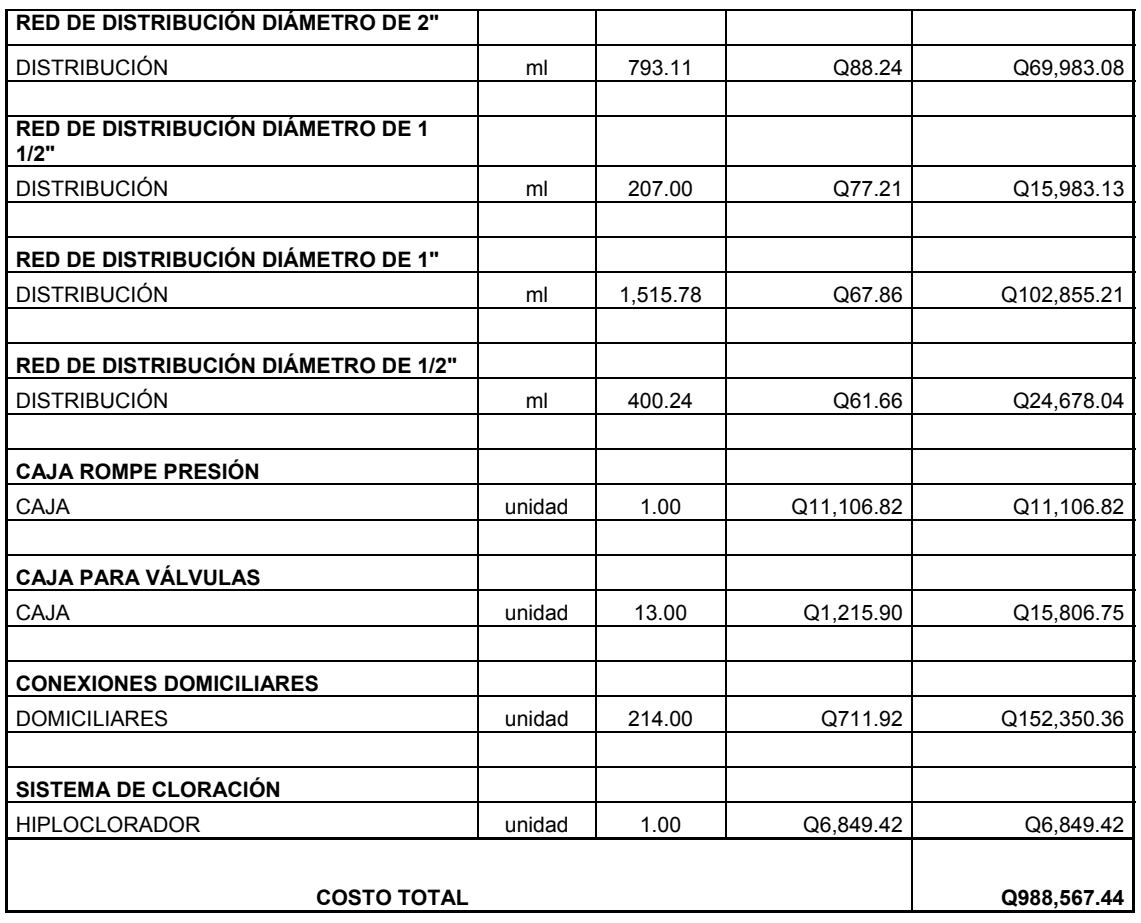

EL COSTO DEL PROYECTO DISEÑO DEL SISTEMA DE AGUA POTABLE PARA LA ALDEA MIRAMUNDO, DEL MUNICIPIO DE JALAPA DEL DEPARTAMENTO DE JALAPA ES DE **NOVECIENTOS OCHENTA Y OCHO MIL QUINIENTOS SESENTA Y SIETE QUETZALES CON 44/100**  EQUIVALENTE A **CIENTO VEINTINUEVE MIL TRECIENTOS NOVENTA Y TRES DÓLARES CON 65/100 (\$129,393.65).** CON UNA TASA DE CAMBIO DE \$1.00 = Q7.64

# 2.1.22 Cronograma de ejecución

# Tabla V. Cronograma de ejecución

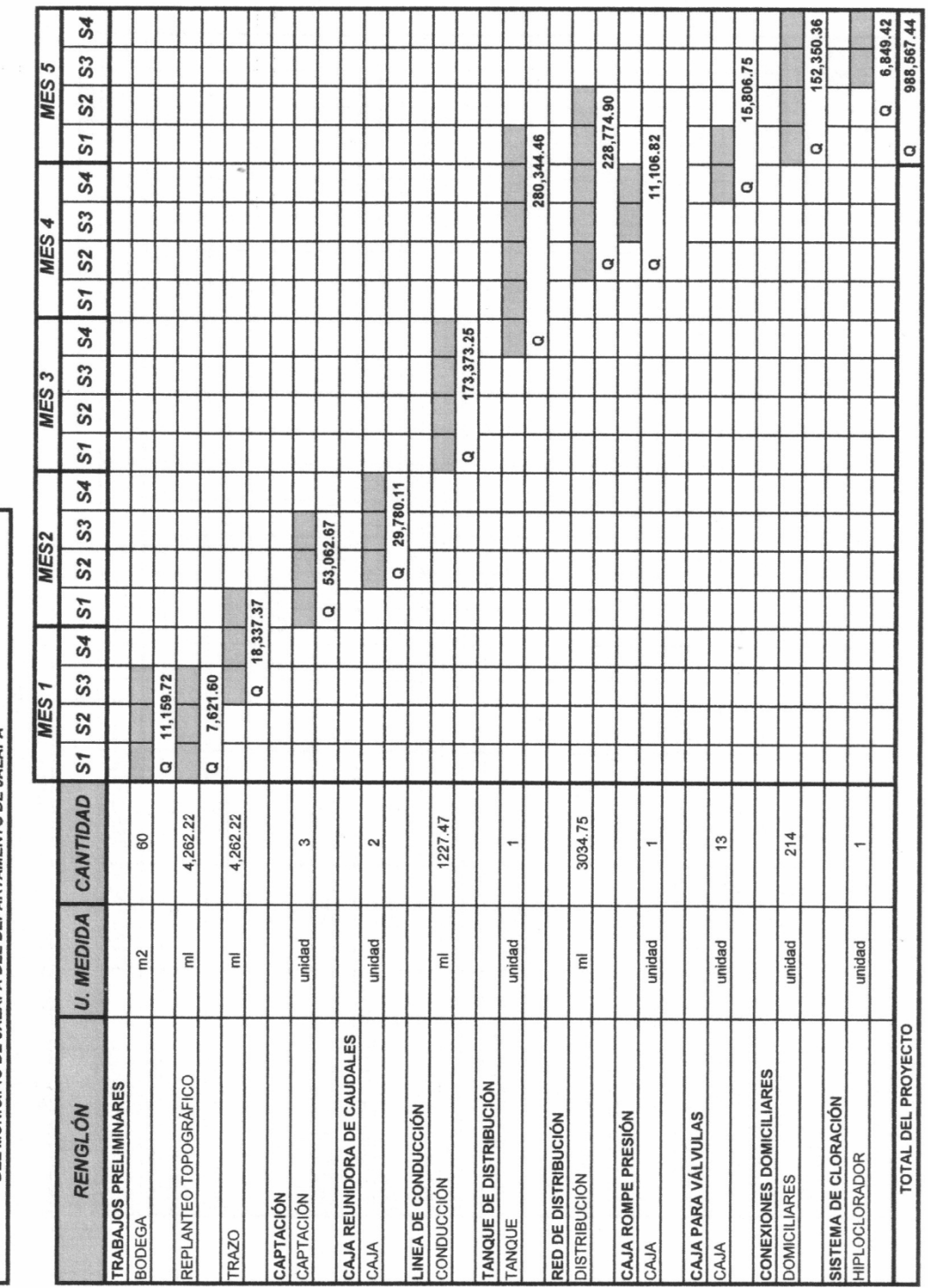

PROYECTO: DISEÑO DEL SISTEMA DE AGUA POTABLE PARA LA ALDEA MIRAMUNDO<br>DEL MUNICIPIO DE JALAPA DEL DEPARTAMENTO DE JALAPA

#### **2.2 Diseño de puente peatonal colgante para el caserío El Sitio**

#### **2.2.1 Descripción del proyecto**

El proyecto consiste en el diseño de un puente peatonal colgante de 30 metros de longitud y 2 metros de ancho, con el cual se pretende beneficiar a los pobladores del caserío El Sitio, quienes son los que demandan tal servicio, ya que no cuentan con un puente adecuado para que las personas puedan transportarse apropiadamente. Actualmente se transportan pasando directamente por piedras sobre el cause del río, el cual está contaminado por aguas residuales que desembocan en dicho río.

#### **2.2.2 Levantamiento topográfico**

Los trabajos de topografía consistieron en el levantamiento de la sección transversal del río en donde se localizará el puente. Los levantamientos topográficos para puentes peatonales contienen las dos acciones principales de la topografía las cuales son: planimetría y altimetría. Los cuales pueden ser de 1er., 2do. y 3er. Esto dependiendo de las características del proyecto y las normas que el diseñador utilice. En la realización de este proyecto se utilizó una topografía de segundo orden.

Los resultados del trabajo de campo se plasman en la libreta de topografía; para el levantamiento topográfico se utilizó un teodolito, un trípode, un estadal, una cinta métrica, plomadas y estacas.

59

#### **2.2.2.1 Altimetría**

En esta fase se obtienen los datos para identificar los diferentes niveles del terreno con la ayuda del equipo de topografía antes mencionado. Para determinar las diferencias de nivel entre dos puntos se utilizará la siguiente fórmula.

$$
COTA = 2 * \left[ \left( \frac{1}{2} * DH \right) * \left( \cos \beta \right) \right] + hi - hm
$$

Dónde:

hi = Altura del Instrumento (m). hm = Hilo medio (m). DH = Distancia horizontal (m). ß= Angulo Vertical (grados).

#### **2.2.2.2 Planimetría**

El levantamiento planimétrico se ejecutó como una poligonal abierta, utilizando para ello el método de radiaciones.

Las distintas horizontales (Dh) se calcularon, según la siguiente fórmula:

$$
Dh = \Delta H * 2h * sen(2\beta)
$$

Donde:

**ΔH** = diferencia de hilos (superior – medio).

**2h** = 2 veces la constante de lectura horizontal del aparato.

 **β** = ángulo vertical.

#### **2.2.3 Estudio Hidrológico**

#### **2.2.3.1 Método racional**

Es un método que permite determinar crecidas analizando datos de frecuencia de lluvias intensas. En este método el caudal máximo se estima por medio de la fórmula siguiente:

$$
Q = \frac{CIA}{360}
$$

Donde:

 $Q$  = caudal pico de la escorrentía  $(m^3/s)$ 

A= Área de la cuenca (Ha)

I= Intensidad de lluvia (mm/h)

C= Coeficiente de escorrentía; su valor está comprendido entre cero y uno, y depende de la morfometría de la cuenca y de su cobertura. Sabiendo que el área donde se va a construir el puente es para cultivos, se tiene un valor de C = 0.30

Datos:

 $A = 1,380$  Ha<sup>2</sup>

C = 0.3 (según características generales de la cuenca)

Tiempo de concentración (Tc)

$$
T_{C} = \frac{3L^{1.15}}{154 * H^{0.38}}
$$
 
$$
T_{C} = \frac{3(8,312.4)^{1.15}}{154(80)^{0.38}} = 118.6 \text{ min}
$$

Intensidad de lluvia (i)

Para Tr = 25 años

$$
i_{25} = \frac{1,010}{(t_c + 4)^{0.723}} \qquad i_{100} = \frac{1,010}{(118.6 + 4)^{0.723}} = 31.21 \frac{mm}{h}
$$

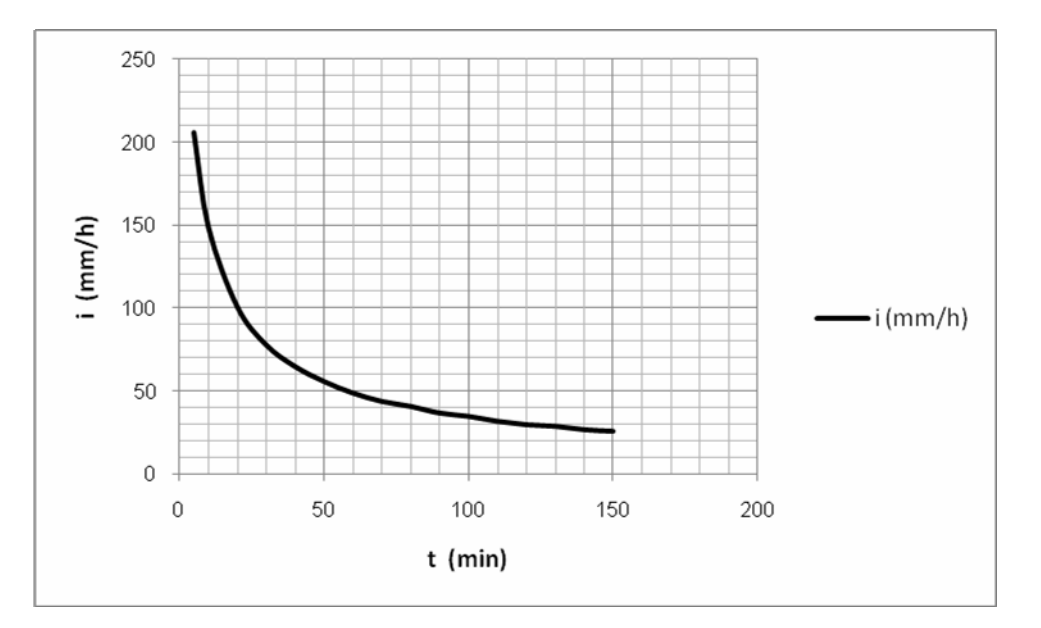

**Tabla VI. Curva de intensidad de lluvia para Tr = 25 años** 

Cálculo del caudal de crecida máxima.

Cálculo de caudal Q

$$
Q = \frac{0.3*31.21 \frac{mm}{h} * 1,380Ha^2}{360} = 35.89 \frac{m^3}{Seg}
$$

## **2.2.3.2 Método de sección-pendiente**

 Este es un método utilizado en lugares donde no es posible recabar información suficiente para un cálculo confiable.

 Para obtener la crecida máxima se procede a consultar a los habitantes del lugar y a buscar señales que han dejado las crecidas anteriores.

 Al definir una altura de crecida, se obtiene el valor del área de la sección, para ello se calcula el área de influencia de cada sección parcial.

## **Figura 9. Área de sección del río**

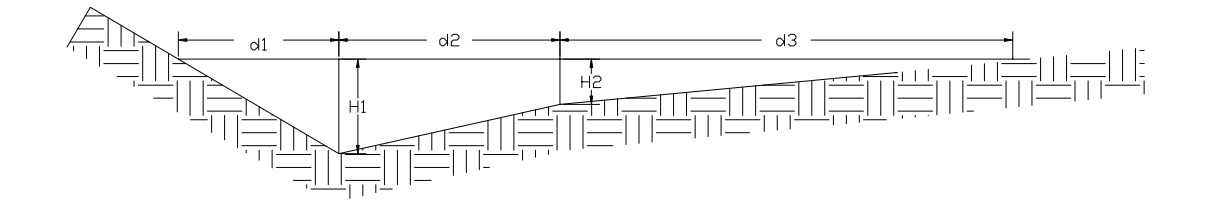

$$
A_1 = \left(\frac{d1}{2} + \frac{d2}{2}\right) * H1
$$
  
\n
$$
A_1 = \left(\frac{3.48}{2} + \frac{4.8}{2}\right) * 2.4 = 9.94m^2
$$
  
\n
$$
A_2 = \left(\frac{d2}{2} + \frac{d3}{2}\right) * H2
$$
  
\n
$$
A_1 = \left(\frac{4.8}{2} + \frac{10.19}{2}\right) * 0.98 = 7.35m^2
$$

$$
A\text{total} = A_1 + A_2
$$

$$
AT = 9.94 + 7.35 = 17.3m^2
$$

Cálculo de la velocidad V por medio de la fórmula de *Manning*:

$$
V = \frac{1}{N} * R^{2/3} * S^{1/2}
$$

Donde:

V= Velocidad (m/s) R= Radio hidráulico S= Pendiente N= coeficiente de rugosidad

 Para el cálculo de la pendiente se recurrió a los datos obtenidos del levantamiento topográfico.

Datos: Área =  $17.3 \text{ m}^2$ Pendiente = 0.6% Coeficiente de rugosidad = 0.04 Perímetro mojado = 19.21 m

Cálculos:

$$
R = \frac{A}{Pm} = \frac{17.3m^2}{19.21m} = 0.90m
$$
  

$$
V = \frac{1}{0.04} * (0.90)^{2/3} * (0.006)^{1/2} = 1.81 m/s
$$

 $Q = V * A = 1.81 * 17.3 = 31.31 m<sup>3</sup>/s$ 

 El caudal obtenido servirá para determinar la altura mínima del puente sobre la crecida máxima.

#### **2.2.4 Estudio de mecánica de suelos**

#### **2.2.4.1 Límites de Atterberg**

La plasticidad es la propiedad que presentan los suelos de poder deformarse, y ésta se determina mediante los límites de Atterberg, por medio de ella se mide el comportamiento de los suelos en todas las épocas del año, para el presente proyecto fue necesario conocer el valor del índice plástico para que a través de éste se pueda tener conocimiento del comportamiento del mismo y además poderle asignar un valor soporte mediante ensayos ya realizados.

Los resultados obtenidos del ensayo del laboratorio de suelos son los siguientes:

Descripción del suelo: Arcilla limosa color café oscuro. Límite líquido  $(\%)=21.58$ Índice plástico (%)= 11.64

Según los resultados anteriores nuestro suelo es de expansibilidad baja (ver tabla 6), es decir es una arcilla compacta por lo tanto el valor soporte del suelo oscila entre las 10 Ton/m<sup>2</sup> y 20 Ton/m<sup>2</sup>, se asumirá un valor soporte de 15 Ton/m<sup>2</sup>. (Ver tabla 7).

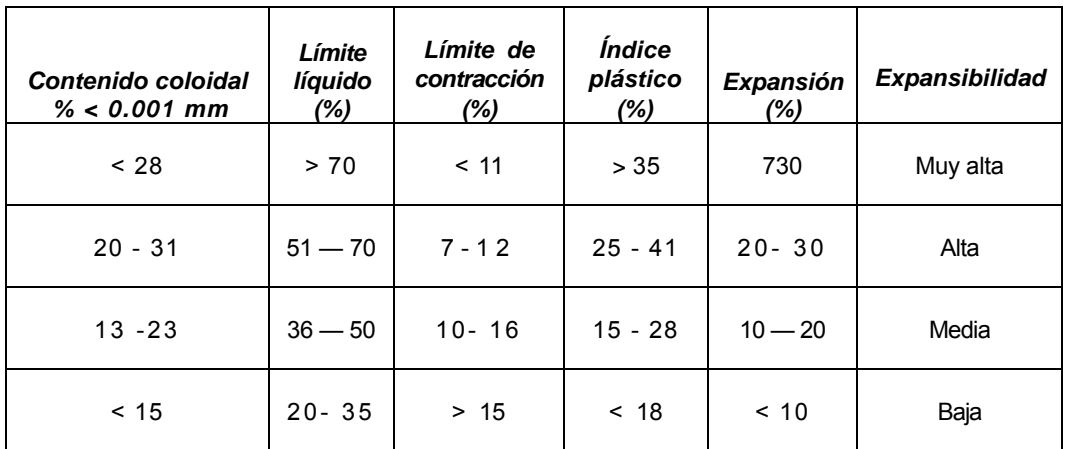

## **Tabla VII. Límites y expansibilidad de los suelos**

Fuente: Carlos Crespo Villalaz, Mecánica de Suelos y Cimentaciones, LIMUZA, Noriega Editores. Pág. 178.

## **Tabla VIII. Propiedades de las arcillas**

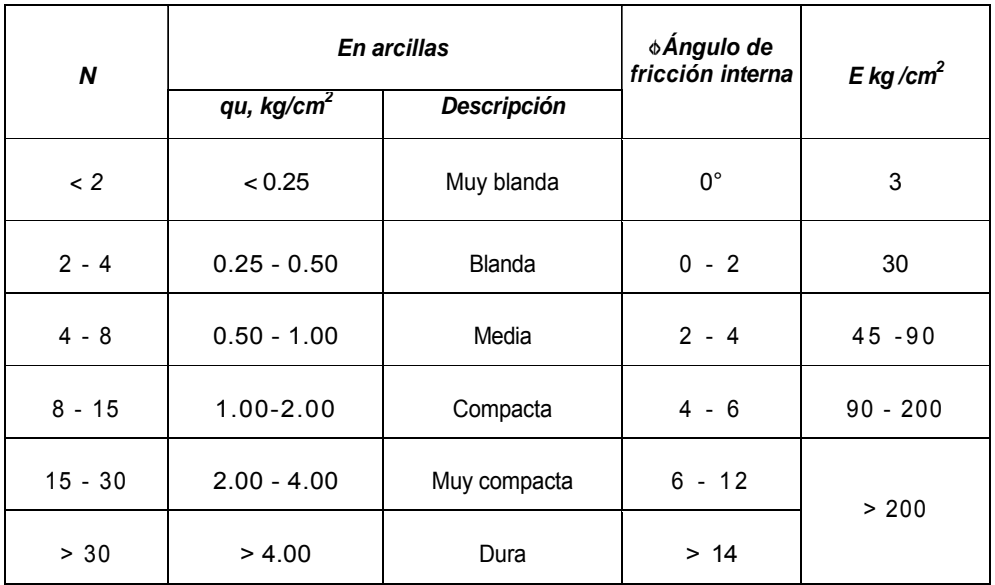

Fuente: Carlos Crespo Villalaz, Mecánica de Suelos y Cimentaciones, LIMUZA, Noriega Editores. Pág. 178.

Para determinar el peso específico del suelo de hará con la siguiente fórmula

$$
\gamma = (94 + 0.15 * L.L.) * 16.0184 \frac{kg}{m^3}
$$

$$
\gamma = (94 + 0.15 * (21.58)) * 16.0184 \frac{kg}{m^3} = 1,557.58 \frac{kg}{m^3}
$$

### **2.2.5 Especificaciones para el diseño**

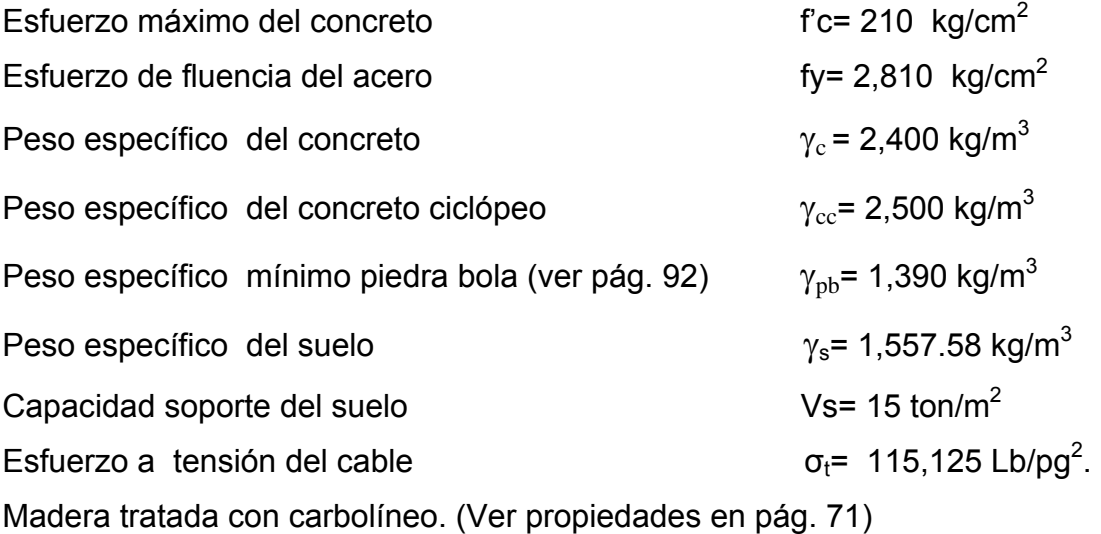

#### **2.2.6 Diseño del caminamiento**

El caminamiento del puente estará diseñado con los elementos típicos empleados en la construcción de puentes colgantes, como lo es el cable principal, el cual es de cable estructural de Norma ASTM A603 con un esfuerzo de tensión de 115,125 Lb/pg<sup>2</sup>, dos cables secundarios que cumplirán la función de darle fijación al barandal, madera tratada con propiedades físicas para resistir a los esfuerzos que será sometida y a estar a la intemperie, y malla galvanizada. Para el diseño del cable principal y los tablones de madera es necesario conocer la carga última distribuida lo cual se hará a continuación.

#### **2.2.7 Integración de cargas**

En el diseño de puentes colgantes se consideran dos tipos de cargas verticales: la carga muerta ( Cm ) que está compuesta por el peso de los cables, las piezas de tablón para la pasarela y barandal, el otro tipo de carga es la viva ( Cv ), ésta se compone del peso de una persona, el peso de su carga, el peso de animales equinos ( mulas, caballos, bestias, burros ) y el peso de su carga.

Por el tipo de puente que se va a construir en el área rural las cargas se integraron de la siguiente manera.

#### **2.2.7.1 Carga viva**

Las cargas vivas son las típicas utilizadas:

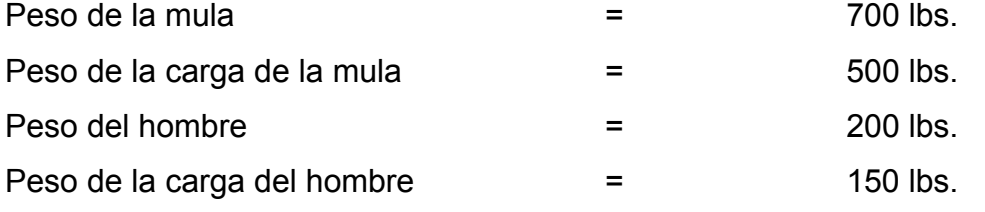

 $\mathcal{L}_\text{max} = \frac{1}{2} \sum_{i=1}^n \mathcal{L}_\text{max}(\mathcal{L}_\text{max}(\mathcal{L$ 

1,550 lbs.

$$
1,550Lbs * \frac{1Kg}{2.2Lbs} = 704.54Kg
$$

El área donde se va a distribuir la carga viva se asume del ancho del puente de 2.00 metros, se toma en consideración que en esta área el espaciamiento es permisible para un peatón y una mula.

Área de distribución:  $2.00 \times 2.00 = 4.00 \text{ m}^2$ .

$$
Cv = \frac{704.54Kg}{4.00m^2} = 176.13 \frac{Kg}{m^2}
$$

#### **2.2.7.2 Carga muerta**

Para un metro del puente:  $3$  metros de cable de 1"  $= 3 \times 8.4$  lbs.  $= 25.24$  lbs. 4 metros de cable de  $\frac{1}{2}$ " = 4x 4.5 lbs. = 18.00 lbs. 3.28 piezas de tablón  $= 3.28 \times 65.81$  lbs/tablón = 215.85 lbs. 2 metros de malla galvanizada  $= 2 \times 7$  lbs  $= 14.00$  lbs. 3 metros de varilla de  $3/8$ " = 3 x 0.82 lbs. = 2.46 lbs. Sobre carga  $=$  35 lbs.  $=$  35.00 lbs. 310.55 lbs.

$$
310.55Lbs * \frac{1Kg}{2.2Lbs} = 141.16Kg
$$

Área de distribución: 2.00 m. x 1.00 m. = 2.00 m<sup>2</sup>.

$$
Cm = \frac{141.16Kg}{2m^2} = 70.58 \frac{Kg}{m^2}
$$

#### **2.2.7.3 Carga de impacto**

La carga de impacto se determinará con la norma AASHTO 3.8.2.1 con la siguiente fórmula:  $\frac{15}{2} + 38 \leq 30$ 

$$
i = \frac{15}{long} + 38 \le 30
$$
  

$$
i = \frac{15}{1} + 38 \le 30
$$
  

$$
i = 53 > 30
$$

Como i>30, la carga de impacto será el 30% de la carga viva

$$
Ci = 0.30 * 176.13 \frac{Kg}{m^2} = 52.84 \frac{Kg}{m^2}
$$

#### **2.2.7.4 Determinación de carga última**

$$
Cu = 1.4Cm + 1.7(Cv + Ci)
$$
  
\n
$$
Cu = 1.4\left(70.58\frac{Kg}{m^2}\right) + 1.7\left(176.13\frac{Kg}{m^2} + 52.84\frac{Kg}{m^2}\right)
$$
  
\n
$$
Cu = 98.81 + 393.8 = 492.61\frac{Kg}{m^2}
$$

Para un metro de puente el área de distribución, en la que actúa la carga última (Cu) será de 2.00 metros que es el ancho del puente, de donde:

$$
W = 492.61 \frac{Kg}{m^2} * 2m = 985.22 \frac{Kg}{m}
$$

#### **2.2.8 Análisis y diseño del sistema de piso**

Para el diseño de este puente se utilizará madera de pino, tomando en cuenta su durabilidad y resistencia, la madera deberá ser tratada contra la pudrición con carbolíneo o a presión (wolmanizada o creosotada). Se requiere de 0.40 de solución, la cual tiene las siguientes propiedades.

#### **Madera**

Ciprés o pino Compresión paralela a la tabla

 $= 1,100$  lbs/pg<sup>2</sup>

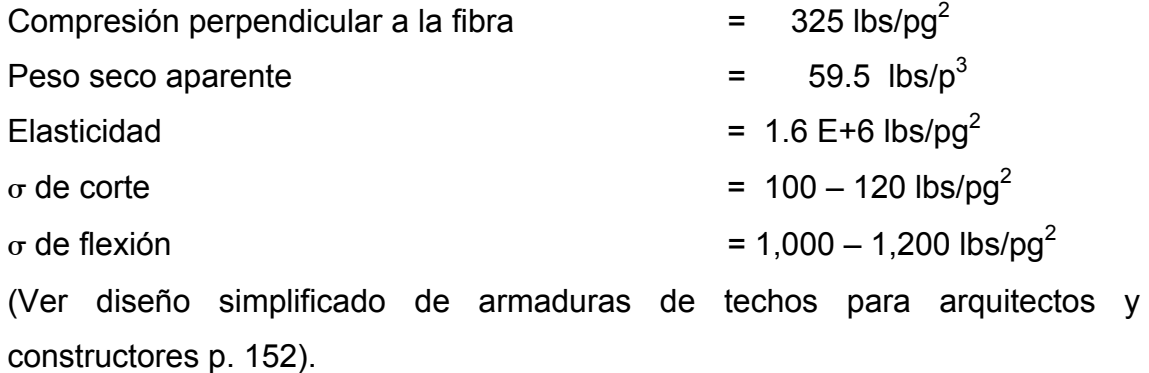

Se colocará en forma transversal y la medida utilizada será la siguiente:

2" x 12" x 8´

Peso propio de la madera: 49.5 lbs/p<sup>3</sup> Carga muerta:

Peso propio:

$$
W = \frac{2 \, p u \lg^* 12 \, p u \lg^* 49.5 \frac{l b s}{p^3}}{144 \, p u \lg^2} = 8.33 \frac{L b s}{p} = 12.42 \frac{K g}{m}
$$

Luz de diseño para los cables del piso: 1.00 metro (luz entre cables)

## **Figura 10. Distribución de cables en el caminamiento**

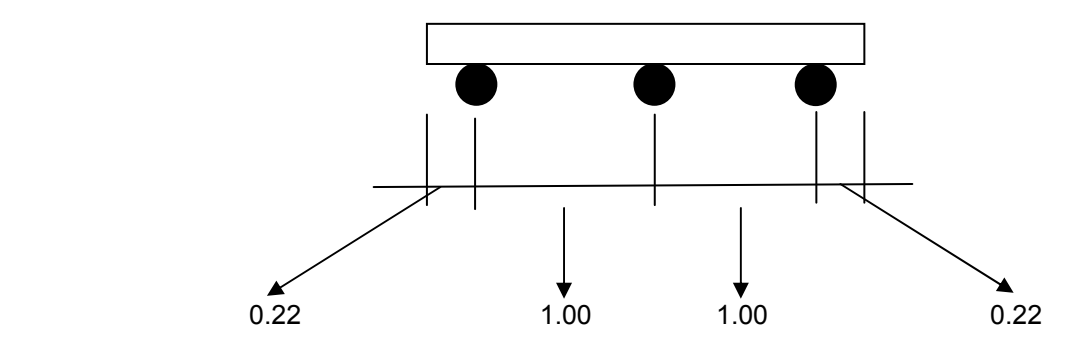

$$
M1 = \frac{W * l^{2}}{10} (trans - continuous)
$$
  

$$
M1 = \frac{12.42 \frac{Kg}{m} * (1.0m)^{2}}{10} = 1.242Kg - m
$$

Carga viva (de la integración de cargas)

$$
W2 = \frac{W}{\#de - piezas} = \frac{985.22}{3} = 328.4Kg - m
$$

$$
M2 = \frac{W2 * l^2}{10} (trans - continuous)
$$

$$
M2 = \frac{328.4 \frac{Kg}{m} * (1.0m)^2}{10} = 32.84Kg - m
$$

Momento total:

$$
MT = M1 + M2
$$
  
 
$$
MT = 1.242 + 32.84 = 34.08Kg - m
$$

Verificación de la sección:

$$
V = W_{cm} * \frac{l}{2} + W_{cv} * \frac{l}{2}
$$
  

$$
V = 12.42 * \frac{1.00}{2} + 328.4 * \frac{1.00}{2} = 170.41Kg
$$

Por corte:

$$
Vc = \frac{3}{2} * V
$$
  

$$
Vc = \frac{1.5 * 170.41}{A} = \frac{1.5 * 170.41}{(0.0508)(0.3048)} = 16,508.50 \frac{Kg}{m^2}
$$

Vc  $<$   $\sigma$  de corte de la madera

16,08.50 Kg/m<sup>2</sup>.  $< 84,369.3$  Kg/m<sup>2</sup>.

Por flexión:

$$
F = \frac{MT * t/2}{I} = \frac{34.08Kg - m * 0.0254m}{\frac{1}{12} * (0.3048)(0.0508)^3} = 259,961.15 \frac{Kg}{m^2}
$$

$$
\mathsf{F} < \sigma \text{ de flexión}
$$

259,961.15 kg/m $^2~<~$ 843,693.06 kg/m $^2$ 

Los esfuerzos de trabajo son mucho menores que los límites establecidos, por lo que la sección determinada es la que se utilizará.

## **2.2.9 Análisis y diseño del cable principal**

En el diseño de este puente colgante, para el cable principal se utilizará cable estructural de Norma ASTM A603 con un esfuerzo de tensión de 115,125  $Lb/pg^2$ .

De la fórmula de la tensión utilizada por la DGC se tiene:

$$
T = \frac{W * L}{2} * \sqrt{1 + \frac{L^2}{16 * F^2}}
$$

Donde:

 $L = 30.00$  metros w = 985.22 kg / m.

**FLECHA** *f* '= 0.025\*30*m* = 0.75*m*  $f = 0.50 + f'$ *f* = 0.50 + 0.75 =1.25*metros*

$$
T = \frac{985.22 \cdot 30}{2} \cdot \sqrt{1 + \frac{30^2}{16(1.25)^2}}
$$
  

$$
T = 14,778.3 \cdot 6.08 = 89,852.06kg = 98.83
$$

Factor de seguridad =  $1.3$ 

 $T_A = T * F.S. = 89,852.06Kg * 1.3 = 116,807.68Kg$ 

Los cables que actualmente se encuentran en el mercado son: cables de acero de arado extra-mejorado, con alma de acero (BOA), los cuales están formados por 6 cordones de 19 hilos, el cable de 1" tiene un esfuerzo de tensión de 115,125 lb/pulg $^2$ .

$$
\sigma_{\text{acero}} = 115,125 \frac{lbs}{pu \lg^2} = 8,111.32 \frac{Kg}{cm^2}
$$

El área de acero necesaria se calcula a continuación

$$
\sigma = \frac{T_A}{A} \Rightarrow A = \frac{T_A}{\sigma}
$$
  

$$
A = \frac{116,807.68Kg}{8,111.32 \frac{Kg}{cm^2}} = 14.40cm^2
$$

Se utilizarán tres cables de diámetro 1", cada cable tiene un área de 5.067  $\textsf{cm}^2$ .

3 cables x 5.067 cm<sup>2</sup> = 15.20 cm<sup>2</sup>.

15.20 cm cuadrados es mayor que 14.40 cm cuadrados

## **2.2.10 Análisis y diseño del anclaje.**

Se asumen dimensiones de: 2.50 x 5 x 2 en metros. Es recomendable que H x B sea la sección mayor pues el empuje depende de manera directa de ésta, optimizando así las dimensiones del anclaje. Si se diseña el anclaje cúbico requerirá un mayor volumen de concreto y por lo tanto será más oneroso.

Calculo del anclaje 1 ubicado a 5.50 metros de la E-10

**Figura 11. Ilustración de anclaje y torre 1** 

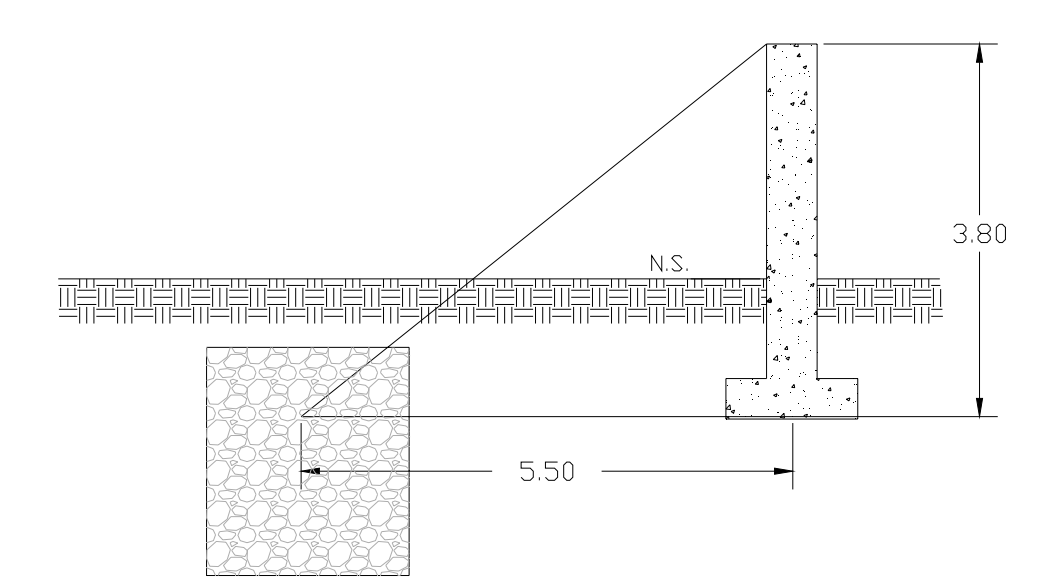

$$
\gamma_s = 1,557.58 \text{ Kg/m}^3
$$
  
\n
$$
\gamma_{cc} = 2,500 \text{ Kg/m}^3
$$
  
\nF.S= 1.5 (factor de seguridad)  
\n
$$
\theta = 30^0 \text{ (asumido)}
$$
  
\nKp = 3

$$
\text{Donde:} \quad Kp = \frac{\left(1 + \text{sen30}^{\circ}\right)}{\left(1 - \text{sen30}^{\circ}\right)} = 3
$$

## **Figura 12. Triángulo para el cálculo del ángulo** α**<sup>1</sup>**

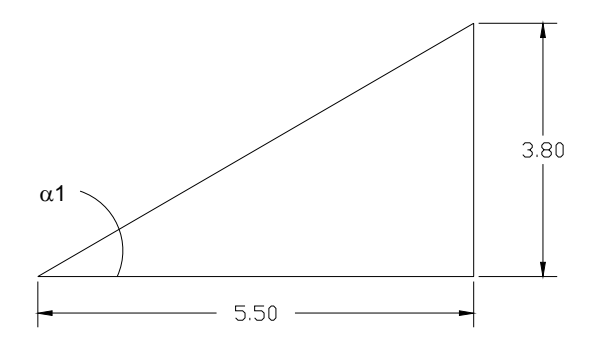

$$
\alpha_1 = Tg^{-1} \bigg( \frac{3.80}{5.50} \bigg) = 34^{\circ} 38' 27''
$$

 $T1x = T * cos \alpha_1$  $T1x = 98.83$ ton \*  $\cos(34^\circ 38' 27'')$ *T*1*x* = 81.31*ton T*1*x* = 73,918.68*Kg*  $T1y = T * sen\alpha_1$  $T1y = 98.83$ ton \*  $sen(34°38'27")$ 

*T*1*y* = 56.18*ton*

$$
T1y = 51,070.87\,Kg
$$

Con las dimensiones asumidas de  $b = 5$ ,  $h = 2.50$  y a = 2 m, se calcula el empuje (teoría de Rankine):

$$
E = \frac{1}{2} \ast \gamma_s \ast H^2 \ast Kp \ast b
$$

Donde:

 $E$  = empuje

- $\gamma_s$  = peso específico del suelo
- H = Altura del anclaje
- B = largo del anclaje

$$
E = \frac{1}{2} * 1,557.58 \frac{Kg}{m^3} * (3.25)^2 * 3 * 5 = 123,389.54 Kg
$$

Se calcula el peso del concreto ciclópeo (Wcc)

$$
Wcc = (a * b * h) * \gamma_{cc} \frac{Kg}{m^3}
$$
  
Wcc =  $(2m * 5m * 2.5m) * 2,500 \frac{Kg}{m^3} = 62,500Kg$ 

Se calcula el peso del suelo (Ws)

$$
Ws = (a * b * h) * \gamma_s \frac{Kg}{m^3}
$$
  
 
$$
Ws = (2m * 5m * 0.75m) * 1,557.58 \frac{Kg}{m^3} = 11,681.85Kg
$$

Sumatoria de pesos (Wt)

*Wt* = 62,500*Kg* +11,681.85*Kg* = 74,181.85*Kg*

Cálculo de la fricción

$$
F = U * (Wt - T1y)
$$

Donde:

 $U = 0.5$  (asumido) Wt = sumatoria de pesos T1y = Tensión del cable

$$
F = 0.5 * (74,181.85Kg - 51,070.87Kg) = 11,555.49Kg
$$

Chequeo por deslizamiento =  $\frac{(E+F)}{T}$  > 1.5 1  $\frac{+F}{\cdots}$  $T1x$  $E + F$ 

Donde:

 $E =$  valor de empuje

 $F =$  valor de la fricción

T1x = tensión del cable

 $\frac{(123,389.54Kg + 11,555.49Kg)}{58.018 \times 10^{10}} > 1.5$ 73,918.68  $\frac{(123,389.54Kg + 11,555.49Kg)}{58.08555549Kg} >$ *Kg Kg Kg*

$$
1.8 > 1.5
$$

Chequeo por hundimiento Valor soporte =  $15 \text{ ton/m}^2$ Presión ejercida por el anclaje

> $P = 6.25$ ton /  $m^2$  $P = (2.5 * 1 * 1)m^3 * (2,500)Kg/m^3 = 6,250kg$  $P = Vol * \gamma_{cc}$

> > $6.5$ *ton* /  $m^2$  <  $15$ *ton* /  $m^2$  $P < Vs$
Cálculo del anclaje 2 ubicado a 6.50 metros de la E-5. **Figura 13. Ilustración de anclaje y torre 2** 

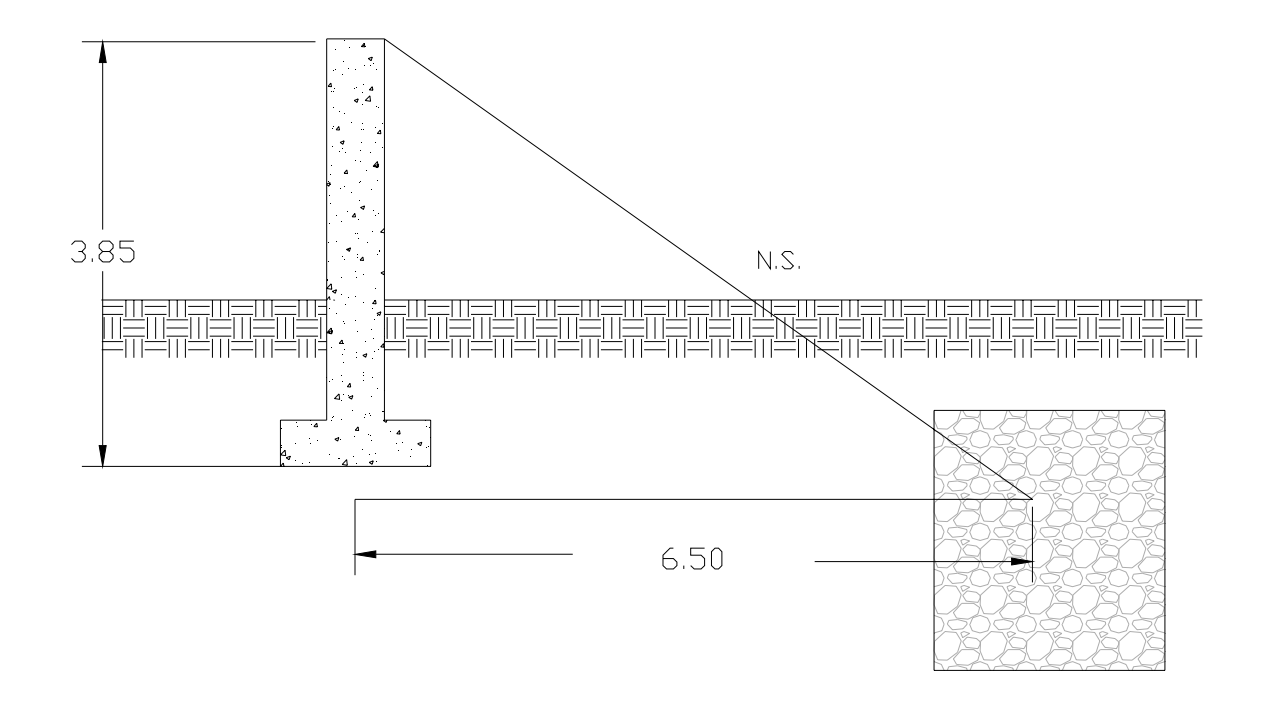

 $γ<sub>s</sub> = 1,557.58 Kg/m<sup>3</sup>$  $γ<sub>cc</sub>= 2,500 Kg/m<sup>3</sup>$ F.S= 1.5 (factor de seguridad)  $\theta$  = 30<sup>0</sup> (asumido)  $Kp=3$ 

**Donde:** 
$$
Kp = \frac{(1 + sen30^{\circ})}{(1 - sen30^{\circ})} = 3
$$

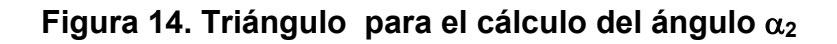

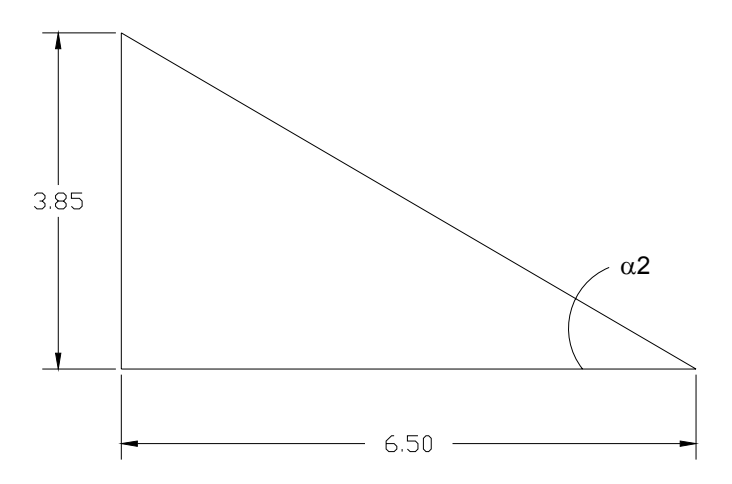

$$
\alpha_2 = Tg^{-1} \left( \frac{3.85}{6.50} \right) = 30^{\circ} 38' 18''
$$
  
\n
$$
T2x = T * \cos \alpha_2
$$
  
\n
$$
T2x = 98.83 \tan * \cos(30^{\circ} 38' 18'')
$$
  
\n
$$
T2x = 85.03 \tan
$$
  
\n
$$
T2x = 77,303.14 Kg
$$

 $T2y = T * sen\alpha_2$  $T2y = 98.83$ ton \* sen $(30°38'18")$ *T* 2*y* = 50.37*ton T* 2*y* = 45,786.79*Kg*

Con las dimensiones asumidas de  $b = 5$ ,  $h = 2.5$  y a = 2 m, se calcula el empuje (teoría de Rankine):

$$
E = \frac{1}{2} \ast \gamma_s \ast H^2 \ast Kp \ast b
$$

Donde:

 $E$  = empuje

- $\gamma_s$  = peso específico del suelo
- H = Altura del anclaje
- B = largo del anclaje

$$
E = \frac{1}{2} * 1,557.58 \frac{Kg}{m^3} * (3.25)^2 * 3 * 5 = 123,389.54 Kg
$$

Se calcula el peso del concreto ciclópeo (Wcc)

$$
Wc = (a * b * h) * \gamma_{cc} \frac{Kg}{m^3}
$$
  
 
$$
Wc = (2m * 5m * 2.5m) * 2,500 \frac{Kg}{m^3} = 62,500Kg
$$

Se calcula el peso del suelo (Ws)

$$
W_s = (a * b * h) * \gamma_s \frac{Kg}{m^3}
$$
  
 
$$
W_s = (2m * 5m * 0.75m) * 1,557.58 \frac{Kg}{m^3} = 11,681.85Kg
$$

Sumatoria de pesos (Wt)

$$
Wt = 62,500Kg + 11,681.85Kg = 74,181.85Kg
$$

Cálculo de la fricción

$$
F = U^* (Wt - T2y)
$$

Donde:

 $U = 0.5$  (asumido) Wt = sumatoria de pesos T2y = Tensión del cable

$$
F = 0.5 * (74,181.85Kg - 45,786.79Kg) = 14,197.53Kg
$$

Chequeo por deslizamiento =  $\frac{(E+F)}{T}$  > 1.5 2  $\frac{+F}{\sqrt{2}}$ *T x*  $E + F$ 

Donde:

 $E =$  valor de empuje

 $F =$  valor de la fricción

T2x = tensión del cable

 $\frac{(123,389.54Kg + 14,197.53Kg)}{55,000,111} > 1.5$ 77,303.14  $\frac{(123,389.54Kg + 14,197.53Kg)}{77.53Kg} >$ *Kg Kg Kg*  $1.77 > 1.5$ 

Chequeo por hundimiento Valor soporte = 15 ton/m2 Presión ejercida por el anclaje

$$
P = Vol * \gamma_{cc}
$$
  
\n
$$
P = (2.5 * 1 * 1)m^{3} * (2,500)Kg / m^{3} = 6,250kg
$$
  
\n
$$
P = 6.25ton / m^{2}
$$

```
6.25ton / m^2 < 15ton / m^2P < Vs
```
### **2.2.11 Análisis y diseño de torres**

Como los puntos del terreno en donde se van a colocar las torres no tienen el mismo nivel, la altura de las torres no será la misma por lo que a continuación se procede a calcular su altura, tomando en cuenta que la torre 1 ubicada en la estación 10 deberá tener una altura de 0.70 m sobre el nivel del suelo y la torre No.2 que se ubica en la estación 5 deberá tener una altura de 1.30 m sobre el nivel del suelo. Esto para que ambas queden a un mismo nivel, la altura se calculará con la siguiente fórmula.

$$
H = \Delta h + f + h_{column}
$$

Donde:

Δ*h* = Diferencia de altura

 $f =$ Flecha

 $h_{column}$  = Altura de columna

Altura para la torre 1 ubicada en la E-10

$$
H = 0.70 + 1.25 + 1.50 = 3.45 \, metres
$$

Altura para la torre 2 ubicada en la E-5

$$
H = 1.30 + 1.25 + 1.50 = 4.05 \, metres
$$

Las columnas tendrán una sección transversal de 0.50 m X 0.50 m y llevarán una viga conectora con la misma sección transversal a una altura de 1.45 metros del nivel del suelo hacia arriba en la torre 1 y a 2.55 metros en la torre 2, a continuación se calculará el área mínima de acero requerida por las columna y la viga, ya que estas no tendrán que resistir ningún tipo de caga.

Determinación del área de acero para viga conectora.

$$
As = \rho_{\min} * b * d \qquad \qquad \rho_{\min} = \frac{200}{fy}
$$

Donde:

 $b = 50$  cm  $d = 45$  cm Sección de viga = 50 cm x 50 cm

$$
\rho_{\min} = \frac{14.1}{2,810} = 0.005 \qquad As = 0.005(50 * 45) = 11.25 cm^2
$$

Colocar 4 varillas Núm. 6, el área de la varilla Núm. 6 es de 2.85 cm<sup>2</sup>  $4 \times 2.85 = 11.4 \text{ cm}^2$ .

Se colocarán estribos con varilla Núm. 3 @ d/2 (20 cms) en toda la viga.

Determinación del área de acero para las columnas.

 $Ldb = 16.47" = 41.84$  cm =  $42$  cm *f c*  $Ldb = \frac{0.02 * db * Fy}{\sqrt{a} \sqrt{b^2 + 4b^2}}$ 3,000 0.02(1.128")(40,000) '  $=\frac{0.02 * db * Fy}{\sqrt{a} \sqrt{c}}$  $2 - 25$  and  $^2$  $As_{\text{min}} = 0.01 * 2{,}500 cm^2 = 25 cm$  $Ag = 50 * 50 = 2,500 cm^2$  $As_{\min} \geq 0.01Ag$ 

Colocar 4 varillas Núm. 9, el área de la varilla Núm. 9 es de 6.45 cm<sup>2</sup>

$$
4 * 6.45 = 25.8 \, \text{cm}^2
$$

Se colocarán estribos con varilla Núm. 3 @ 20 cm en toda la columna.

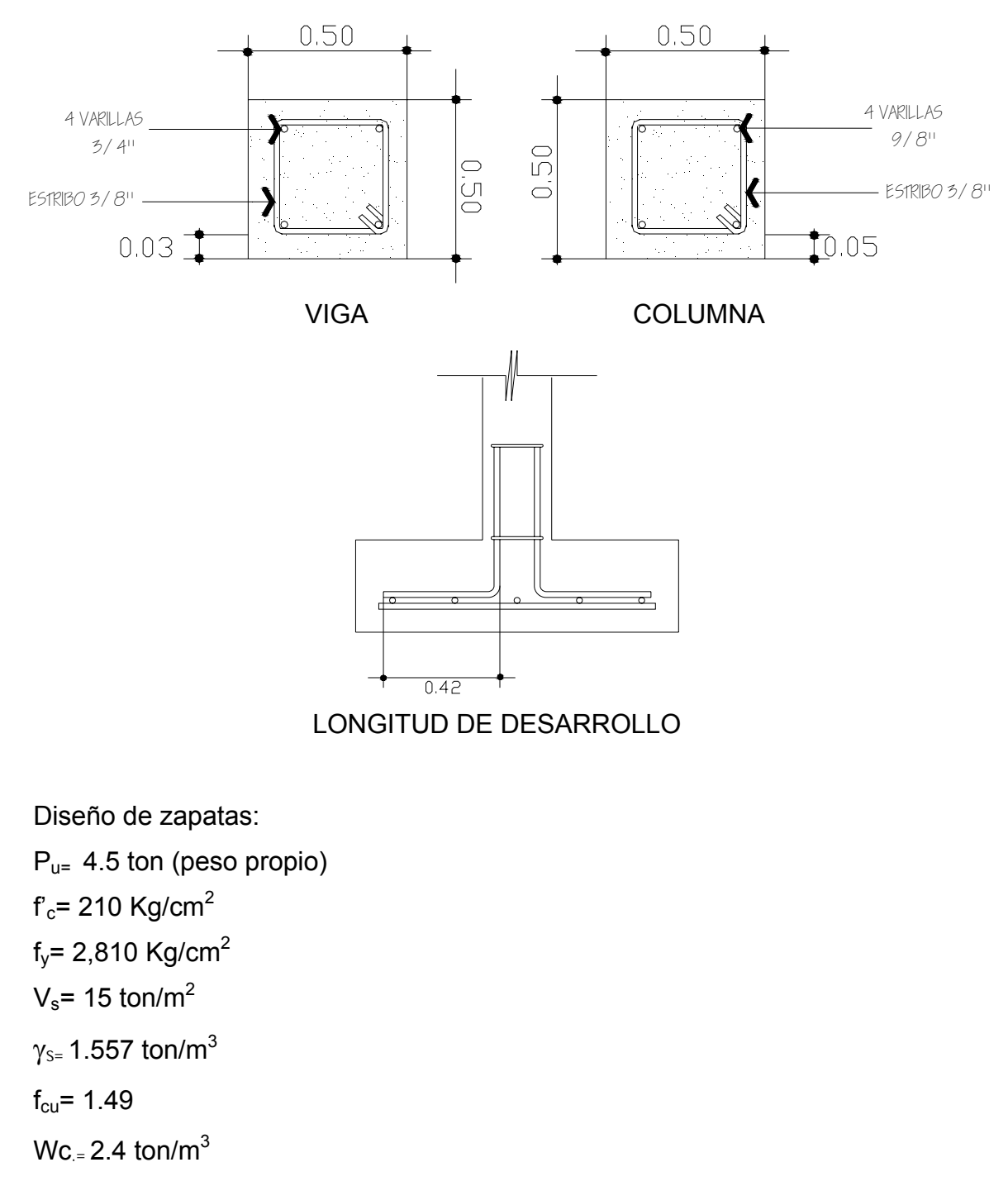

## **Figura 15. Armado de columnas y viga conectora**

Sección de columna= 0.50 m X 0.50 m

Diseño del área de zapata

$$
A_z = \frac{1.5 * P_u}{V_s} = \frac{1.5 * 4.5}{15} = 0.45m^2
$$

Se propone la siguiente área de zapata

**Figura 16. Planta y perfil de zapata** 

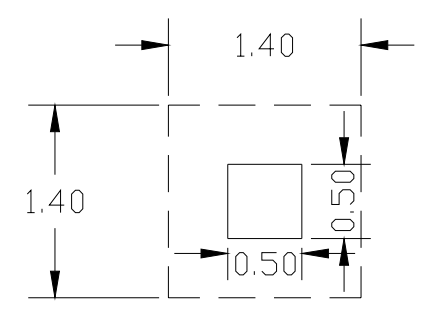

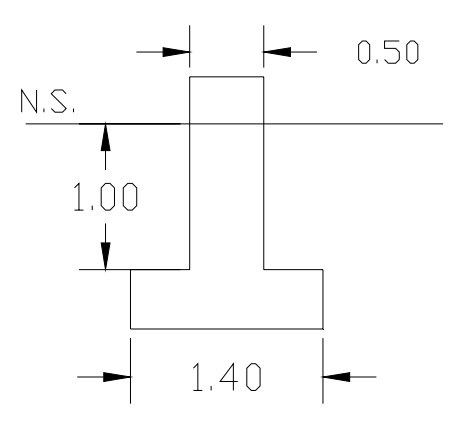

Peso de zapata

 $P_{z} = (1.4 * 1.4 * 0.4) * 2.4 = 1.88$ ton

Peso del suelo

*Ps* = 1.71\*1.557 = 2.66*ton*

Cálculo de la presión sobre el suelo

$$
q = \frac{P}{A}
$$
  
\n
$$
P = P_u + P_z + P_s = 4.5 + 1.88 + 2.66 = 9.04 \text{ton}
$$
  
\n
$$
q = \frac{9.04}{1.40 * 1.40} = 4.61 \text{ton/m}^2
$$

 $q < V_s$ 4.61 ton/m<sup>2</sup> < 15 ton/m<sup>2</sup>

Chequeo por corte simple

 $d = 40 - 7.5 - 1.91/2 = 31.55 \, \text{cms}$  $d = t - rec$ .  $-\phi/2$ 

Cálculo de corte simple actuante

## **Figura 17. Planta de zapata y área donde actúa el corte simple**

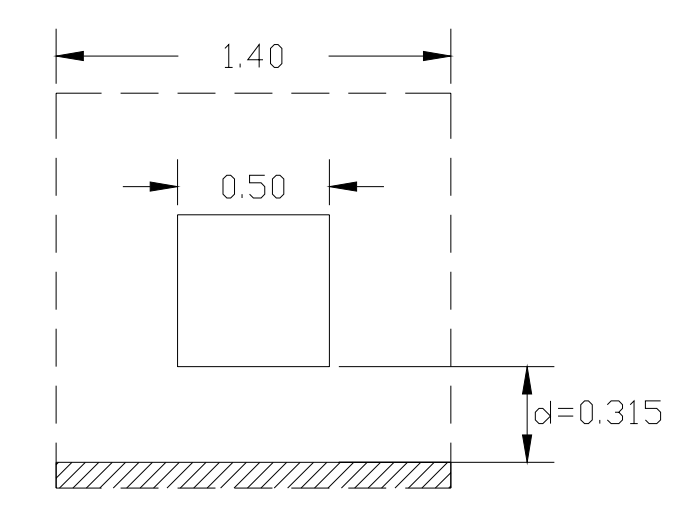

 $V_{act.} = (0.1345 * 1.40) * 6.87 = 1.29$ ton  $q_u = q * f_{cu} = 4.61 * 1.49 = 6.87$ ton / m<sup>2</sup>  $V_{act.} = area - ashurada * q_u$ 

Cálculo de corte simple resistente

$$
V_{R} = 0.85 * 0.53 * \sqrt{f'c} * b * \frac{d}{1,000}
$$
  

$$
V_{R} = 0.85 * 0.53 * \sqrt{210} * 140 * \frac{31.5}{1,000} = 28.79 \text{ ton}
$$
  

$$
V_{R} > V_{\text{act.}}
$$
  
28.79 ton > 1.29 ton

Cheque a corte por punzonamiento

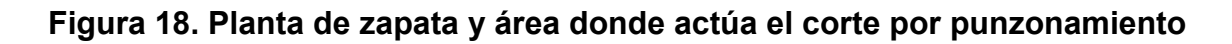

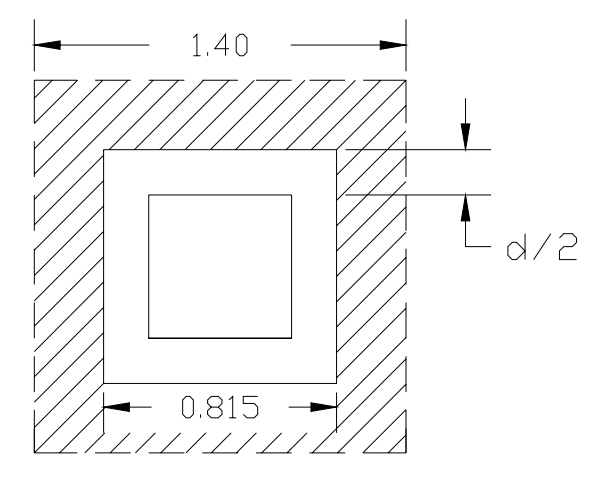

 $0.5 + d = 0.5 + 0.315 = 0.815$ 

Cálculo de corte actuante

*Vact*. = ((1.4\*1.4) − (0.815\*0.815))\*6.87 = 8.90*ton*

Cálculo de corte resistente

$$
V_{R.} = 0.85 * 1.06 * \sqrt{f'c} * b_o * \frac{d}{1,000}
$$
  
\n
$$
b_0 = 4(50 + 31.5) = 326 \text{ cm/s}
$$
  
\n
$$
V_{R.} = 0.85 * 1.06 * \sqrt{210} * 326 * \frac{31.5}{1,000} = 134 \text{ ton}
$$
  
\n
$$
V_{R.} = V_{R.}
$$

$$
V_R > V_{\text{act.}}
$$
  
134ton > 8.90 ton

Diseño de refuerzo por flexión

# **Figura 19. Diagrama de presiones sobre zapata por el suelo**

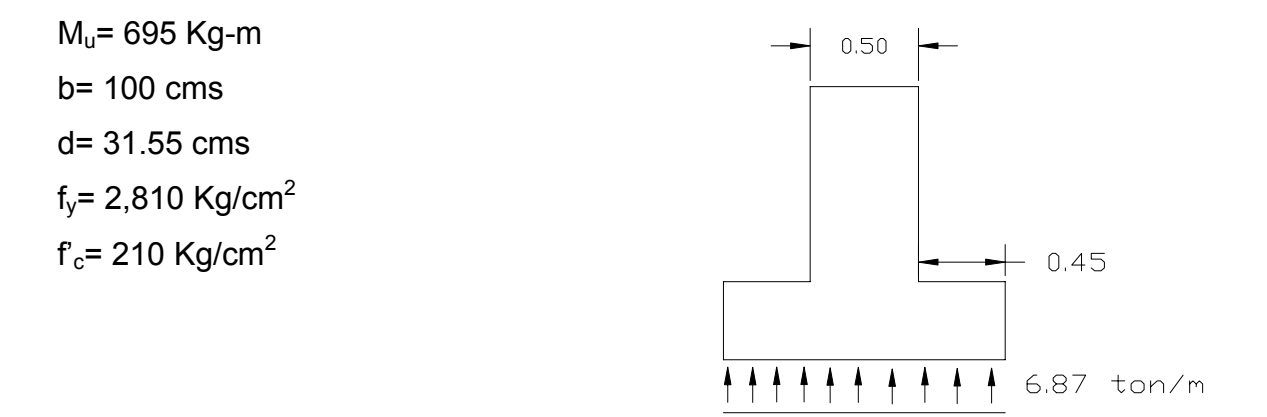

$$
M_u = \frac{q_u * l^2}{2}
$$
  

$$
M_u = \frac{6.87 * (0.45)^2}{2} = 0.695 \text{ton} - m
$$

Cálculo del área de acero

$$
A_s = \left[ b * d - \sqrt{(b * d)^2 - \frac{M_u * b}{0.003825 * f'c}} \right] * \frac{0.85 * f'c}{fy}
$$
  

$$
A_s = \left[ 100 * 31.55 - \sqrt{(100 * 31.55)^2 - \frac{695 * 100}{0.003825 * 210}} \right] * \frac{0.85 * 210}{2,810} = 0.87 cm^2
$$

$$
A_{\text{smin}} = 0.005 * b * d
$$
  

$$
A_{\text{smin}} = 0.005 * 100 * 31.55 = 15.77 cm2
$$

Colocar el área de acero mínimo, con acero # 6 @ 0.15 m ambos sentidos.

**Figura 20. Armado de parrilla de zapata.** 

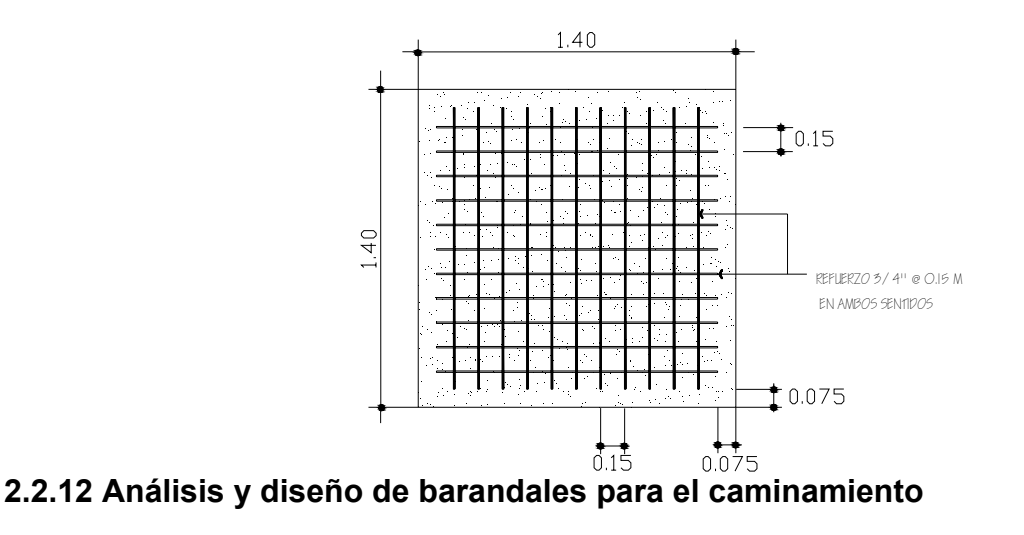

 Para proporcionarle confianza y seguridad al usuario al barandal se le colocará una varilla de hierro 3/8" a una distancia de 1.25 metros sobre toda la longitud del puente, llevará dos cables de acero de ½" a todo lo largo del caminamiento a una distancia de 0.665 del piso hacia arriba el primer cable, y el segundo se colocará a 1.33 metros de distancia del piso hacia arriba. Se le colocará malla galvanizada en toda la longitud sujeta a los elementos antes mencionados.

### **2.2.13 Especificaciones técnicas**

### **Replanteamiento topográfico**

 Para el replanteo topográfico es necesario visualizar los puntos principales de las torres en las que se colocarán las estacas, ya que estos puntos son fundamentales para proceder a la excavación, así como también los puntos donde se sujetarán los cables principales del puente.

### **Fundición**

 Se procederá a la fundición después de haber hecho la excavación correspondiente para los anclajes de los cables principales y las zapatas de las torres.

Para la realización de está actividad se deberá contar con la participación de mano de obra calificada y no calificada así como una supervisión continua ya que estos elementos (anclajes para cables principales y torres) constituyen un papel muy importante en el funcionamiento del puente colgante, debiendo tener sumo cuidado que la montura del cable principal quede perfectamente alineada con los anclajes, tanto en la entrada como en la salida del puente.

### **Levantado y fundición de torres**

 En primer lugar se deberá fundir la base de la subestructura de la torre, como ya se mencionó anteriormente, luego se precederá al formaleteado y fundición de las columnas dándoles la altura correspondiente para que los cables secundarios del barandal queden bien alineados.

## **Montaje y tensión de cables principales**

Para el montaje del cable principal es necesario tener a mano su longitud total. El montaje del cable se puede hacer a través de plataformas de trabajo o puentes provisionales, sobre los cuales quedan suspendidos provisionalmente.

El montaje del cable de una torre a la otra se deberá hacer de la siguiente manera.

91

Se colocarán los cables tendidos de una torre a la otra, estos cables deberán llevar ya colocadas las conexiones fijas, dejando los espacios adecuados de acuerdo con el diseño para cada cable principal, y las conexiones fijas en las columnas para los cables del barandal.

Cuando los cables principales, estén colocados debidamente en las torres como en los anclajes, se deberán sujetar con abrazaderas para evitar el deslizamiento, y posteriormente se deberá colocar el tensor en los respectivos puntos para el tensado.

Para el tensado de los cables se utilizará tensores de doble gancho acerado, especialmente para este tipo de trabajo, se fijarán de una vez para cada cable. Se supervisará que las abrazaderas sean colocadas en forma adecuada, para evitar desperfectos en las conexiones.

### **Colocación de las conexiones cables - anclajes**

Para realizar las conexiones de cada uno de los cables principales con su respectivo anclaje, es fundamental tensar cada uno de los cables principales en forma horizontal, para lograr la flecha establecida en el diseño.

La tensión en los cables de barandal tiene que quedar con la misma flecha del cable principal, para que todos los cables queden con la misma separación y así poder tener simetría en el puente. Este trabajo deberá ser supervisado continuamente para que las distancias fijadas en el diseño sean las que se deben tomar correctamente en la construcción.

92

### **Colocación del sistema de piso**

Esta fase de trabajo se realizará cuando todos los cables estén instalados y tensados, luego se ejecutará la instalación de la madera, la cual debe de ser debidamente tratada con anterioridad. Este tratamiento se realiza para brindarle mayor durabilidad al estar a la intemperie.

Para la clasificación de la madera se proporcionará una muestra que cumplirá con los requisitos establecidos para el diseño de este puente.

Para la instalación de la madera se deberá tener cuidado ya que es un trabajo sumamente peligroso.

### **Colocación de la malla o barandal**

Luego de instalados los tablones, se procederá a la instalación de la malla metálica galvanizada o baranda y sus demás accesorios.

### **Estructura de concreto ciclópeo**

Son las estructuras formadas por piedra labrada o no-labrada unidas por concreto (33% piedra bola y 67% concreto), que se utilizan para construir: tanques, cajas, muros de protección, etc. este trabajo consiste en el transporte, suministro, elaboración, manejo, almacenamiento y colocación de los materiales de construcción.

### *Piedra*

 La piedra puede ser de canto rodado o material de cantera labrado o nolabrado. La piedra debe ser dura, sana, libre de grietas u otros defectos estructurales que tiendan a reducir su resistencia a la intemperie. Las superficies de la piedra deben de estar exentas de tierra, arcilla o cualquier materia extraña, que pueda obstaculizar la perfecta adherencia del mortero.

La piedra puede ser de forma cualquiera y sus dimensiones pueden variar, la menor de 10 a 20 centímetros, y la mayor de 20 a 30 centímetros. Las piedras deben de ser de material que tenga un peso mínimo de 1,390 kg/m3.

### *Concreto*

.

La resistencia a la compresión del concreto a utilizar será de 210 kg/cm<sup>2</sup>  $(3,000$  lbs/pie<sup>2</sup>), a los veintiocho días para fines estructurales. El concreto recién colocado deberá protegerse de los rayos solares y deberá mantener un espejo de agua por lo menos durante veintiún días después de su colocación.

### *Cemento*

El cemento a utilizar es el cemento tipo uno (1 norma).

### *Arena*

 La arena estará compuesta de partículas duras, libre de materia orgánica. También debe de estar libre de arcilla, mica, limo, u otras materias que puedan reducir la resistencia y durabilidad del concreto.

### *Piedrín*

 El piedrín será de roca triturada, grava de cantera formada de partículas duras, resistentes, duraderas y limpias.

### *Acero*

El acero de refuerzo para concreto consistirá en varillas de acero grado 40 para todos de elementos. El acero de refuerzo consistirá en barras

94

corrugadas de acero con una resistencia de 2,810 Kg/cm<sup>2</sup> equivalente a 40,000 lb/pulg<sup>2</sup>. El acero número dos será liso.

## **Formaleta**

Las formaletas deben de ser suficientemente sólidas y estables para resistir la presión debida a la colocación y vibrado del concreto. El tiempo mínimo para remover la formaleta es de ocho días para mampostería y de catorce días para concreto.

## **2.2.14 Costo de inversión (Presupuesto)**

## **Tabla IX. Resumen presupuesto**

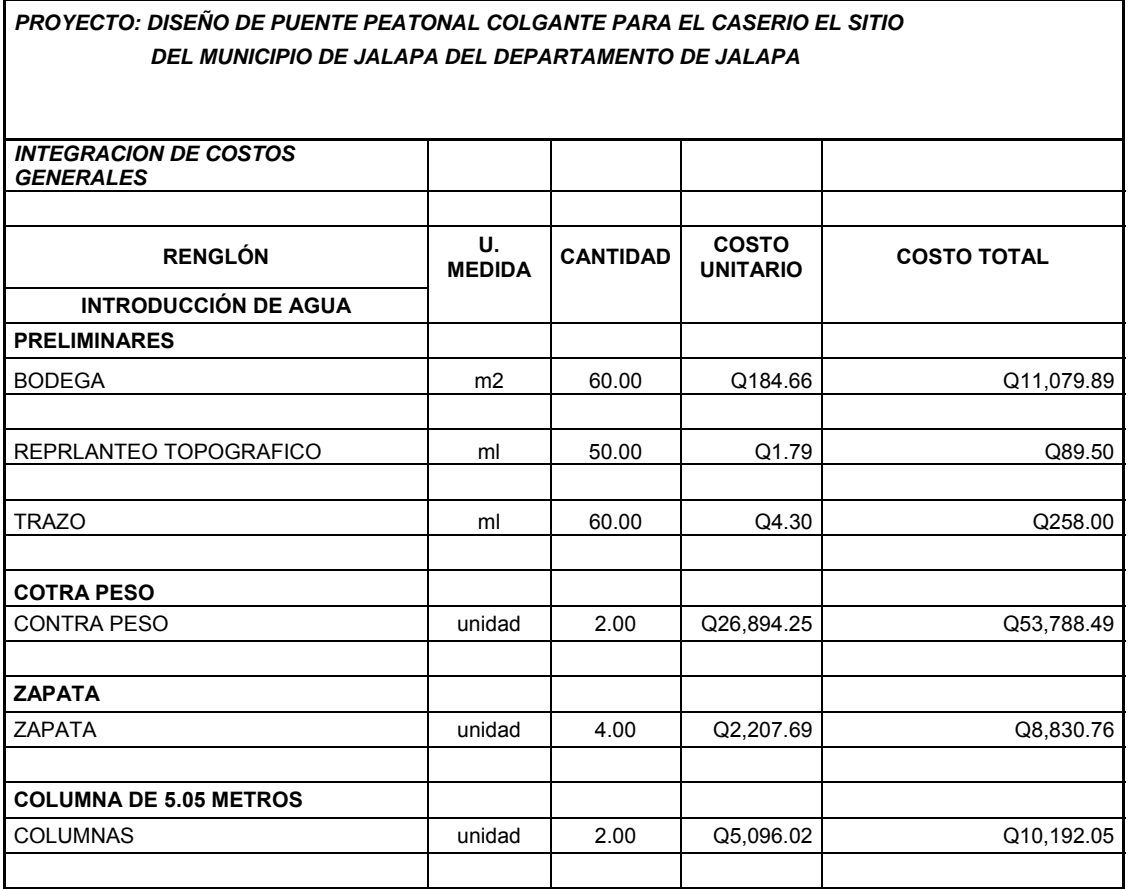

### Continúa

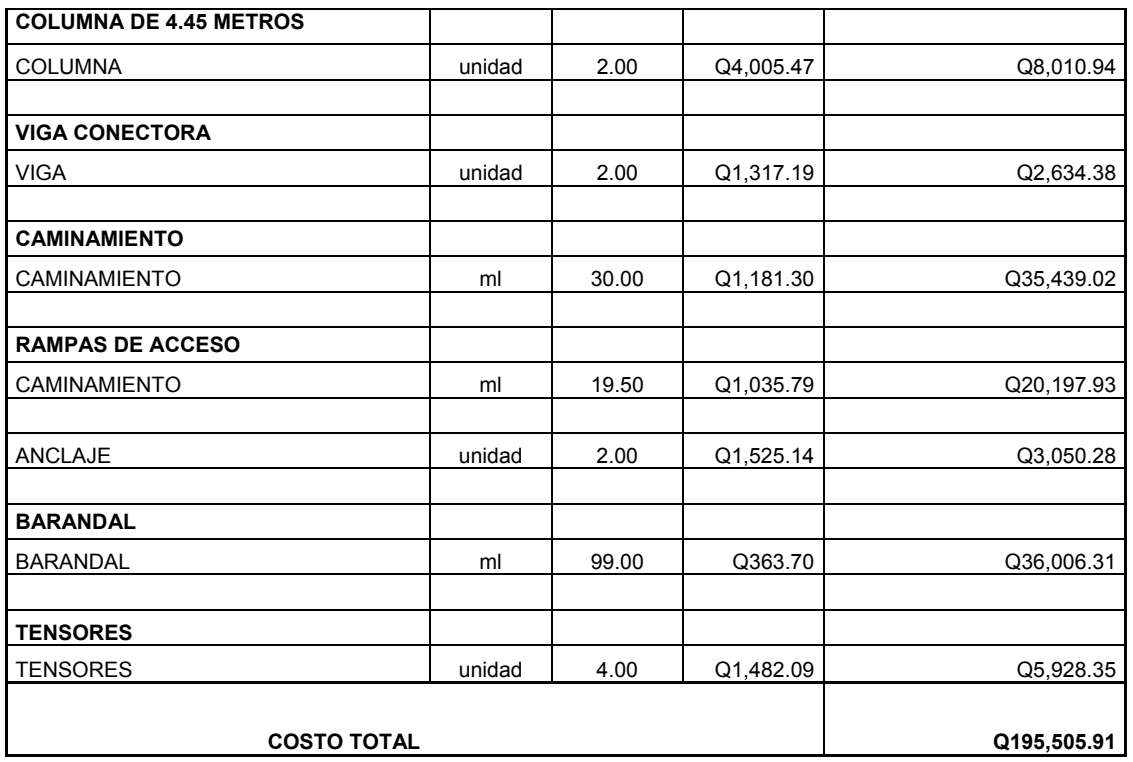

EL COSTO DEL PROYECTO DISEÑO DE PUENTE PEATONAL COLGANTE PARA EL CASERÍO EL SITIO, DEL MUNICIPIO DE JALAPA DEL DEPARTAMENTO DE JALAPA ES DE **CIENTO NOVENTA Y CINCO MIL QUINIENTOS CINCO QUETZALES CON 91/100** EQUIVALENTE A **VEINTICINCO MIL QUINIENTOS OCHENTA Y NUEVE DÓLARES CON 77/100 (\$25,589.77).** CON UNA TASA DE CAMBIO DE \$1.00 = Q7.64

# 2.2.15 Cronograma de ejecución

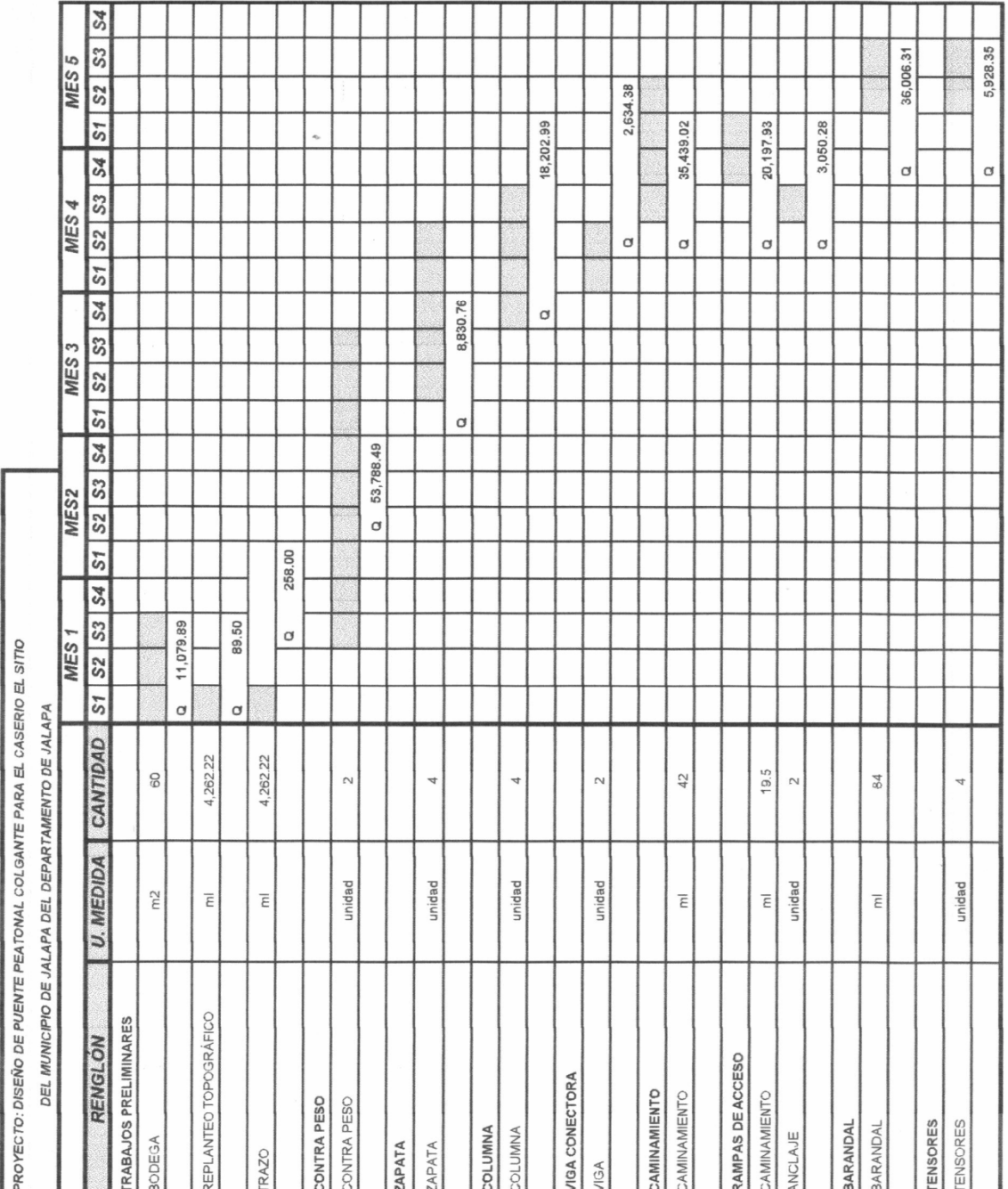

## Tabla X. Cronograma de ejecución

### **2.2.16 Análisis económico**

### **2.2.16.1 Valor presente neto (VPN)**

 Es una alternativa para toma de decisiones de inversión, lo cual permite determinar de ante mano si una inversión vale la pena o no poder realizarla, y no hacer así malas inversiones que provoquen en un futuro pérdidas, es muy utilizado por dos razones: la primera porque es de muy fácil aplicación y la segunda porque todos los ingresos y egresos futuros se transforman al presente y así puede verse fácilmente, si los ingresos son mayores que los egresos.

 El valor presente neto puede desplegar tres posibles respuestas, las cuales pueden ser:

$$
VPN < 0 \quad ; \quad VPN = 0 \quad ; \quad VPN > 0
$$

 Cuando el VPN<0, y el resultado es un valor negativo muy grande alejado de cero, nos esta alertando que el proyecto no es rentable. Cuando el VPN=0 nos esta indicando que exactamente se esta generando el porcentaje de utilidad que se desea, y cuando el VPN>0, esta indicando que la opción es rentable y que inclusive podría incrementarse el porcentaje de utilidad.

Las fórmulas del VPN son:

$$
P = F\left[\frac{1}{(1+i)^n - 1}\right]
$$

$$
P = A\left[\frac{(1+i)^n - 1}{i(1+i)^n}\right]
$$

P = Valor de pago único en el valor inicial a la operación, o valor presente.

F = Valor de pago único al final del período de la operación, o valor de pago futuro.

A = Valor de pago uniforme en un período determinado o valor de pago constante o renta, de ingreso o egreso.

i = Tasa de interés de cobro por la operación, o tasa de utilidad por la inversión a una solución.

n = Período de tiempo que pretende la duración de la operación.

# **Figura 21. Esquema de ingresos y egresos económicos para puente peatonal colgante**

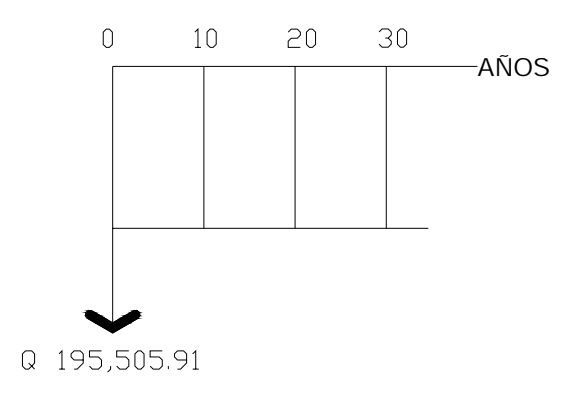

*VPN* = *Ingresos* − *Egresos*  $VPN = 0 - 195,505.91 = -195,505.91$ 

 Como el VPN es menor que cero, nos indica que el proyecto no es rentable.

 Esto es debido a que, por ser un proyecto de carácter social, no se estipulan ingresos.

## **2.1.16.2 Tasa interna de retorno (TIR)**

 La tasa interna de retorno, como su nombre lo indica es el interés que hace que los ingresos y los egresos tengan el mismo valor, cuando se analiza una alternativa de inversión.

## **Figura 22. Variación del VPN debido a la TIR**

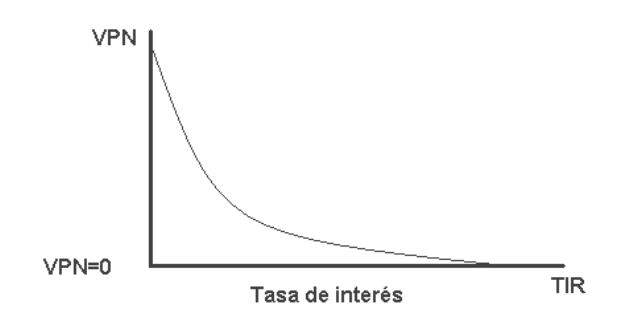

 La tasa interna de retorno puede calcularse mediante las ecuaciones siguientes:

a) 
$$
(P-L)^* \left( \frac{R}{P}, i\%, n \right) + L^* i + D = I
$$

Donde:

 P = Inversión inicial L = Valor de rescate D = Serie uniforme de todos los costos

I = Ingresos anuales

b) Valor presente de costos = Valor presente de ingresos

c) Costo anual = Ingreso anual

 En las tres formas, el objetivo es satisfacer la ecuación, a través de la variación de la tasa de interés. La tasa de interés que cumpla con la igualdad, es la tasa interna de retorno del proyecto que se está analizando.

 Como puede observarse en las tres fórmulas mencionadas, todas requieren de un valor de ingreso, y para este proyecto, por ser de carácter social, no se prevee ningún tipo de ingreso, por lo que no se puede hacer el cálculo de la TIR mediante el uso de estas fórmulas. Lo que procede para este caso, es tomar el valor de la TIR igual a 4.5%, la cual representa el costo que el Estado debe desembolsar para la ejecución de dicho proyecto.

 Esta tasa fue calculada tomando en cuenta la tasa libre de riesgo de Guatemala que corresponde a la inversión en títulos públicos que actualmente pagan esa cantidad y es lo que le cuesta al Estado captar esos fondos para invertirlos en obra pública.

### **2.2.17 Evaluación ambiental inicial**

En el siguiente cuadro, identificar el o los impactos ambientales que pueden ser generados como resultado de la construcción y operación del proyecto

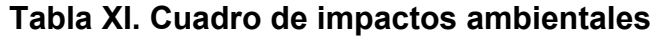

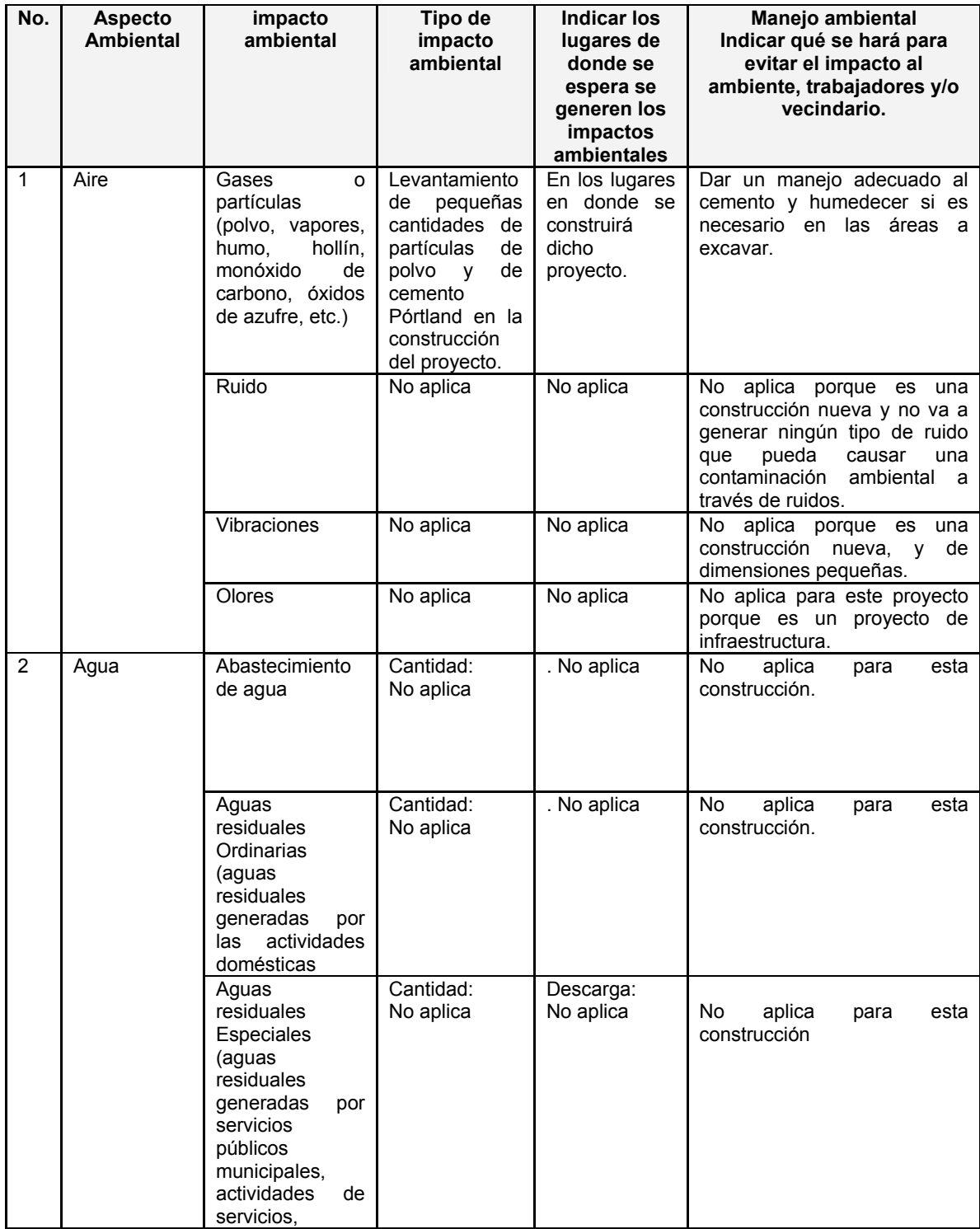

# Continúa

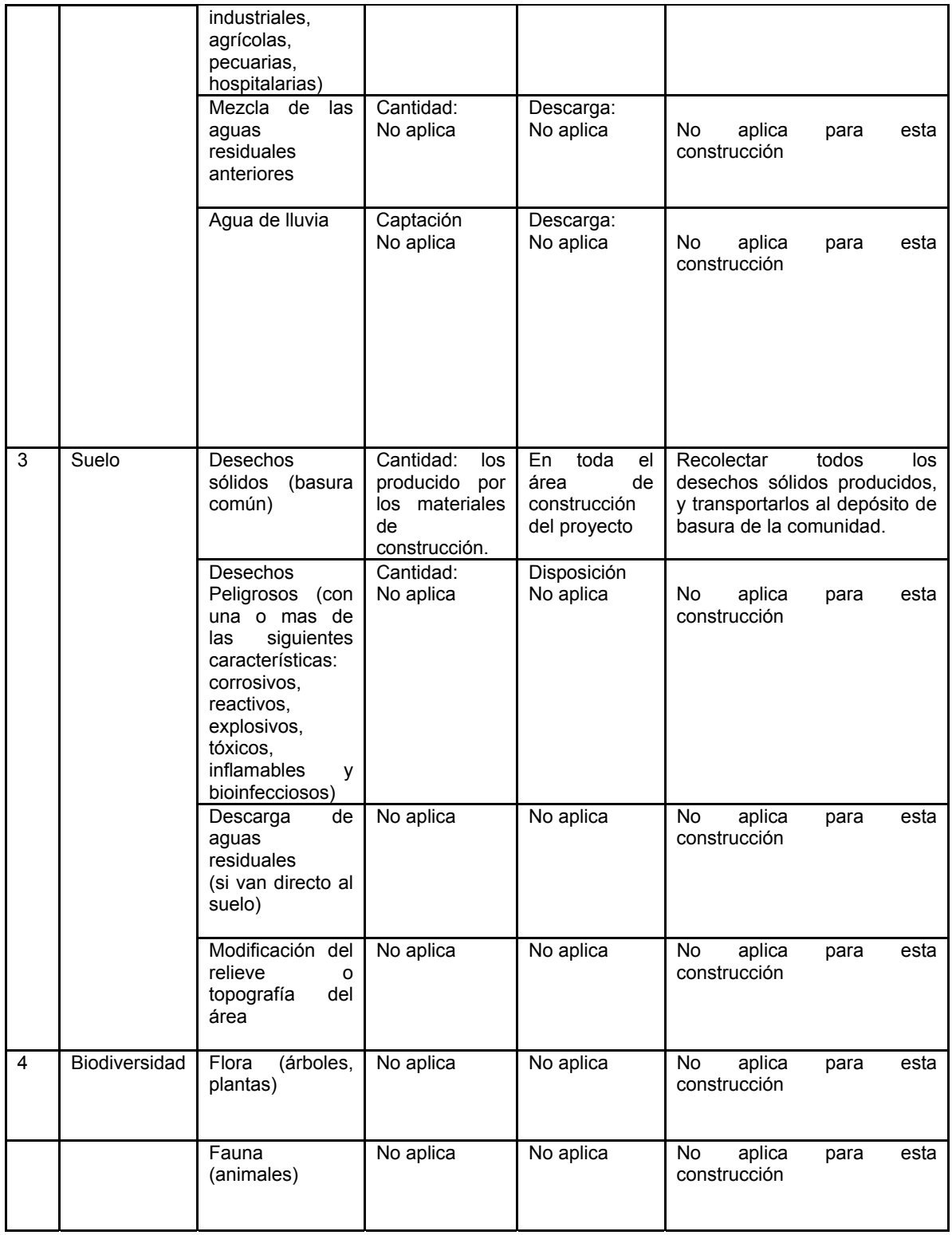

## **CONCLUSIONES**

- 1. La distribución de viviendas de la comunidad que se van a abastecer en el presente proyecto, obliga a que el sistema de distribución de agua potable sea por medio de ramales abiertos. Además, este sistema presenta las ventajas de ser económico y menos complicado de construir en el área rural.
- 2. Es importante colocar válvulas de compuerta en el inicio de los ramales, por si existe algún desperfecto en alguno de ellos no se tenga que suspender el servicio en todo el sistema sino sólo en el ramal dañado.
- 3. Se debe de colocar cuidadosamente las obras de arte, en el lugar donde se indica para garantizar el buen funcionamiento del sistema.
- 4. La solución más conveniente para la problemática del paso sobre el río de los habitantes del caserío El Sitio, es la construcción de un puente colgante, debido a que el costo de mano de obra y materiales es más económico que la construcción de otros tipos de puentes.
- 5. En la construcción de puentes colgantes, deberá tenerse cuidado en la colocación de los cables principales, ya que los cables trabajan a tensión, por lo que se deben de tensar hasta donde sea posible.
- 6. El cálculo de la superestructura de un puente colgante es más sencillo que el cálculo de la superestructura de otro tipo de puente, ya que toda

la carga que actúa en el puente es transmitida a los cables principales, los cuales a través de un esfuerzo de tensión se lo transmiten directamente a los anclajes principales.

- 7. El sistema de agua potable consta de 4,262.24 ml de construcción, y el costo total de la obra es de Q. 988,567.44 dando un precio de Q.231.94 el ml, el puente colgante tiene una longitud de 30 ml, y el costo total de la obra es de Q 195,505.91, dando un precio de Q 6,516.86 el ml. Los precios de ambos proyectos se estiman promedio, pues el costo de el metro lineal para proyectos de agua de la magnitud de este, esta entre los Q210.00 y Q250.00 el ml, y el precio de puentes colgantes esta entre los Q5, 800.00 y Q 6,900.00 ml.
- 8. Para la construcción de los proyectos no se causará impacto negativo permanente en la flora y fauna del lugar. Esto se debe a que sólo sucederá durante la época de construcción, donde el suelo sufrirá un leve cambio por ser removido al momento de la excavación. Cumpliendo así con las normas del Ministerio de Ambiente para la ejecución de proyectos de infraestructura.
- 9. Los ramales abiertos del sistema de agua potable deben de terminar en puntos de consumo, para evitar estancamientos indeseables, de lo contrario se deberá poner una válvula de compuerta para la limpieza de la tubería.

## **RECOMENDACIONES**

- 1. Cada una de las comunidades, deberá poner en marcha un sistema de monitoreo en su respectivo proyecto, para comprobar el buen funcionamiento de los mismos.
- 2. Realizar capacitaciones a las personas de las comunidades a beneficiar, para que puedan desempeñar los trabajos relacionados con cada uno de los proyectos a realizar y velar por el buen desarrollo de los mismos.
- 3. Proporcionar el mantenimiento necesario a los proyectos siempre que estos lo requieran, siendo éstos para el sistema de agua potable: reparación de fugas en tuberías, cambio de accesorios que estén dañados, limpieza en las obras de arte, etc. Y para el puente: el cambio de tablones de madera dañados en el caminamiento, reparación de la malla del barandal, colocación de roscas o tornillos defectuosos, etc. Para que puedan ser funcionales a lo largo de los años, alcanzando a largo plazo su tiempo de vida útil al servicio de las comunidades a beneficiar.
- 4. Se debe aplicar la cloración adecuada al sistema, para prevenir enfermedades gastrointestinales producidas por el consumo de agua contaminada con bacterias.
- 5. Es aconsejable si la obra no es construida a corto plazo, actualizar los precios de los materiales y la mano de obra, pues en el mercado actual el precio tanto de los materiales como de la mano de obra cambia

constantemente; de modo que deben estimarse correctamente los fondos necesarios para la construcción de ambos proyectos.

## **BIBLIOGRAFÍA**

- 1. AMERICAN CONCRETE INSTITUTE, Reglamento para las construcciones de concreto estructural y comentario. ACI 318-2002.
- 2. MACZ MÓ**,** Ronald Fernando. Diseño de dos puentes vehiculares para las aldeas Desaquijá y Purhá y sistema de agua potable para la aldea de Granadillas, del municipio de San Juan Chamelco, departamento Alta Verapaz. Trabajo de graduación Facultad de Ingeniería. Guatemala, Universidad de San Carlos de Guatemala, Facultad de Ingeniería, abril de 2004.
- 3. JORDÁN VÁSQUEZ, Sergio Eduardo. Diseño de un puente peatonal colgante, de 220 metros de largo y 2 metros de ancho, en la aldea El Manguito,municipio de Morales, departamento de Izabal. Trabajo de graduación Facultad de Ingeniería. Guatemala, Universidad de San Carlos de Guatemala, Facultad de Ingeniería, septiembre de 2003.
- 4. ESTRADA RODAS, José Humberto. Análisis descriptivo de puentes colgantes peatonales, en la costa sur de Guatemala. Tesis Facultad de Arquitectura. Guatemala, Universidad de San Carlos de Guatemala, Facultad de Arquitectura, Junio de 2007.
- 5. INFOM. Guía para el diseño de abastecimiento de agua potable a zonas rurales. Segunda revisión. Guatemala. s.e. 1997. 66 pp.

**APÉNDICE** 

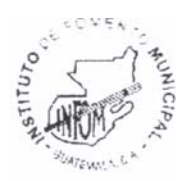

## INSTITUTO DE FOMENTO MUNICIPAL -INFOM-

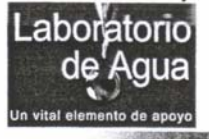

LABORATORIO DE AGUA 11 Av. "A" 11-67, zona 7, La Verbena<br>Telefax: 2472-3499

#### INFORME DE ANÁLISIS FISICOQUÍMICO Y BACTERIOLÓGICO DE AGUA MUESTRA No. 083-07

#### INFORMACIÓN DE LA MUESTRA (1)

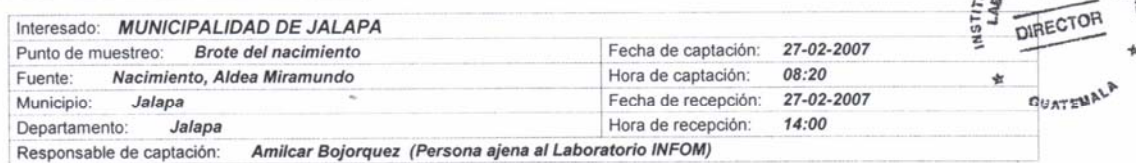

(1) Los datos fueron copiados textualmente de la tarjeta de identificación de la muestra.

#### **RESULTADOS**

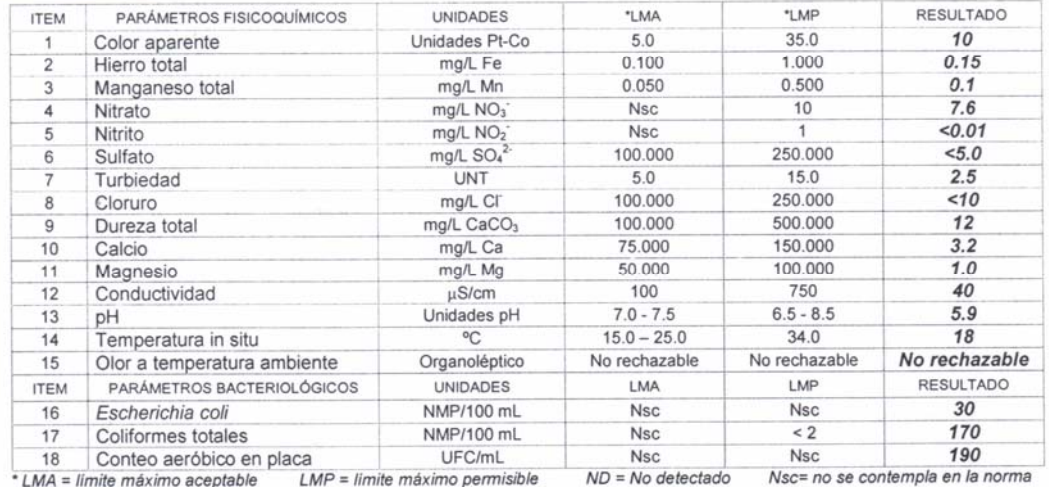

#### **OBSERVACIONES**

- ⊠ Los límites máximos aceptables y permisibles corresponden a la Norma COGUANOR para agua potable NGO 29001 (Ac. Gubernativo No. 986-1999) publicada en el Diario de Centro América el 4 de febrero de 2000. Los parámetros analizados corresponden a los establecidos en el numeral E2, inciso 5.4 de dicha norma.
- Ø De acuerdo con los resultados obtenidos, el agua de la muestra NO CUMPLE con los requerimientos bacteriológicos establecidos en la Norma COGUANOR 29001.
- ☑ De acuerdo con los resultados obtenidos, el pH de la muestra de agua NO CUMPLE con los requerimientos fisicoquímicos establecidos en la Norma COGUANOR 29001.

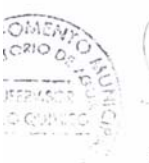

Mirna Gómez Ingeniera Química, Col. 914 Supervisora de Fisicoquímico

AFAZ n. William Estrada Vargas Químico Biólogo, Col. 2241 Supervisor de Bacteriología

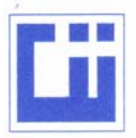

## **CENTRO DE INVESTIGACIONES DE INGENIERIA FACULTAD DE INGENIERIA** UNIVERSIDAD DE SAN CARLOS DE GUATEMALA

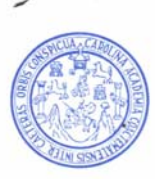

INFORME No. 0321 S.S.

O.T. No. 21,996

Interesado: Carlos Marco Tulio Orellana Urrutia Proyecto: Trabajo de Graduación - EPS-

Asunto: ENSAYO DE LIMITES DE ATTERBERG Norma: AASHTO T-89 Y T-90

Ubicación: Caserío El Sitio, Jalapa Muestra:  $#1$ FECHA: 20 de agosto 2007

**RESULTADOS:** 

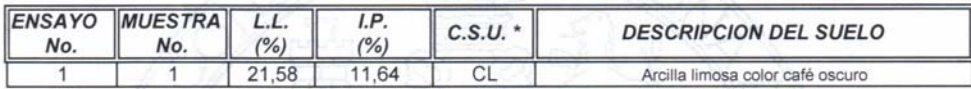

(\*) C.S.U. = CLASIFICACION SISTEMA UNIFICADO

Observaciones: Muestra tomada por el interesado

Atentamente, Ing. Onar Enrique Medicino Méndez ma A Vo. Bo. Jefe Sección Mecánica de Suelos Ing. Oswaldo Remeo Escobar Alvarez **TIGACION** SECCION<br>MECANICA DE **SUELOS** 

#### **CÁLCULO HIDRÁULICO DE LA LÍNEA DE CONDUCCIÓN DEL PROYECTO DISEÑO DEL SISTEMA DE AGUA POTABLE PARA LA ALDEA MIRAMUNDO, JALAPA, JALAPA.**

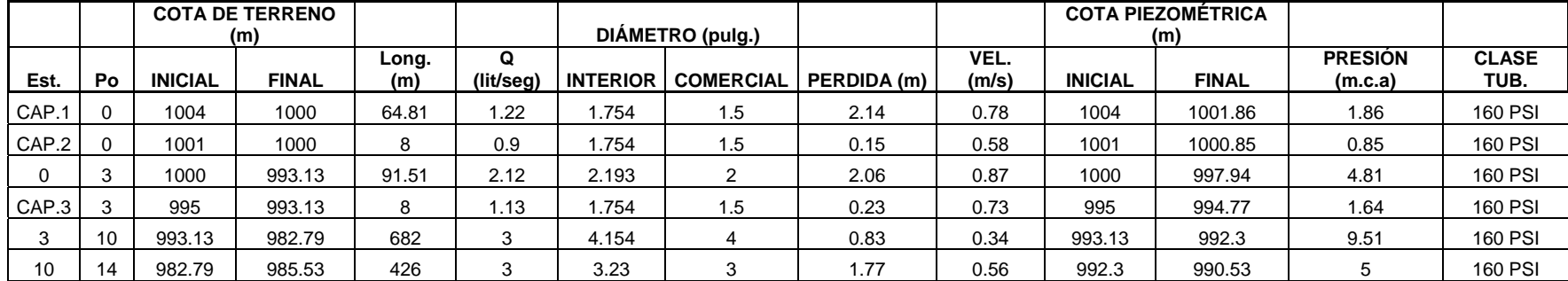
## **CÁLCULO HIDRÁULICO DE LA RED DE DISTRIBUCIÓN DEL PROYECTO DISEÑO DEL SISTEMA DE AGUA POTABLE PARA LA ALDEA MIRAMUNDO, JALAPA, JALAPA.**

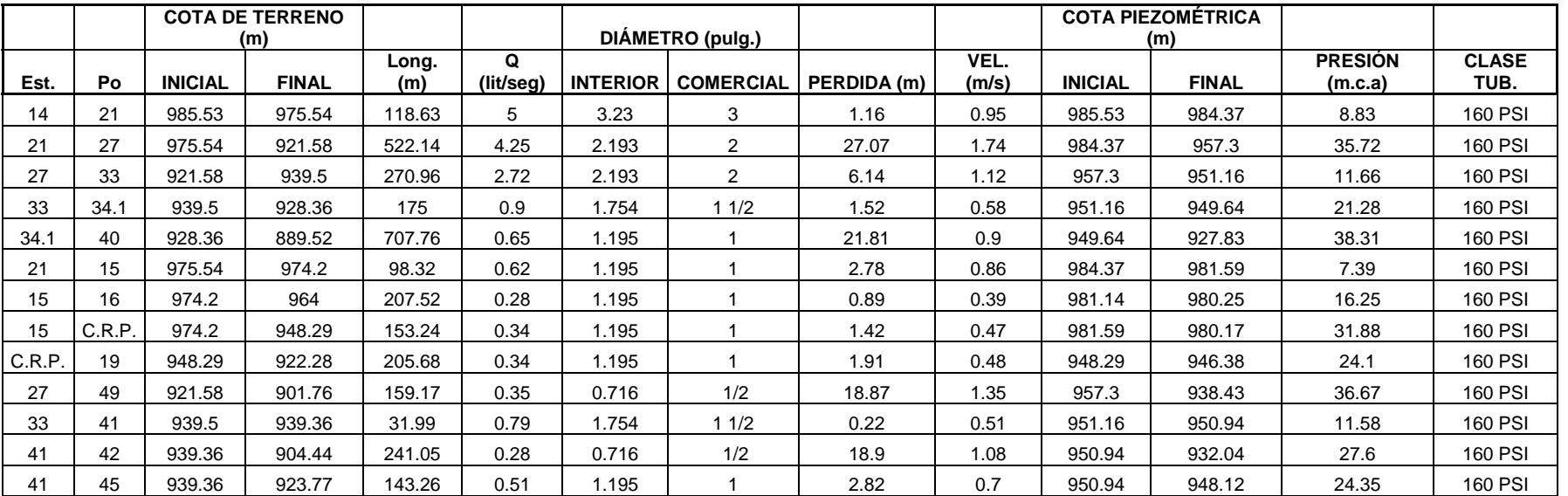

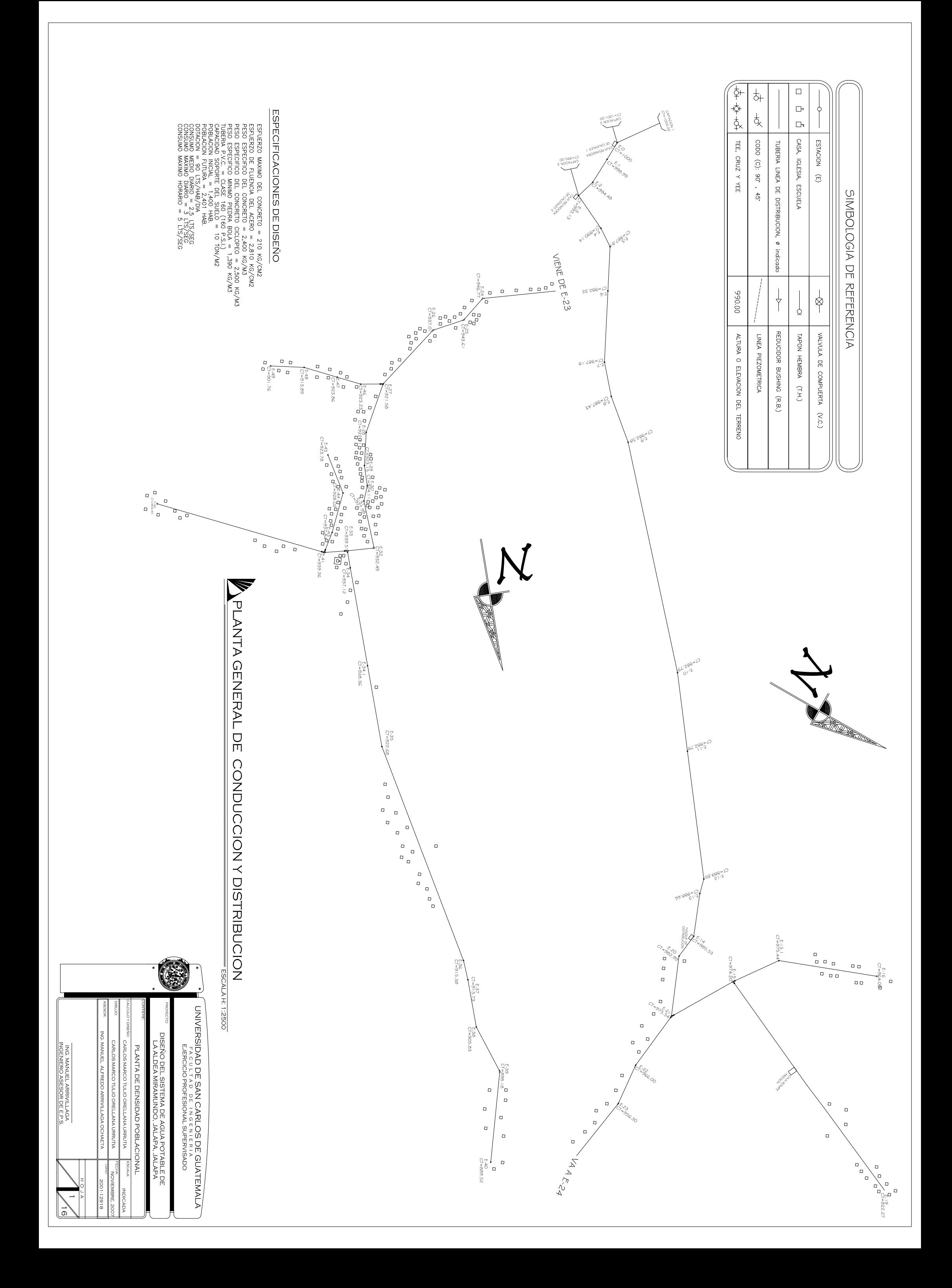

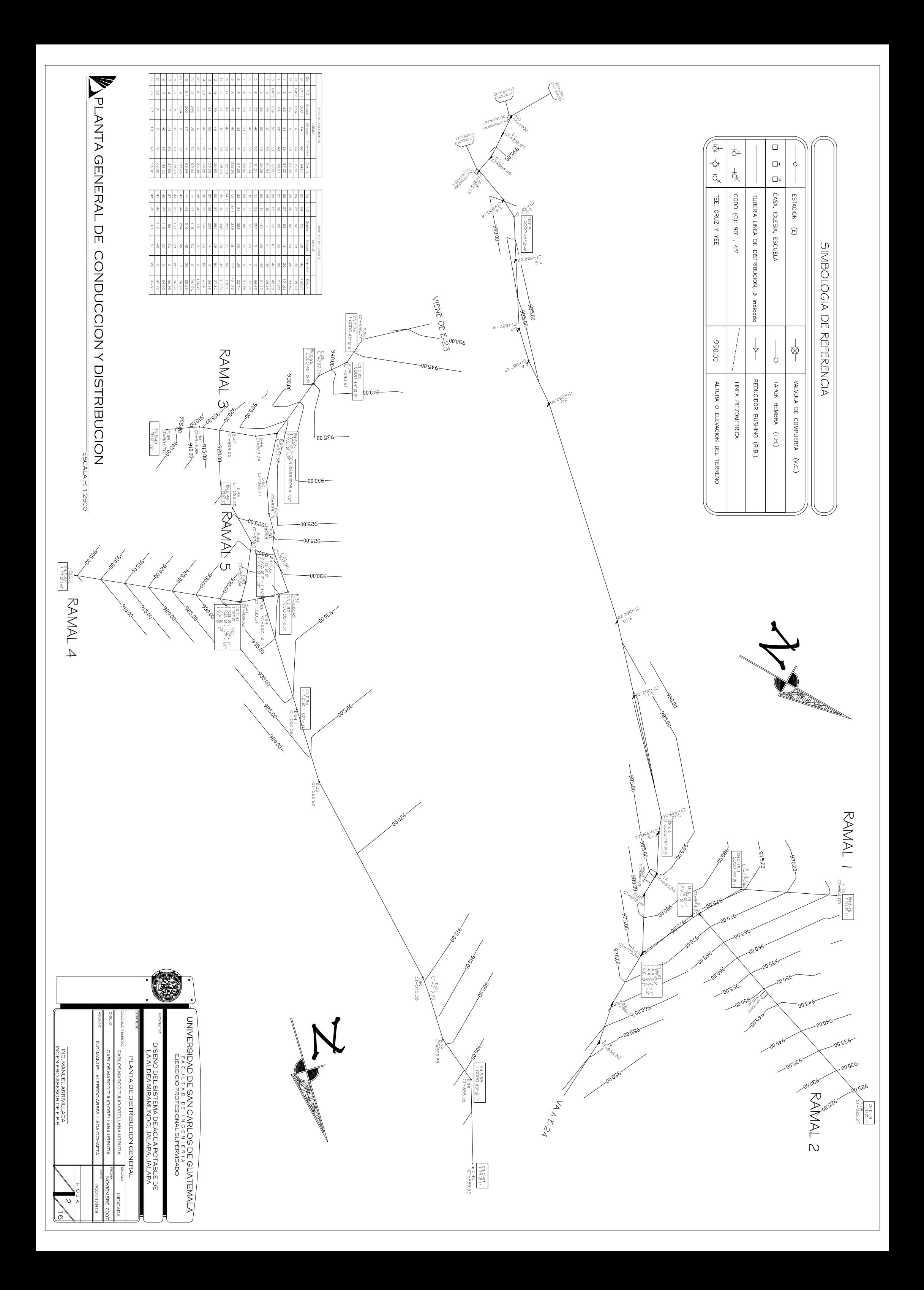

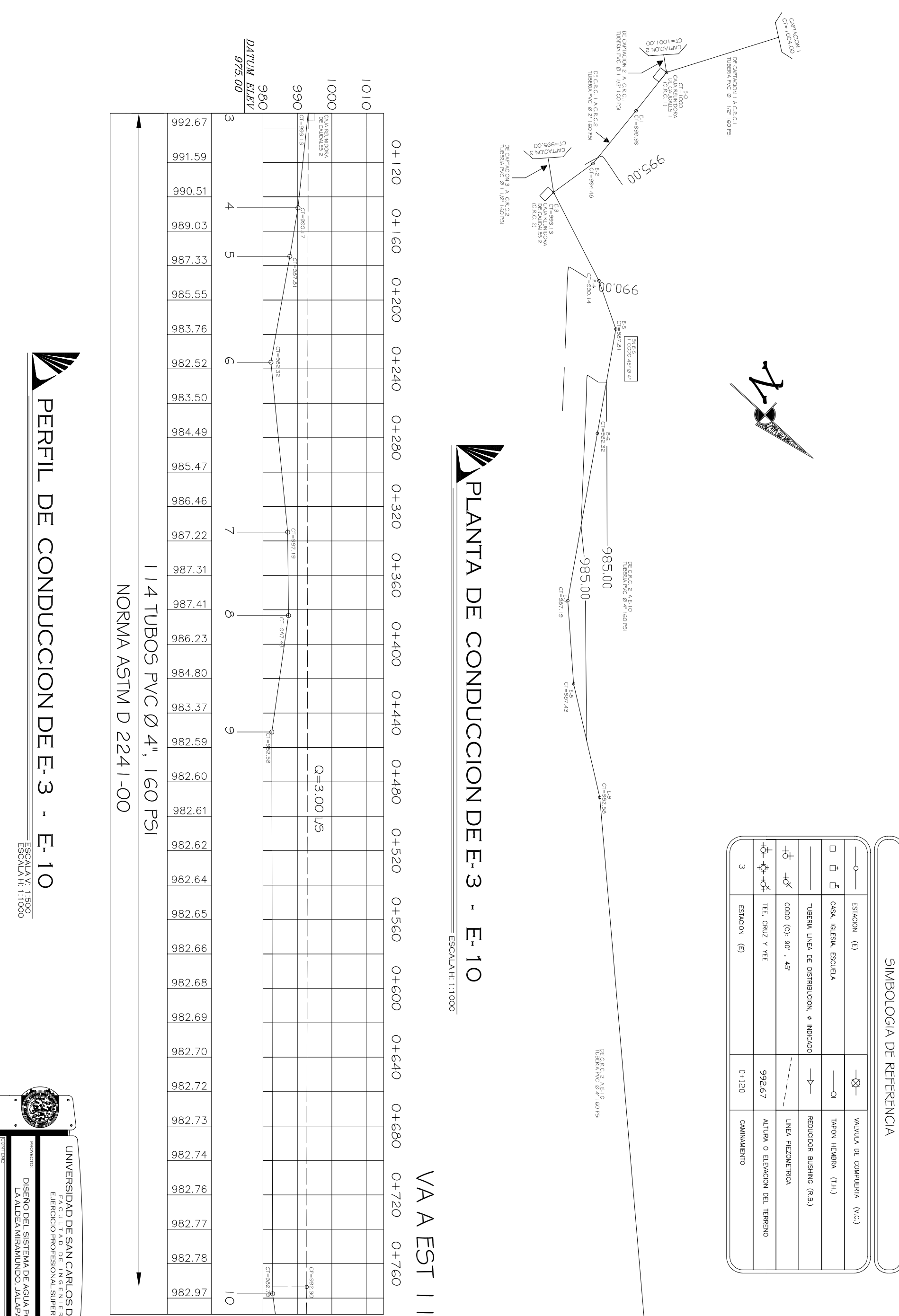

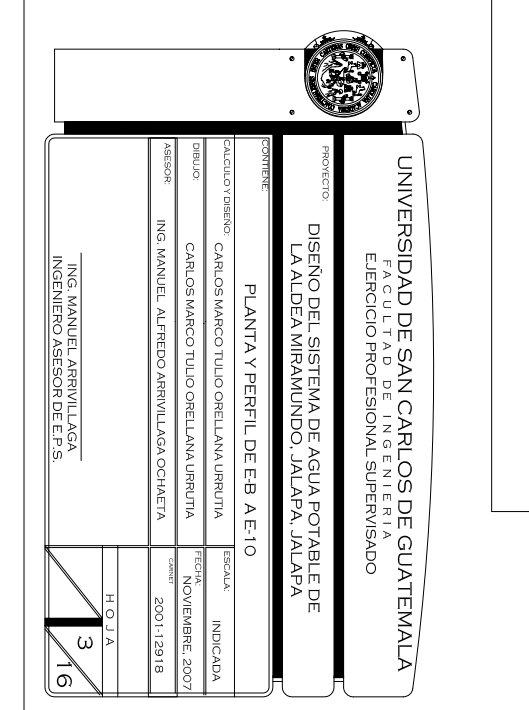

 $\frac{E-10}{C1=982.76}$ 

 $\begin{array}{c}\n\text{HOM A No. } 4 \\
\text{VA A E-I I}\n\end{array}$ 

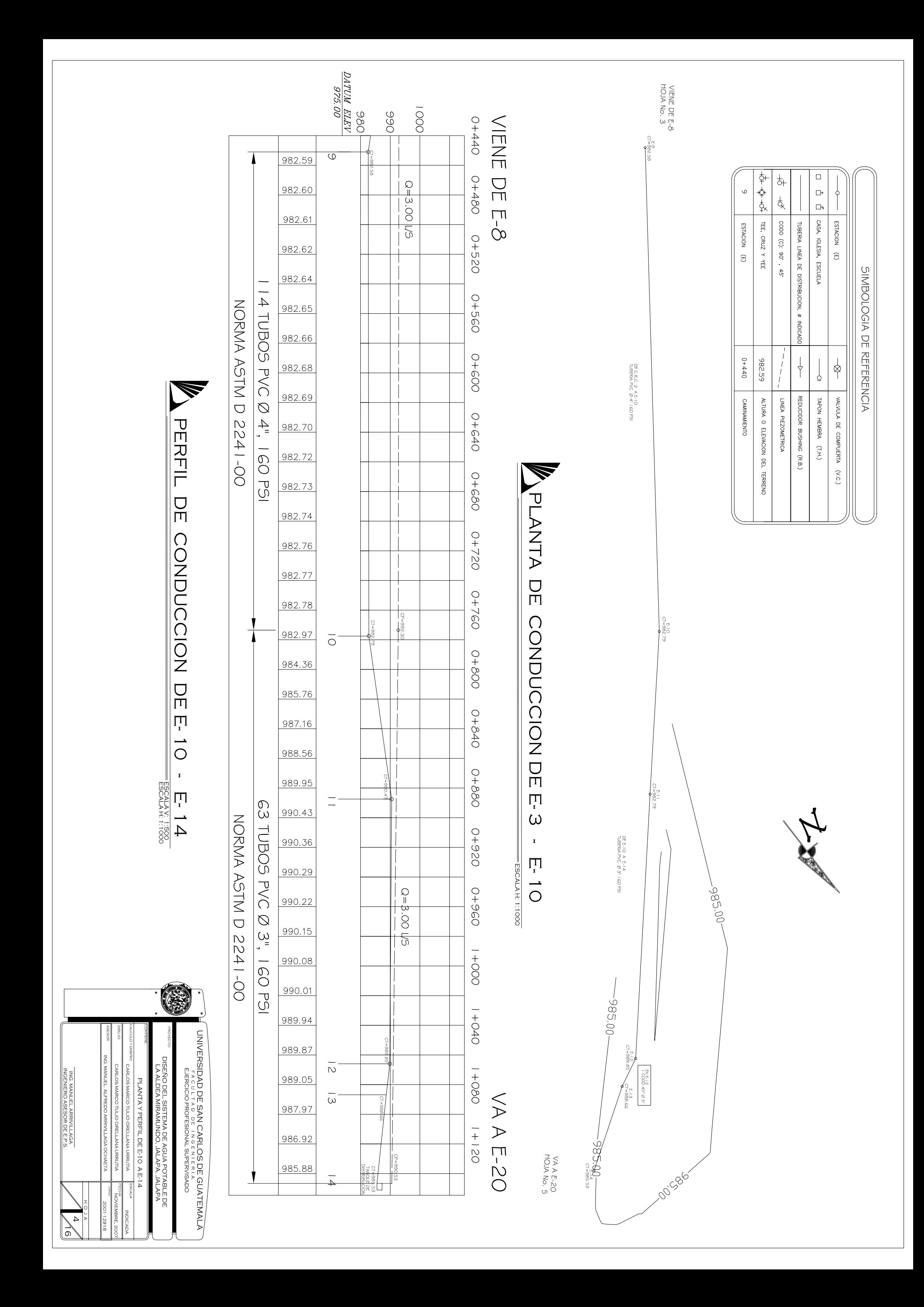

FUNTIL UN UISTRIBUOION UN  $E - 14$  $\mathbf I$  $E - 27$ 

 $\frac{1}{2}$  $\Box$  $\frac{1}{2}$  $\begin{array}{c}\n\Box\n\end{array}$  $14$  $\frac{1}{\sqrt{2}}$ CASA, IGLESIA, ESCUELA  $\text{cobo}$  (C):  $90^{\circ}$ , 45 ESTACION (E) TEE, CRUZ Y YEE ESTACION (E) TUBERIA LINEA DE DISTRIBUCION, Ø INDICADO SIMBOLOGIA DE REFERENCIA 0+160 984.54  $\overline{\uparrow}$  $\frac{1}{\beta}$  $\begin{array}{c} I \\ I \\ I \end{array}$  $\Big\}$ REDUCIDOR BUSHING (R.B.) VALVULA DE COMPUERTA LINEA PIEZOMETRICA TAPON HEMBRA ALTURA O ELEVACION DEL TERRENO **CAMINAMIENTO**  $(\Gamma . \mathrm{H} .)$  $(x.c.)$ 

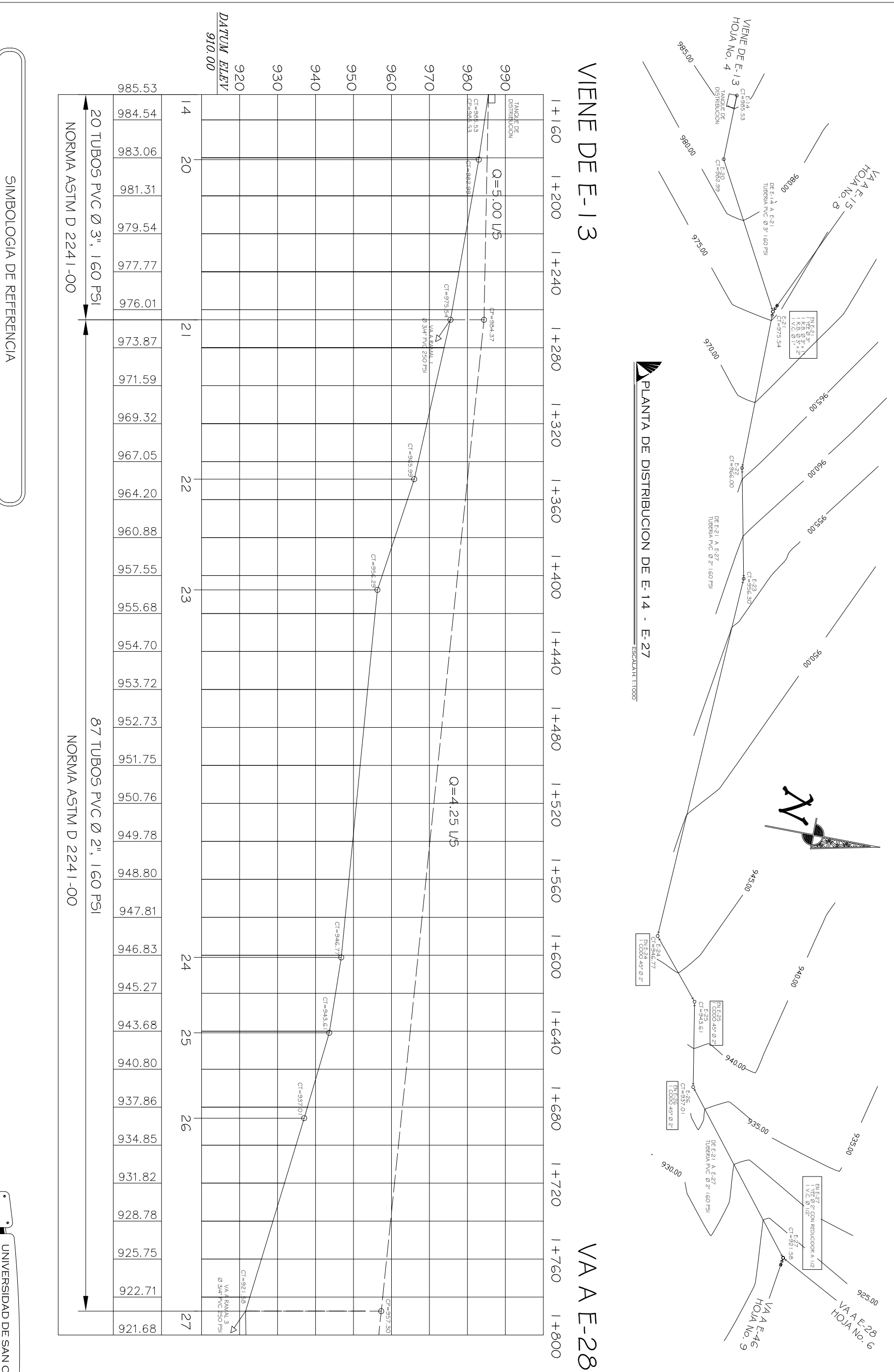

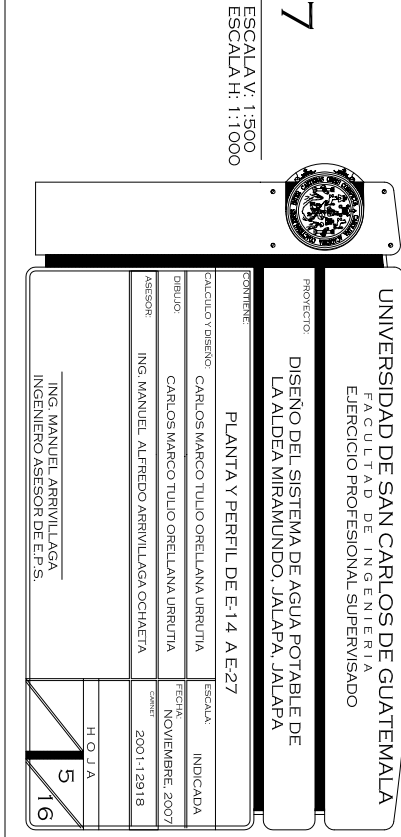

DATUM ELEV / VA A E-46<br>/ MOJA No. 9  $\frac{1}{2}$  $5701$ VIENE DE E-26 920 940 96 930 **950**  $922.71$ n Paris<br>10 anii 11<br>10 anii 11  $1 + 800$  $\overline{z}$ 921.68 NMAL 3<br>C 250 PSI 921.82  $930.00$  $1 + 840$ 921.97 DE E-27 A E-33<br>TUBERIA PVC Ø2"  $922.14$  $\infty$  $1 + 880$ 46 TUBOS PVC Ø 2", 160 PSI 922.60 5000 NORMA ASTM D 2241-OO 923.05 **VERFIL DE DISTRIBUCION DE** 925.00  $\frac{6}{2}$ 1+920 1+960 923.68 925.00  $^{53}$ 0,00  $Q = 2/72$  US  $\infty$  $925.39$ PLANTA DE DISTRIBUCION DE E-26 - E-36 928.35  $\overline{\omega}$ 935,00 11 11 28<br>2 R.B. Ø2" x 1 1/2"<br>2 V.C. Ø1 1/2" -927.97  $C = 33$ <br> $C = 939.51$  $930.00$ 929.71 VA A E-41<br>HOJA No. 9  $2 + 000$ 931.06  $C = 937.12$ 932.41  $\frac{5}{2}$ 2+040 936.04 930.00  $^{\circ}$  $\mathbb Q$ 939.35 æ **NAMALE** - 5 2+080 DE E-33 A E-35<br>TUBERIA PVC Ø1 IV2' 160 PSI<br>TUBERIA PVC Ø1 IV2' 160 PSI 937.33  $\frac{4}{3}$ 30 TUBOS PVC Ø 11/2", 160 PSI 936.09 NORMA ASTM D 2241-00 930.00  $2 + 120$ E-26 934.95 933.80 **925.00** 2+160  $\mathbf{I}$ 932.65  $C = 928.36$ <br>CT=928.36 F-36 1<br>R.B. Ø | 1/2" x |\*<br>R.B. Ø | 1/2" x |\* 931.51  $2 + 200$ 100000 ESCALA V: 1:500<br>ESCALA V: 1:500 930.36  $Q = 0.90$  US 929.21 DE E-33 A E-35<br>TUBERIA PVC Ø I" 160  $2 + 240$  $34.1$ 928.07 17 TUBOS PVC Ø I", 160 F NORMA ASTM D 2241-O 926.92 CT=922.68 2+280  $925.77$ VA A E-36 수수수 FEE, cRUZ  $\begin{array}{ccc} \square & \square & \square \\ \square & \square & \square \end{array}$  $\frac{1}{2}$ VA DE E  $924.63$  $\mathbb{Z}^7$  $\frac{1}{\sqrt{2}}$ 2+320 923.48 CASA, IGLESIA, ESCUELA CODO (C): 90' , 45' ESTACION **ESTACION** TUBERIA LINEA DE DISTRIBUCION, Ø INDICADO  $\widetilde{\omega}$ 922.54  $\widehat{\mathbf{C}}$  $\frac{1}{2}$  ).  $\widehat{\mathbb{G}}$ 

SIMBOLOGIA DE REFERENCIA

 $\frac{1}{\sqrt{2}}$  $\bigcup$  $\frac{1}{1}$ 

VALVULA DE COMPUERTA

 $(\vee.\circ.)$ 

TAPON HEMBRA (T.H.)

 $\begin{bmatrix} 1 \\ 1 \\ 1 \\ 1 \end{bmatrix}$ 

LINEA PIEZOMETRICA

ALTURA O ELEVACION DEL TERRENO

REDUCIDOR BUSHING (R.B.)

**CAMINAMIENTO** 

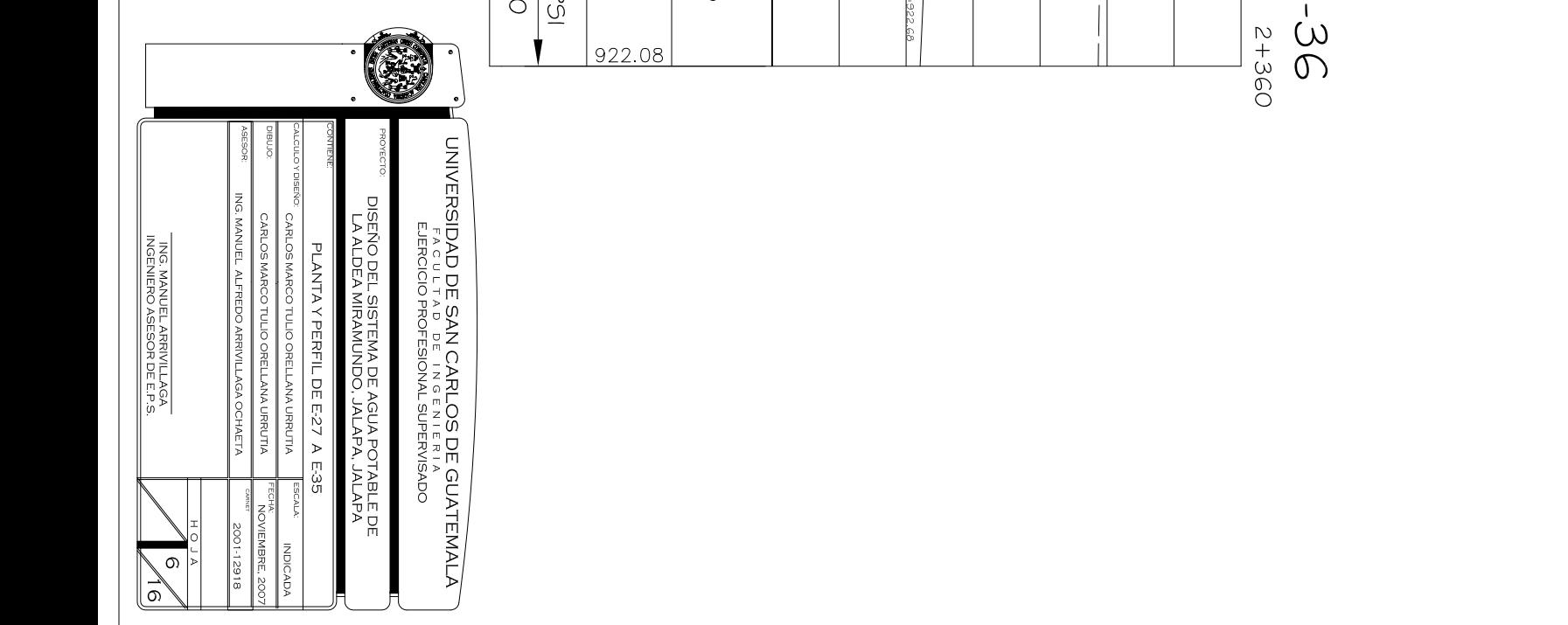

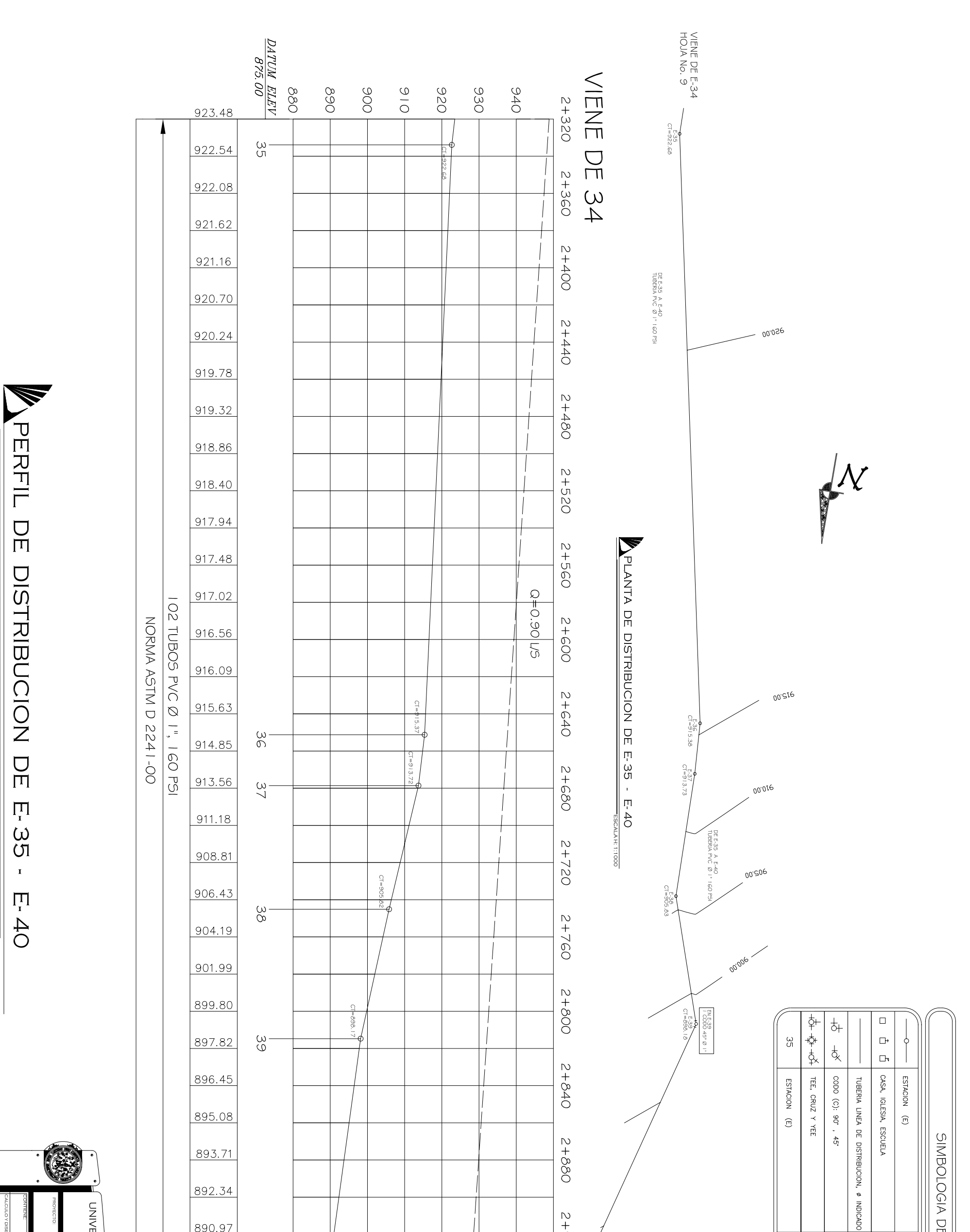

ESCALA V. 1:500<br>ESCALA V. 1:500

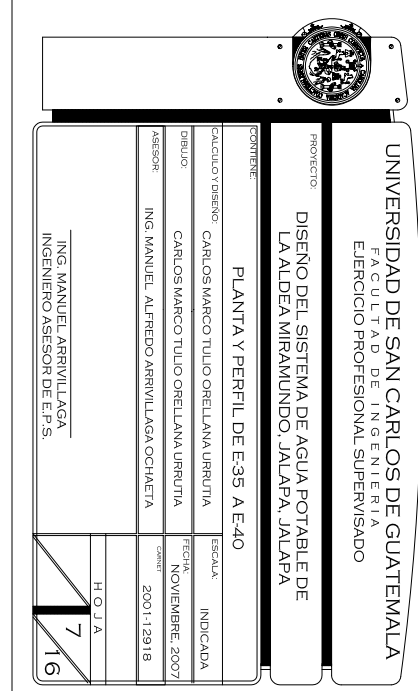

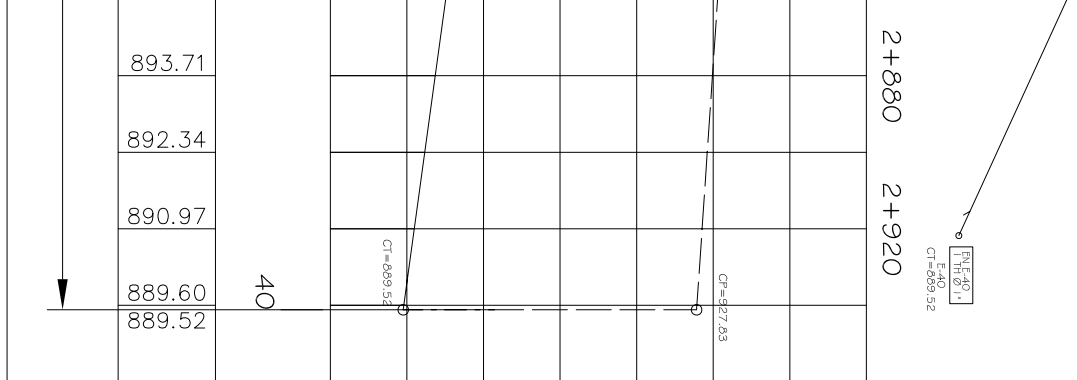

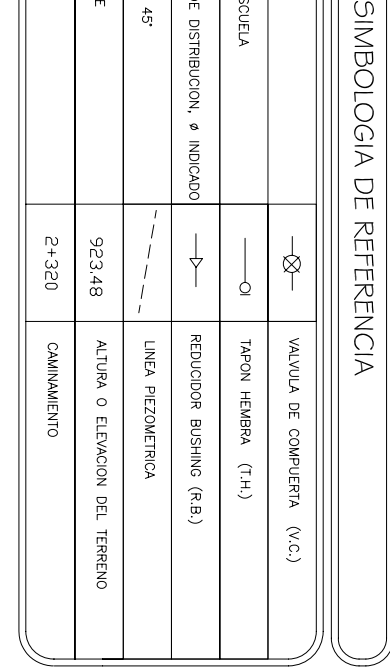

 $\Box$ 中中央  $\frac{1}{\sqrt{2}}$  $\begin{array}{c} \square \\ \square \end{array}$  $\overline{\omega}$  $\frac{1}{2}$ CASA, IGLESIA, ESCUELA TEE, CRUZ Y YEE **ESTACION** ESTACION  $\text{cobo}$  (C):  $90^{\circ}$ ,  $45^{\circ}$ TUBERIA LINEA DE DISTRIBUCION, Ø INDICADO  $\widehat{\mathbb{C}}$  $\widehat{\mathbb{C}}$  $1 + 280$ 975.54  $\overline{\uparrow}$  $\frac{1}{\beta}$  $\begin{array}{c} I \\ I \\ I \end{array}$  $\overline{9}$ REDUCIDOR BUSHING (R.B.) VALVULA DE COMPUERTA TAPON HEMBRA **CAMINAMIENTO** ALTURA O ELEVACION DEL LINEA PIEZOMETRICA  $\begin{pmatrix} 1 & H \\ 1 & H \end{pmatrix}$  $(x.c.)$ **TERRENO** 

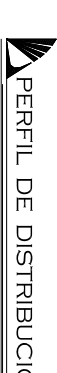

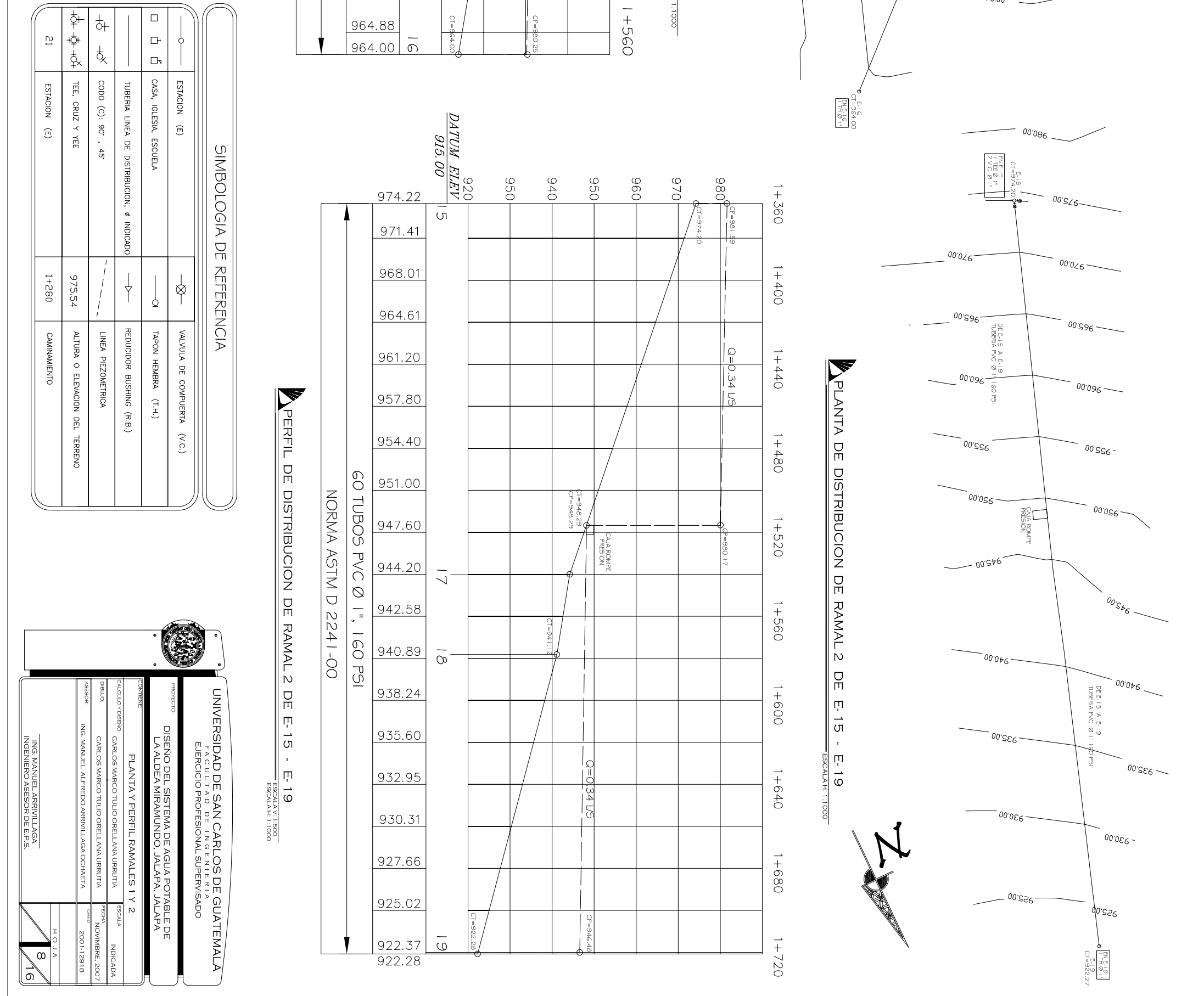

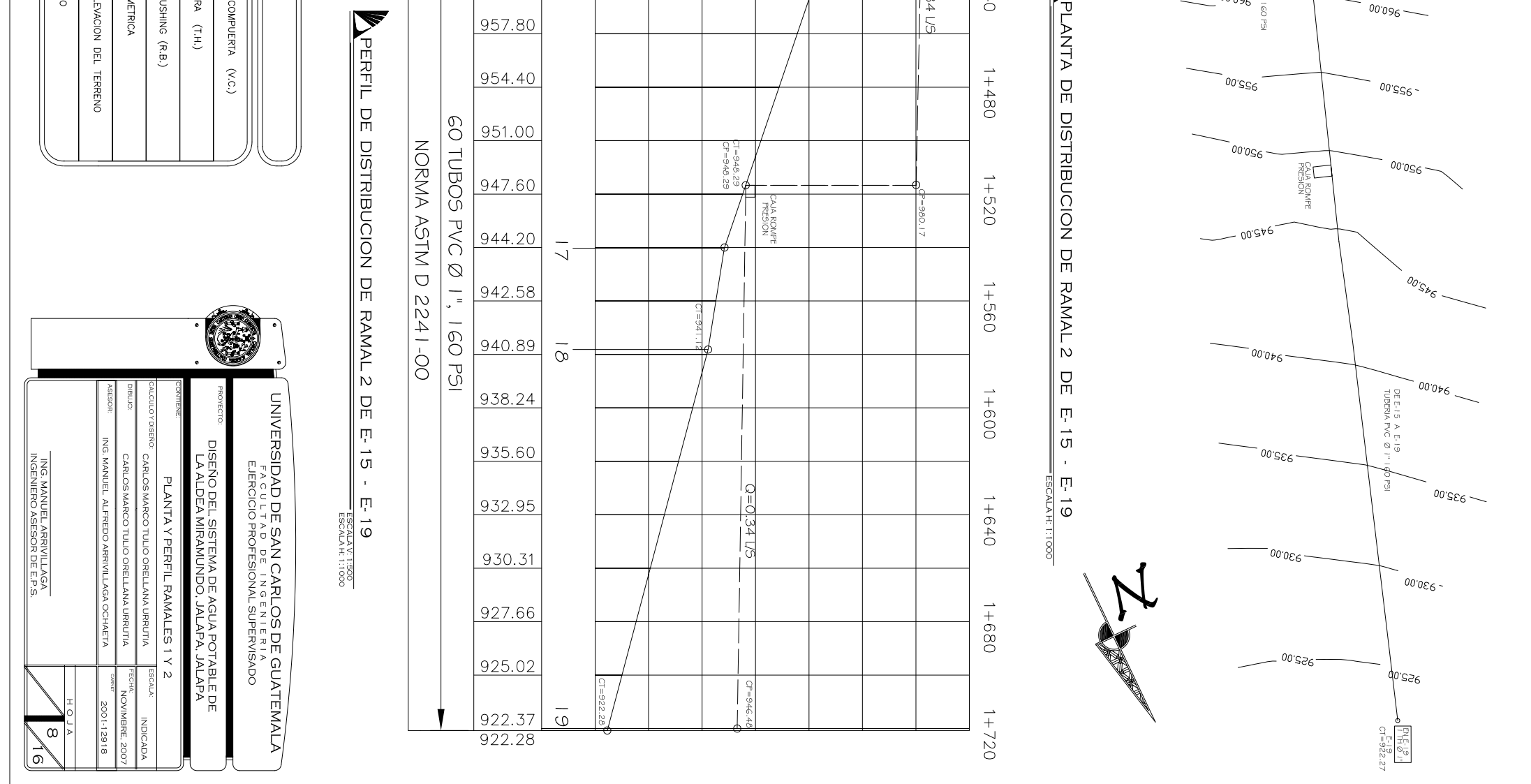

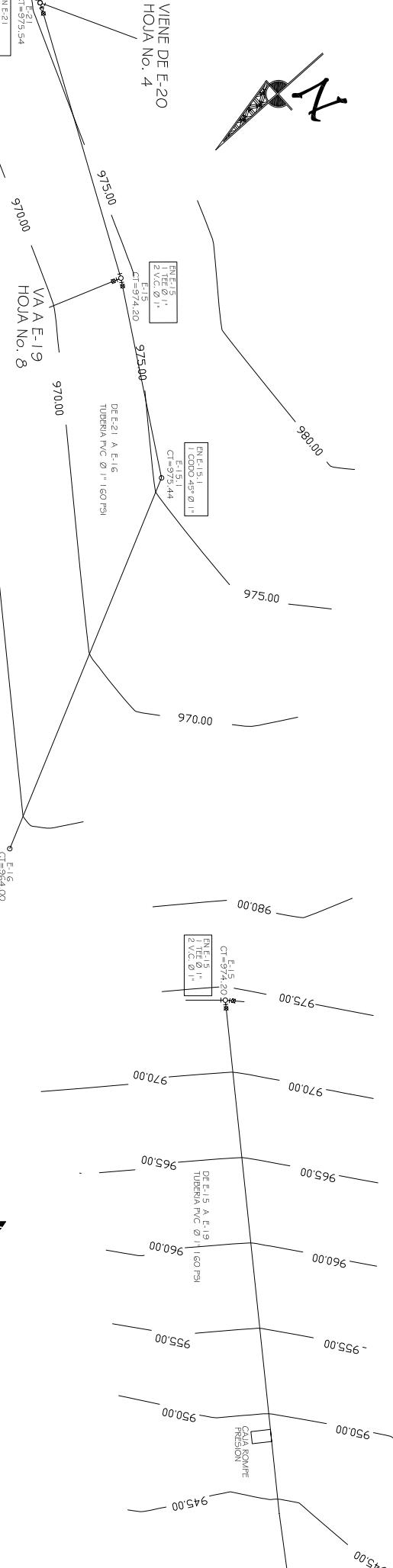

PERFIL DE DISTRIBUCION DE RAMAL 1 DE E-21 - $F - 100$ **ESCALA H. 17886** 

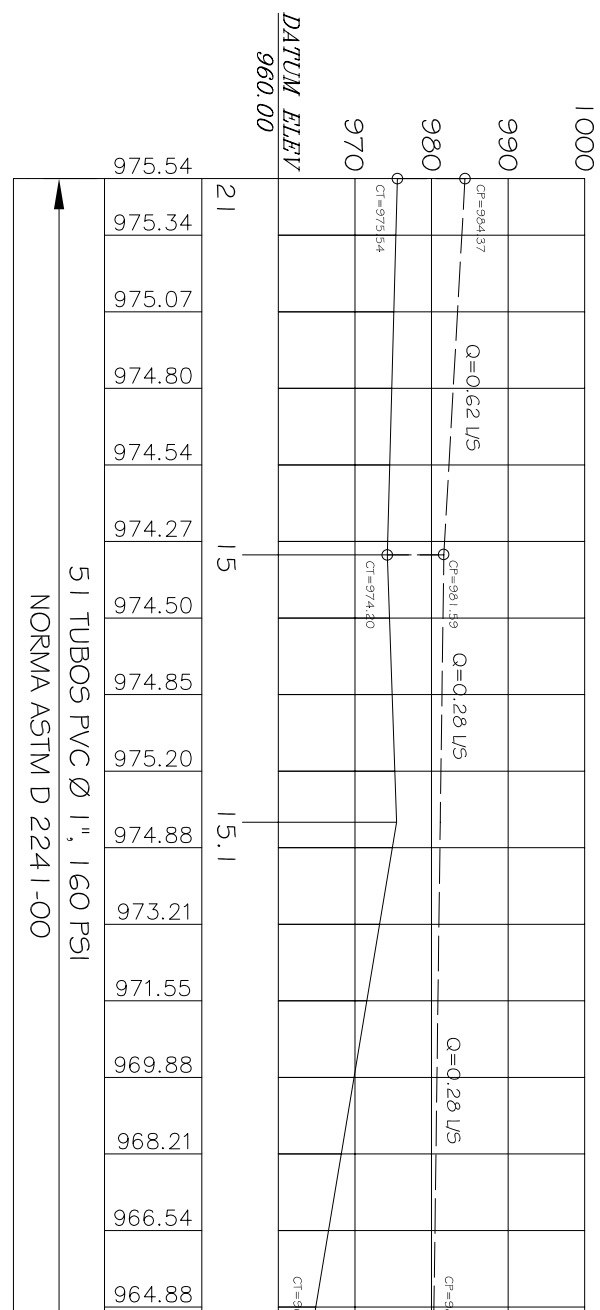

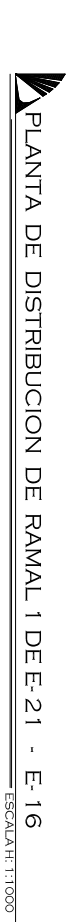

 $1 + 280$ 

 $1 + 320$ 

 $1 + 360$ 

 $1 + 400$ 

 $1 + 440$ 

 $1 + 480$ 

 $1 + 520$ 

VA A E-22<br>HOJA No. 5

965.00

00'596

965.00

 $-00.06$ 

00'S 46

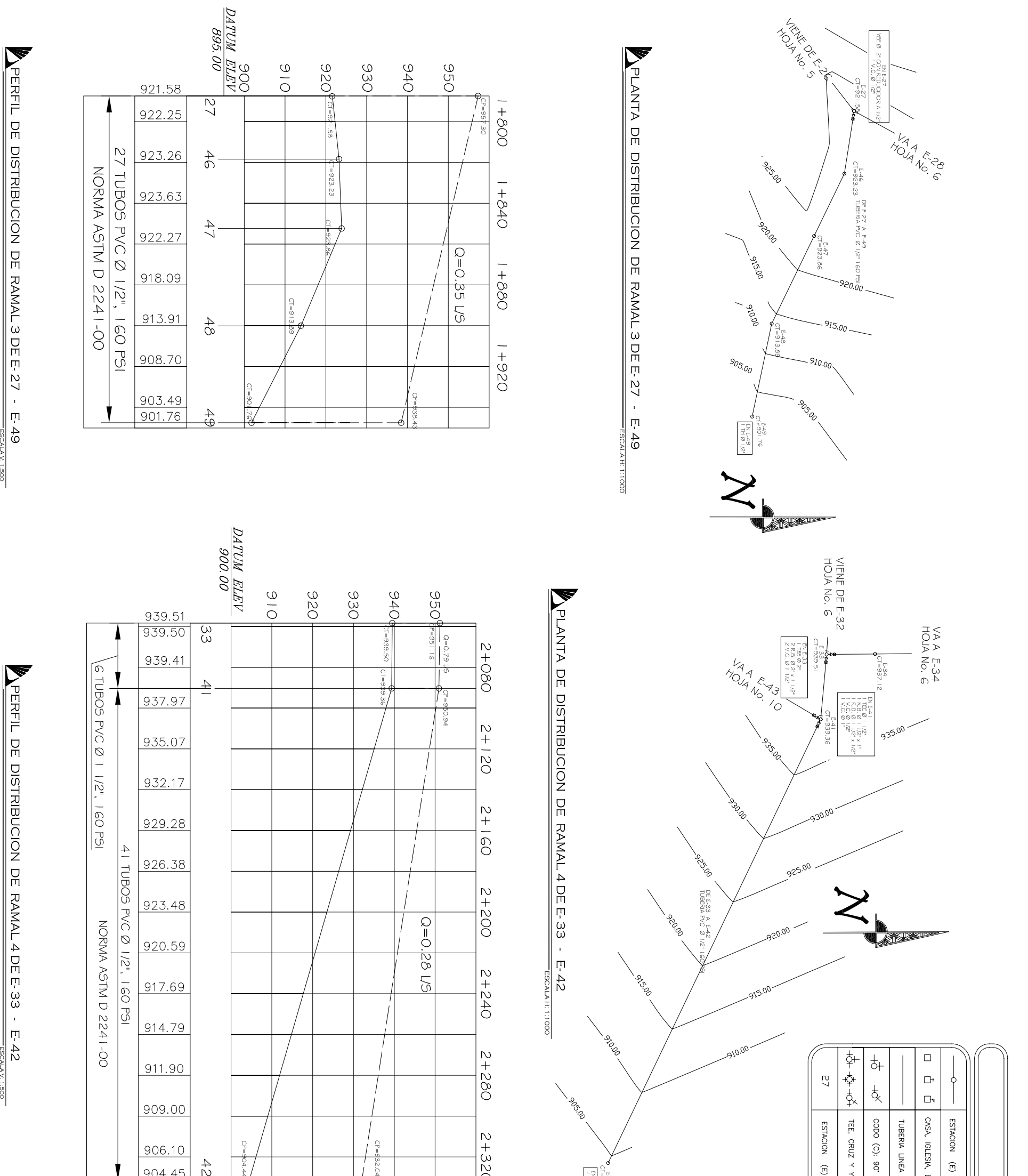

ESCUELA

SIMBOLOGIA DE REFERENCIA

 $\frac{1}{\sqrt{2}}$  $\int$ 

VALVULA DE COMPUERTA (V.C.)

DE DISTRIBUCION, Ø INDICADO

 $\begin{array}{c} \downarrow \\ \downarrow \end{array}$ 

REDUCIDOR BUSHING (R.B.) TAPON HEMBRA (T.H.)

ESCALA Y: 1500<br>ESCALA H: 11000

ESCALA V: 1:500<br>ESCALA V: 1:500

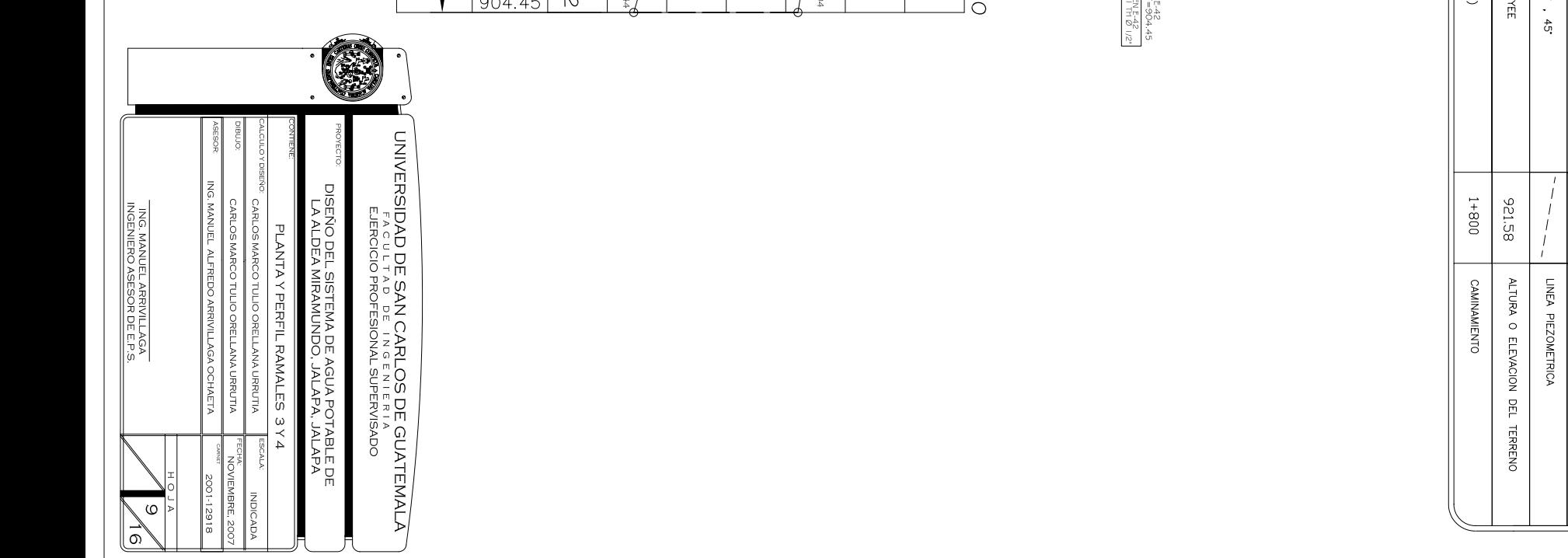

APERFIL DE DISTRIBUCION DE RAMAL 5 DE E-41 - E-45

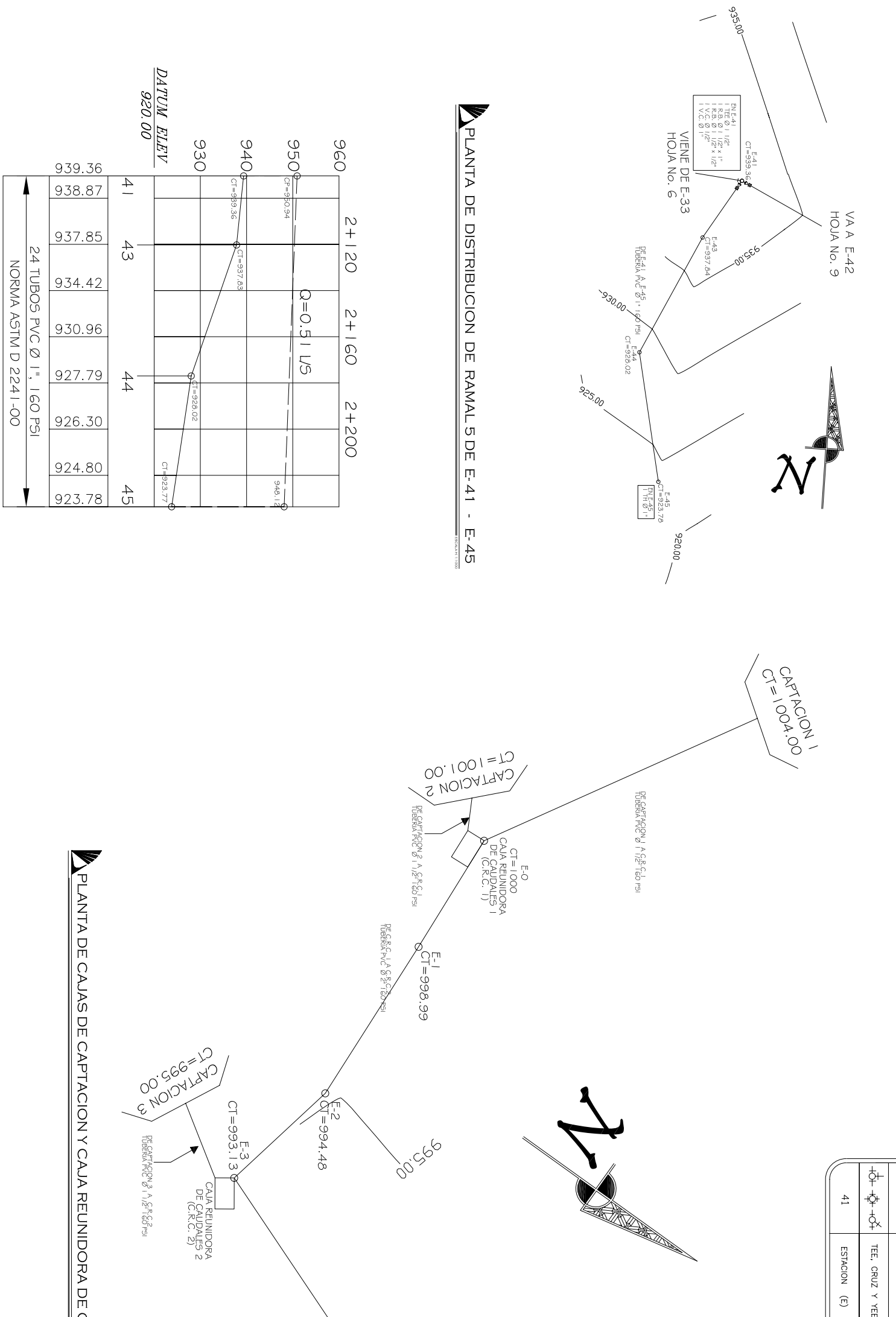

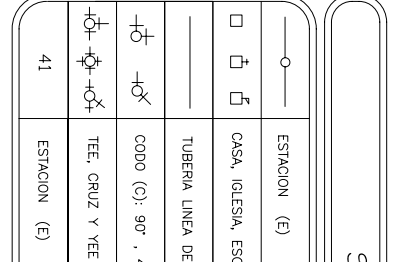

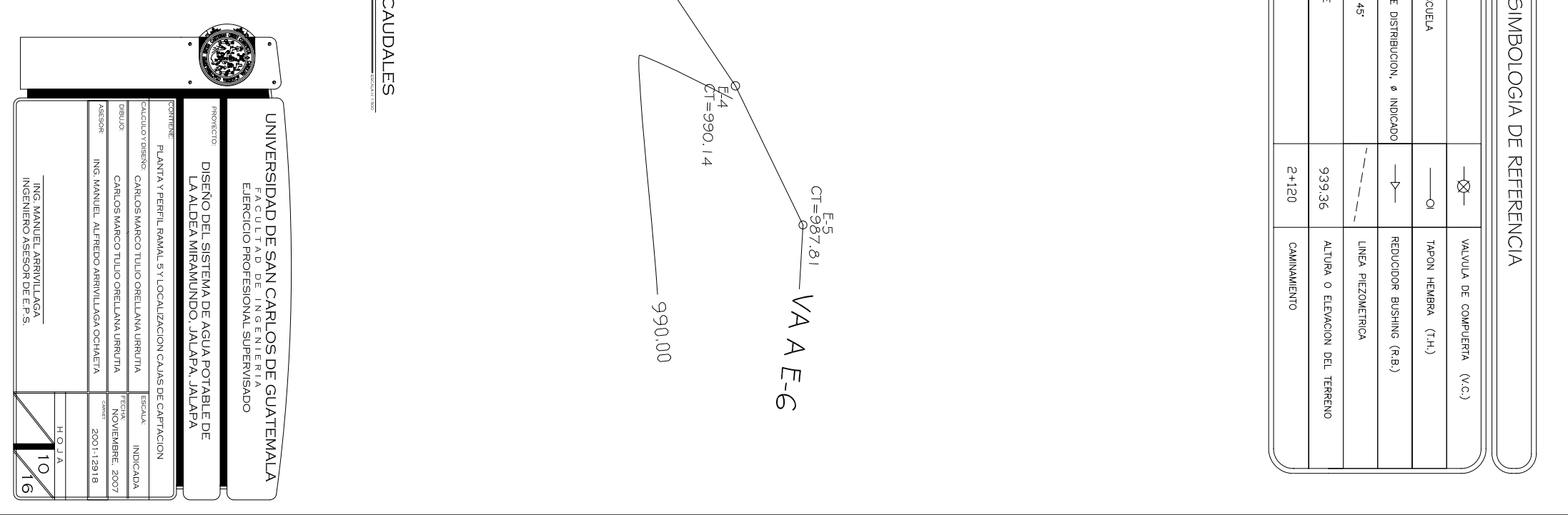

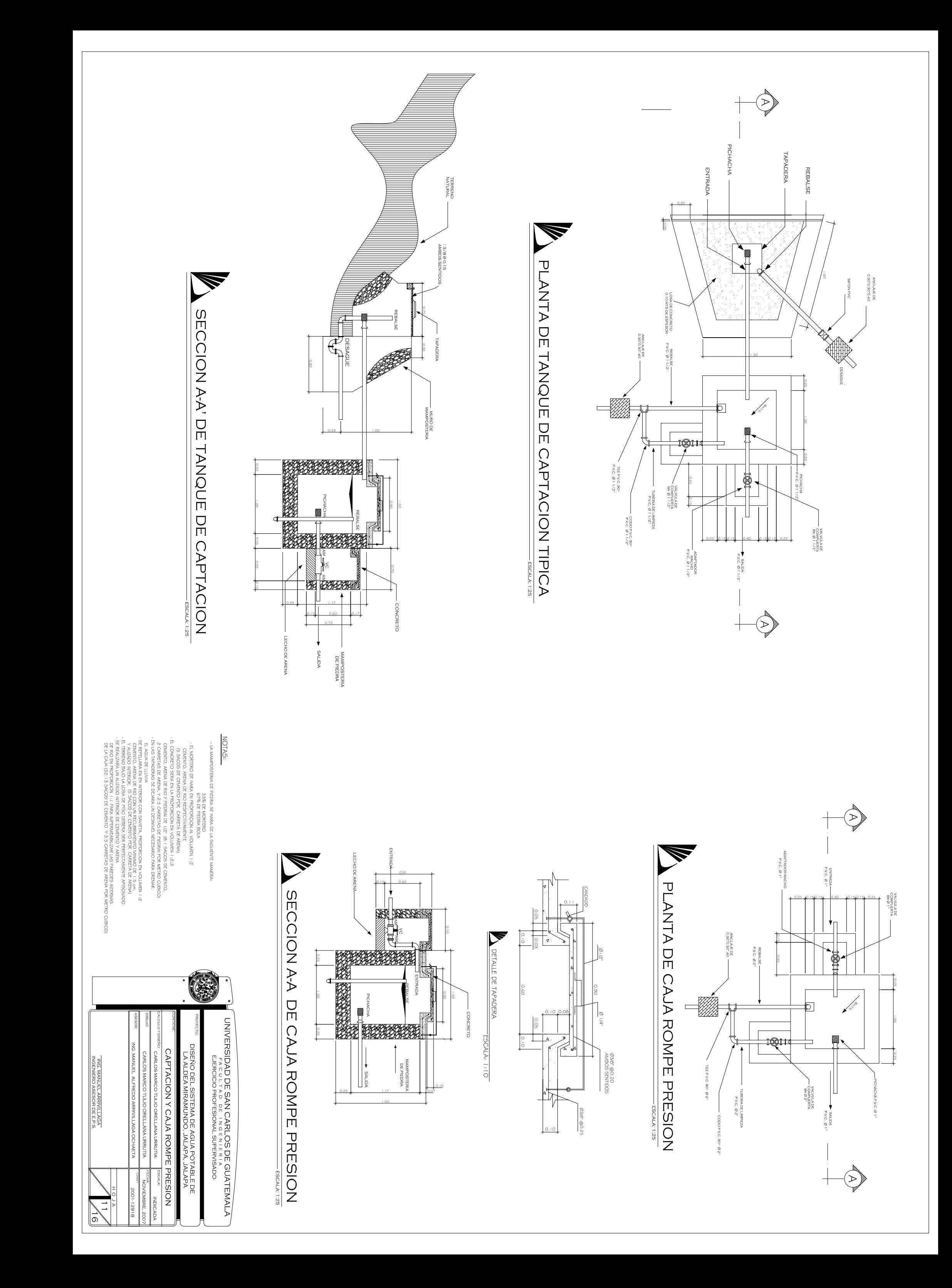

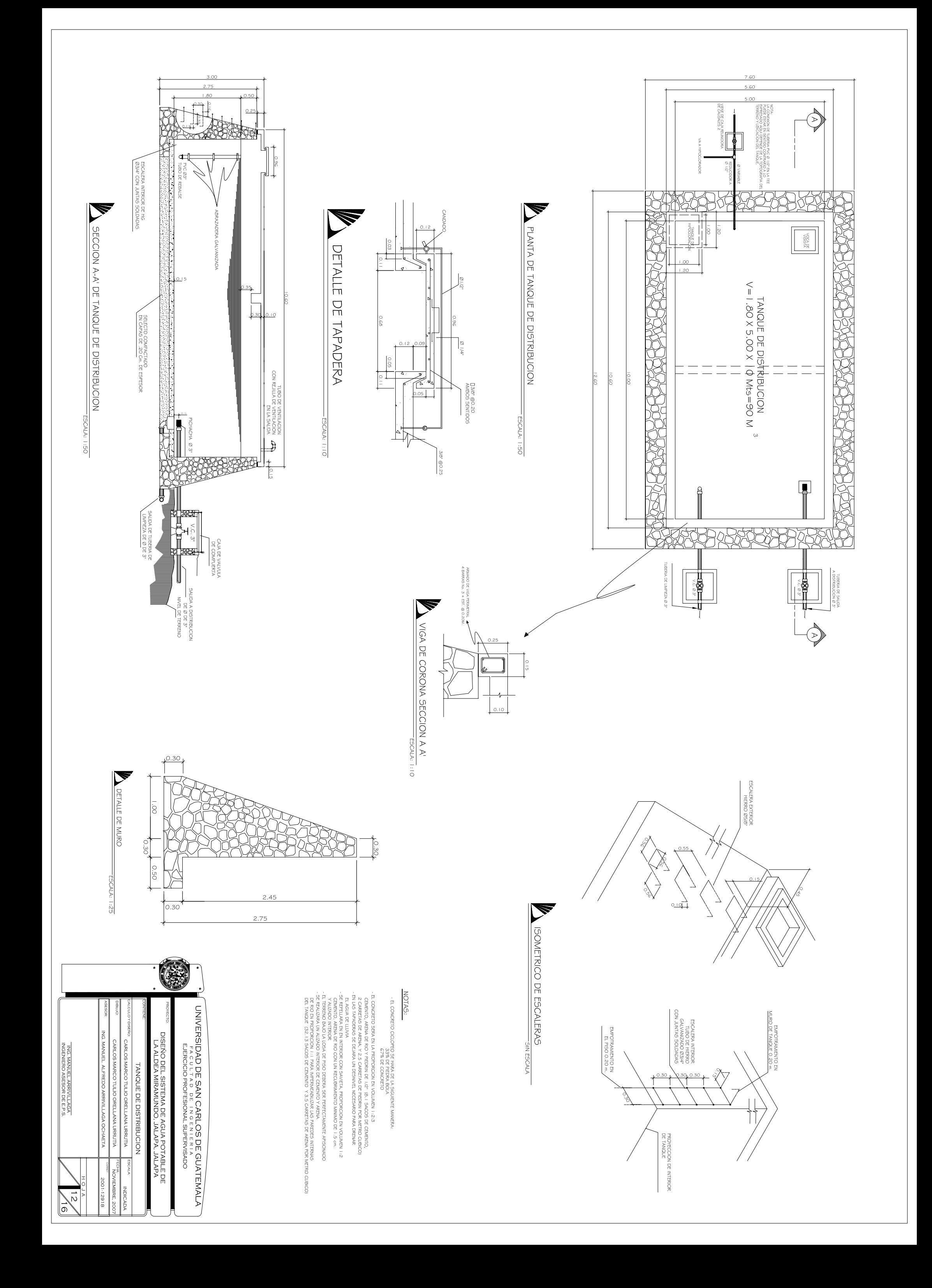

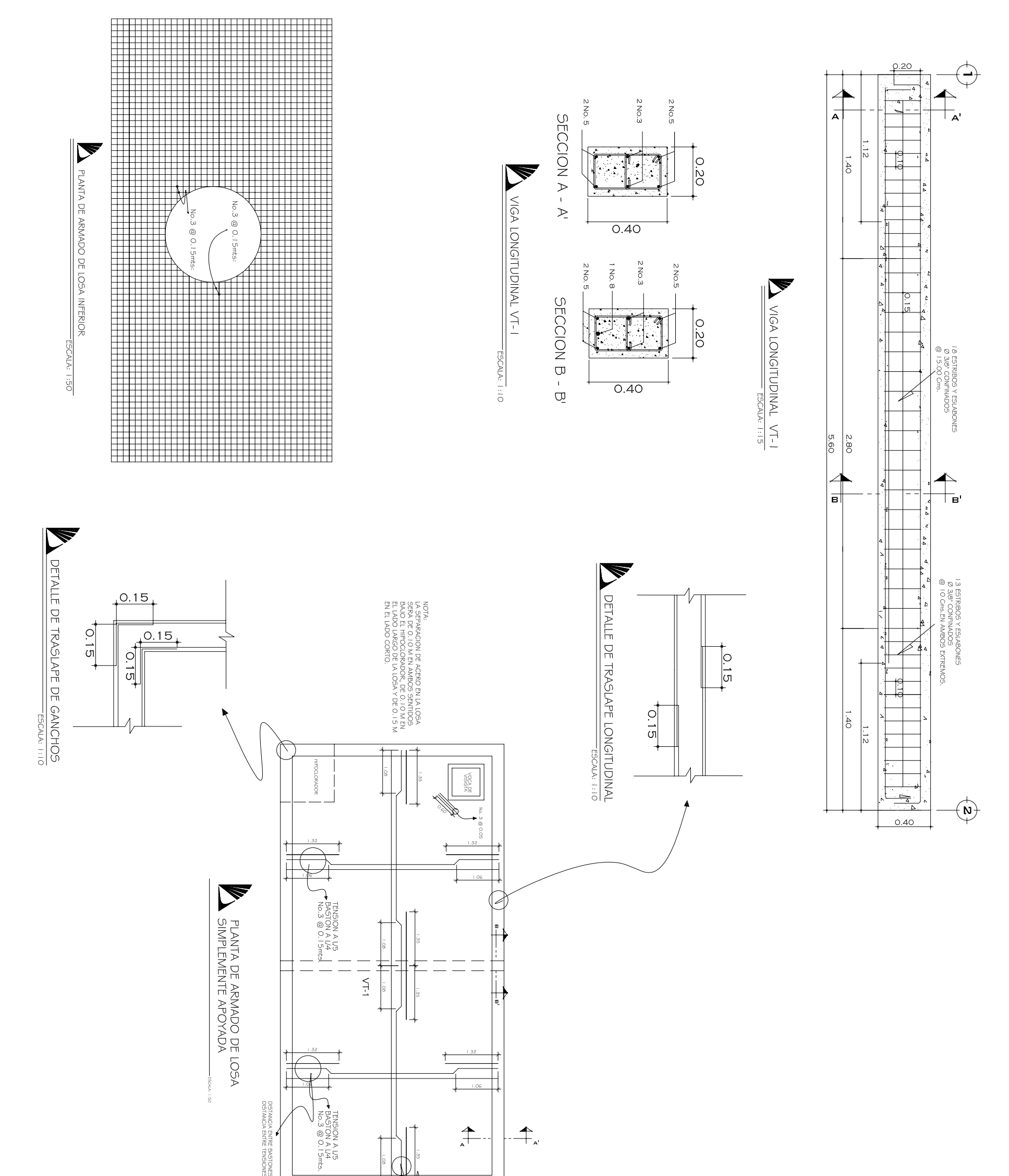

![](_page_157_Picture_85.jpeg)

ESPECIFICACIONES:

. FREDROGIÓN DEL CONCRETO ARMADO 1.2.3 CEMENTO, AREINA Y FIEDRIN<br>- ACERO DE GRADO 40, LEGTINO, ODREQUADO, NO COMERCIAL, N MILMETRICO.<br>- ACERO DE GRADO 40, LEGTINO, ODREQUADO, NO COMERCIAL, N MILMETRICO.<br>- RECUBRIMIENTO PA **KayCm2**<br>KayCm2<br>"w."

![](_page_158_Figure_0.jpeg)

![](_page_158_Figure_1.jpeg)

![](_page_159_Figure_0.jpeg)

![](_page_159_Figure_1.jpeg)

![](_page_160_Figure_0.jpeg)

![](_page_160_Figure_1.jpeg)

![](_page_161_Figure_0.jpeg)

L

 $\rightarrow$  $\rightarrow$  $\overline{\phantom{0}}$ 

 $\circ$ 

 $\overline{z}$  $\overline{z}$  $\frac{25}{2}$  $\frac{23}{2}$ 

 $\overline{z}$  $rac{2}{2}$ 

 $^{56}$  $4\,$  $| \frac{8}{2}$  $_{\infty}^{\circ}$ 

27.998

 $\frac{38.493}{32.497}$ 

 $\ddot{ }$  $\mathbf{a}$  $\overline{v}$   $-956$ 

EST.

 $\rho$  .0.

SPADOS | NINUTOS | SEGUNDOS

DIST. H.

42.296

 $24\,$ 

**AZIMUT** 

**IBRETA TOPOGRAFICA** 

 $0 + 004$  $\frac{m}{2}$ 

ESTACION (E) **CAMINAMIENTO** 

08'666=10 05'666

ALTURA O ELEVACION DEL TERRENO ALTURA O ELEVACION DEL TERRENO

SIMBOLOGIA DE REFERENCIA

![](_page_161_Picture_450.jpeg)

ESCALA: 1:100

![](_page_161_Picture_451.jpeg)

UNIVERSIDAD DE SAN CARL OS DE GUATEMA

**950** 

![](_page_161_Figure_5.jpeg)

 $\overline{\phantom{a}}$ 

 $rac{1}{2}$  $\overset{\rightarrow}{\rightharpoonup}$ 

 $\rm ^{\rm o}$ 

 $\frac{4}{10}$  $\frac{4}{5}$  $\vec{\overline{\mathrm{o}}}$  $\circ$ 

13.6019  $\frac{5.199}{9.601}$ 

 $\frac{200}{200}$ 

 $|8|$  $\overset{\rightharpoonup}{\rightharpoonup}$ SO  $\frac{1}{\sqrt{2}}$  $\frac{1}{2}$ 

 $\overline{\phantom{0}}$  $\rightarrow$  $\rightarrow$  $\overline{\phantom{a}}$ 

 $\vec{0}$ 

201  $\frac{23}{2}$ 

 $\circ$  $\infty$  $\overline{\phantom{0}}$ 

 $\frac{35}{2}$ 

 $\frac{5.39}{2.00}$ 

 $\frac{25}{3}$   $\frac{27}{2}$ 

 $rac{4}{2}$   $rac{5}{4}$   $rac{2}{5}$ 

 $\begin{array}{r|l}\n & 22.998 \\
 & 17.498 \\
 & 10.199\n\end{array}$ 

 $rac{47}{8}$   $rac{36}{8}$ 

- 
- 
- 
- E5FUERZO MAYIMO DEL CONCRETO = 2.10 Kg/am2<br>- FESO ESPECIFICO DEL CONCRETO = 2.400 Kg/am3<br>- FESO ESPECIFICO DEL CONCRETO CICIOPEO = 2.500 Kg/m3<br>- FESO ESPECIFICO DEL CONCRETO CICIOPEO = 2.500 Kg/m3<br>- FESO ESPECIFICO MINIM
	-
	-
	-
	-
	-
	-
	-
	-
	-
	-
	-
	-
	-
	-
	-
	-
	-
	-
	-
	-
	-
	-
	-
	-
	-
	-
	-
	-
	-
	-
	-
	-
	-
	-
	-
	-
	-
	-
	-
	-
	-
	-
	-
	-
	-
	-
	-
	-
	-
	-
	-
	-
	-
	-
	-
	-
	-
	-
	-
	-
	-
	-
	-
	-
	-
	-
	-
	-
	-

![](_page_162_Figure_0.jpeg)

![](_page_163_Figure_0.jpeg)

![](_page_163_Figure_1.jpeg)

**RAD**